### POLITECNICO DI TORINO

DIPARTIMENTO DI ING. MECCANICA E AEROSPAZIALE Corso di Laurea Magistrale in Ingegneria Aerospaziale

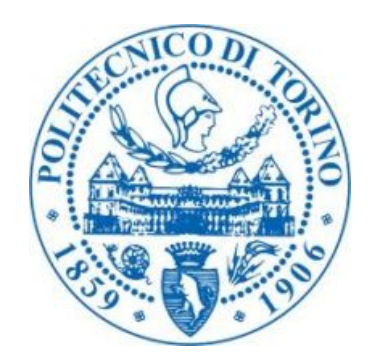

Tesi di Laurea Magistrale

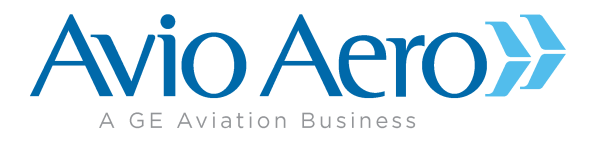

### Investigazione aero-termica dei fenomeni di interazione tra flusso principale e secondario nelle turbine di bassa pressione

Relatore Accademico: Prof. Francesco Larocca

Candidato: Raffaele De Angelo

Relatori Aziendali: Ing. Luca Giacobone Ing. Simone Rosa Taddei

Marzo 2018

#### Sommario

I moderni propulsori aeronautici richiedono standard di efficienza sempre più elevati per abbassare i consumi e rispettare le richieste di riduzione delle emissioni provenienti dagli enti proposti. Tuttavia, tali standard sono difficili da raggiungere con le metodologie classiche di design, le quali hanno portato i valori di efficienza a livelli altissimi ma, ormai, asintotici.

Per questo motivo, risulta necessario adottare un approccio diverso, allontanandosi dai metodi classici e considerando problematiche non ancora investigate.

In quest'ottica, l'azienda GE Avio Aero ha investito molto, iniziando un progetto che si propone di analizzare le perdite dovute all'interazione tra flusso principale e flusso all'interno delle cavità statore-rotore delle moderne turbine di bassa pressione, di cui questo lavoro di tesi è solo il primo tassello. Il problema del flusso nelle cavità è noto da tempo, ma la letteratura è povera di studi circa il flusso di by-pass dovuto alla presenza di gioco tra la parte fissa e quella rotorica nelle tenute statoriche, pertanto l'azienda ha avviato un piano tecnologico per comprendere e ridurre gli effetti legati a tali flussi.

Il lavoro si sviluppa intorno alla validazione di un modello numerico tridimensionale, basato sulla geometria di un banco di prova operativo nei laboratori dell'Università di Genova, costruito e sviluppato all'interno di un progetto nazionale del MIUR allo scopo di studiare il secondary system. In seguito, il banco di prova è stato modificato nell'ambito di un progetto europeo per considerare anche parte del flusso principale.

La validazione è stata eseguita su tutti i test sperimentali finora condotti interamente dall'Università di Genova per conto di GE Avio Aero e ha restituito risultati in linea con le evidenze sperimentali.

Quest'ultimo, infatti, riproduce con buona approssimazione i risultati ottenuti durante la prima campagna di test e pertanto verrà utilizzato per le successive, designate a completare la test matrix concordata. Al fine di ottenere risultati ancora più in linea con i test condotti, a questa tesi seguirà un lavoro di affinamento del modello CFD, con l'introduzione di features che portino lo schema numerico a riconciliarsi maggiormente con i dati.

Compiuta la validazione, è stato analizzato il comportamento del flusso in uscita dalla cavità e la sua interazione con il flusso principale in uscita dallo statore, per comprendere le cause di perdita dovute alla presenza delle clearance e identificare le best practices che permettano di mitigare tali effetti.

Inoltre, il modello numerico costruito è stato utilizzato per simulare all'interno del banco le condizioni in similitudine con il funzionamento di un motore.

In conclusione, questa tesi pone le basi per il futuro studio del campo di moto all'interno delle cavità, permettendo di affiancare ai test sperimentali una attività numerica che consenta di ridurre i tempi e i costi del lavoro sul banco e che aiuti nella comprensione dei fenomeni per incrementare l'efficienza delle turbine aeronautiche di bassa pressione.

# Indice

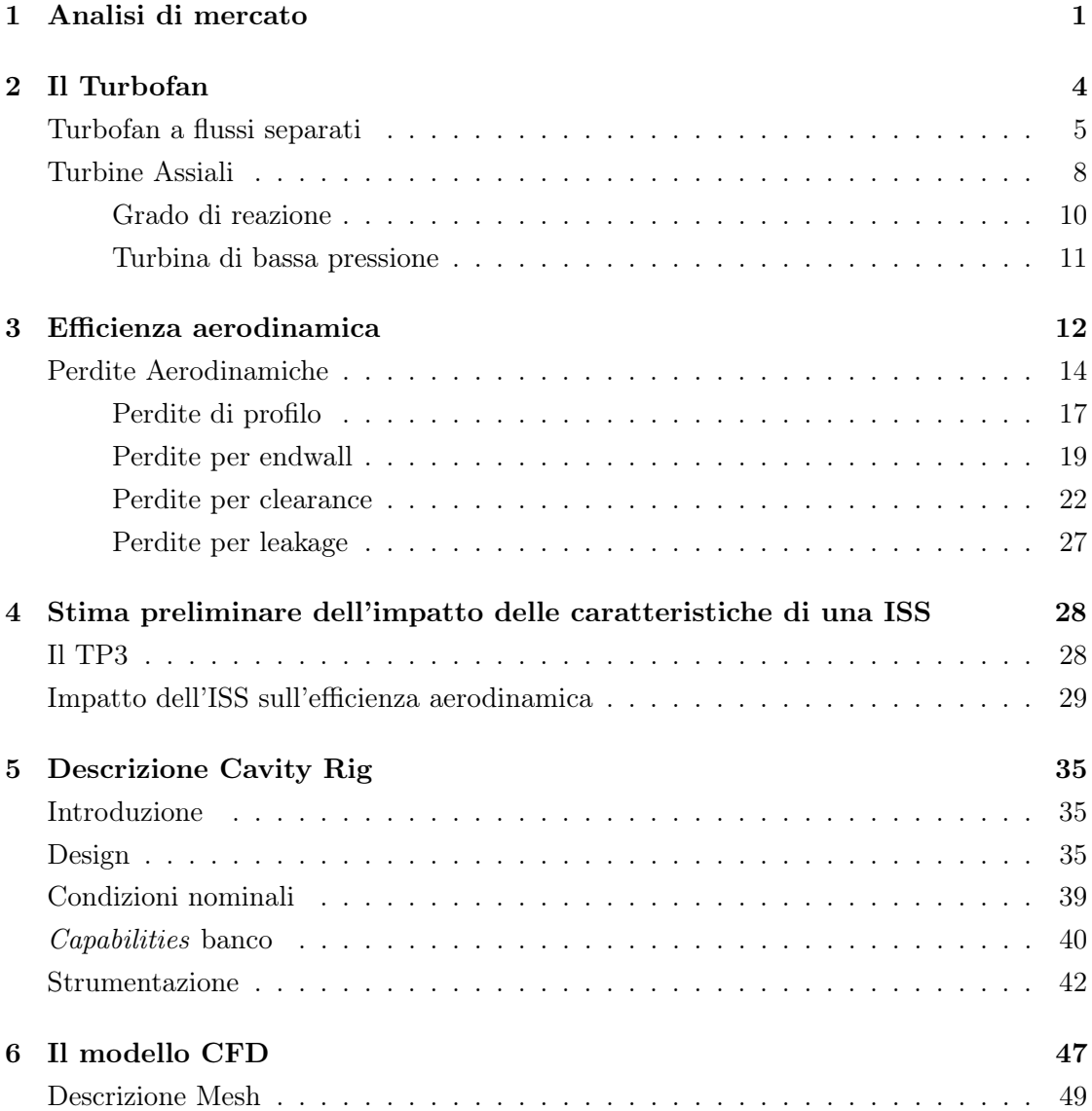

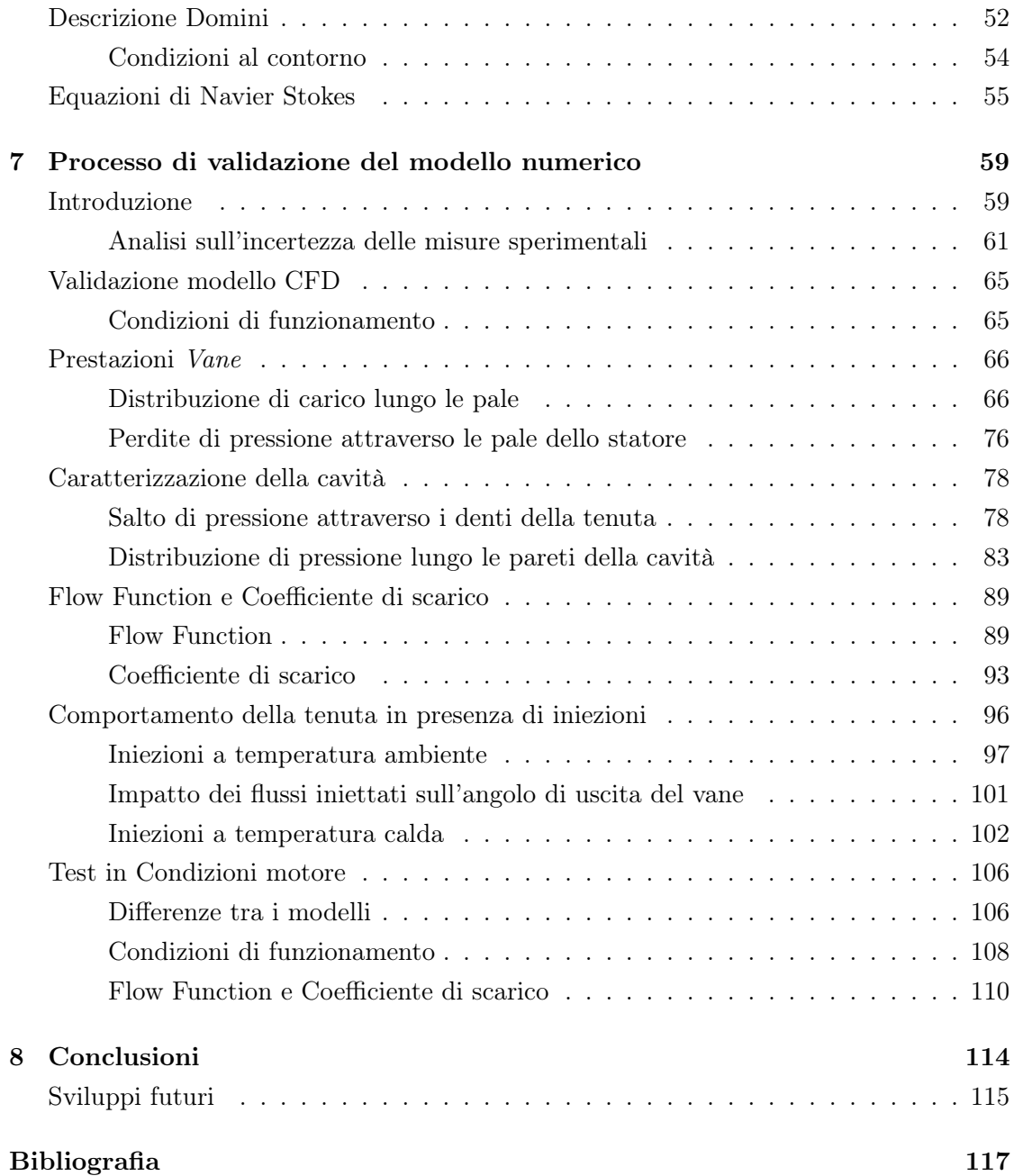

# Elenco delle figure

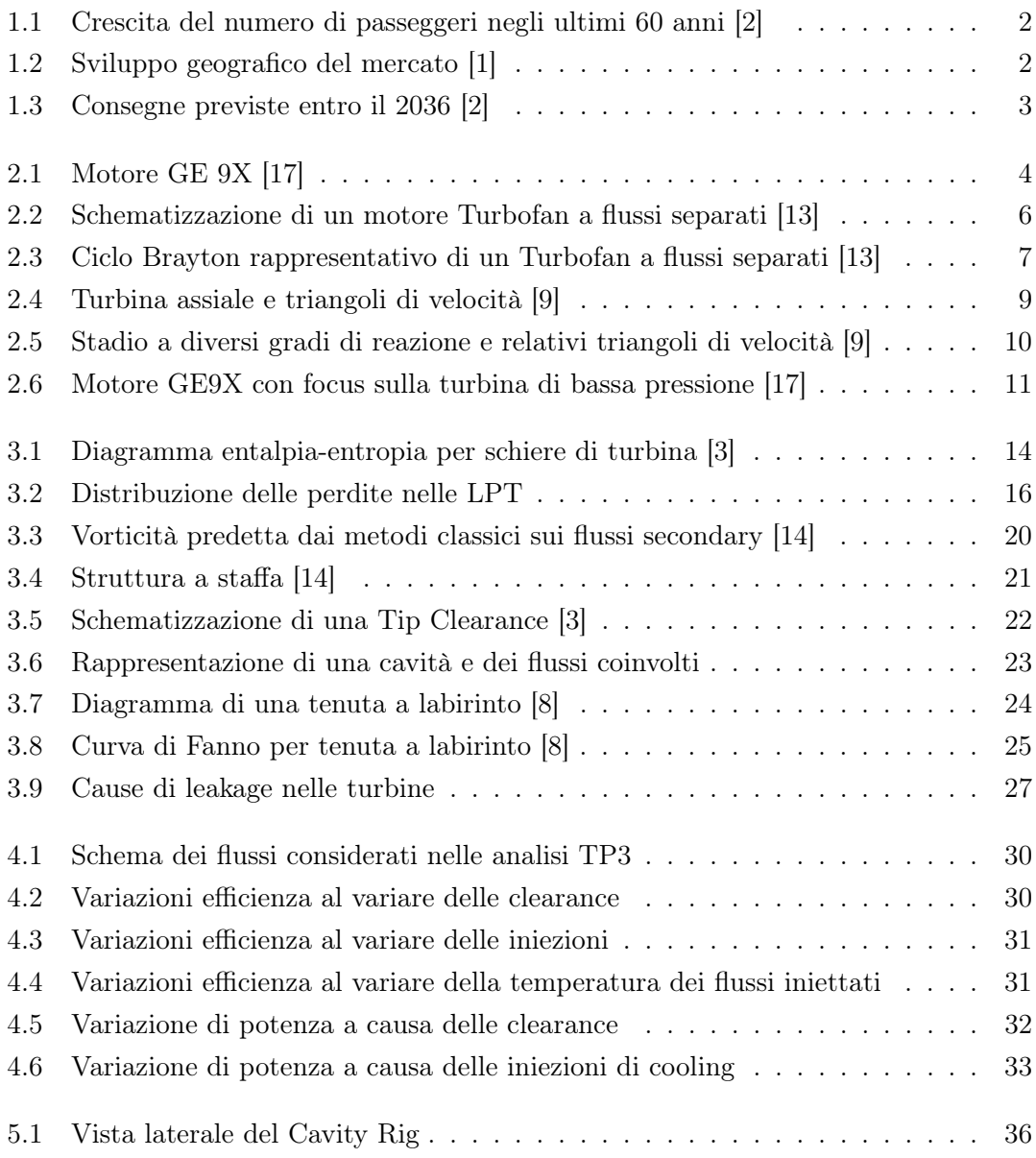

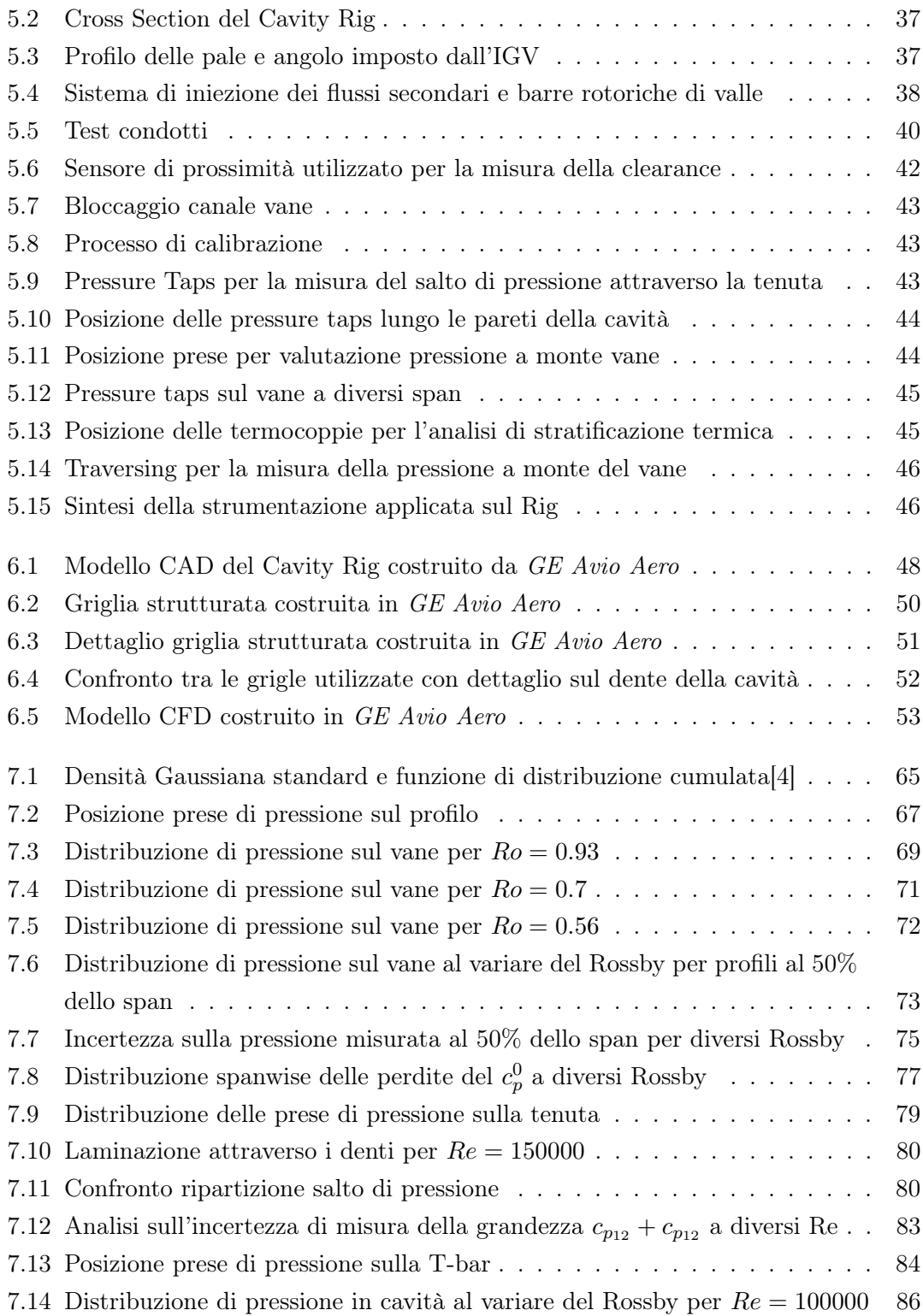

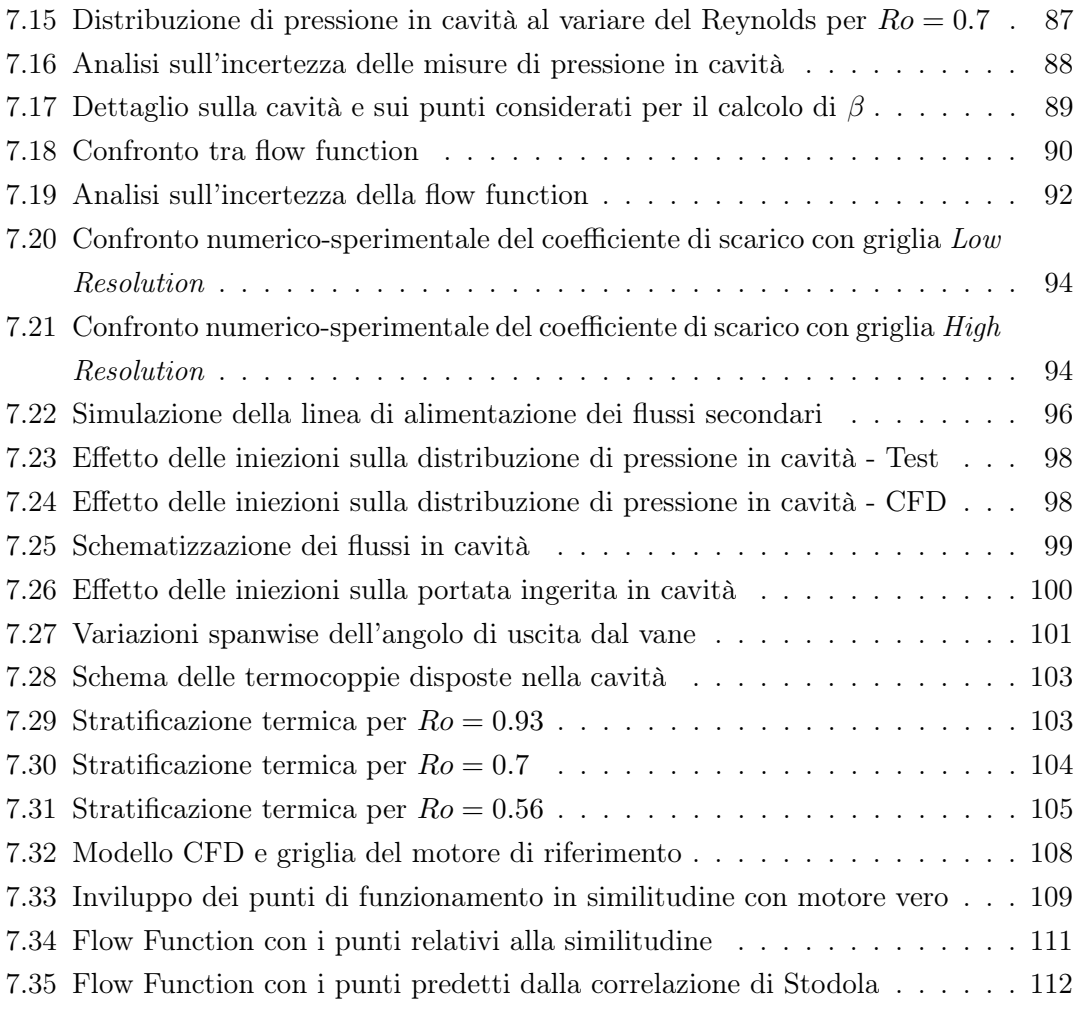

# Elenco delle tabelle

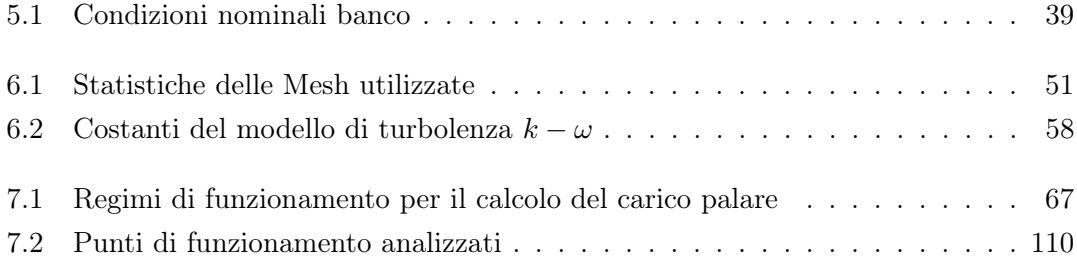

### Capitolo 1

## Analisi di mercato

Negli ultimi decenni il mondo dell'aeronautica civile ha visto una costante crescita nella richiesta di nuovi velivoli da trasporto e nel fatturato per passeggero/chilometro. Tale crescita sembra destinata a continuare, secondo il Global Market Forecast(2017) di Airbus[1] e il Current Market Outlook (2017) di Boeing[2], aziende produttrici leader del settore. Queste infatti, nonostante il clima di crisi economica globale che investe pressocché ogni settore, prevedono un incremento del traffico aereo e del numero di passeggeri, con conseguenti aumenti dei ricavi. Il trasporto aereo ha dimostrato di essere un mercato resiliente e la sua crescita dovrebbe continuare in maniera robusta nei prossimi 20 anni. Analizzando i dati della Boeing nel grafico in Fig. 1.1, risulta che dall'inizio dell'era del trasporto aereo il numero di passeggeri che viaggia ogni anno è cresciuto da circa 100 milioni nel 1960 a poco più di un miliardo nel 1987. Ci sono voluti poi 18 anni per raddoppiare questo numero fino a 2 miliardi di passeggeri e solo altri 10 per crescere fino a circa 4 miliardi; una crescita media del 5% all'anno. Si ritiene che la curva continui a crescere, specialmente in regioni in cui l'economia si sta espandendo come Cina, India e Sud-Est Asiatico.

Dal punto di vista geografico, infatti, sarà proprio l'Estremo Oriente la regione trainante del prossimo ventennio, grazie ad un incremento del traffico sia interno che verso l'Asia, come mostrato in Fig. 1.2.

La crescita economica, l'aumento della spesa dei consumatori in servizi, la crescita delle classi medie nei mercati emergenti e l'evoluzione dei modelli di business delle compagnie aeree depongono a favore di questa crescita continua. Secondo Boeing, il mercato del trasporto aereo dovrebbe più che raddoppiare nei prossimi 20 anni, per cui prevede che la flotta di jet commerciali globali raddoppierà entro il 2036. Inoltre, oltre alla necessità di nuovi aeroplani per venire in contro alla domanda, si prevede che tre quarti degli

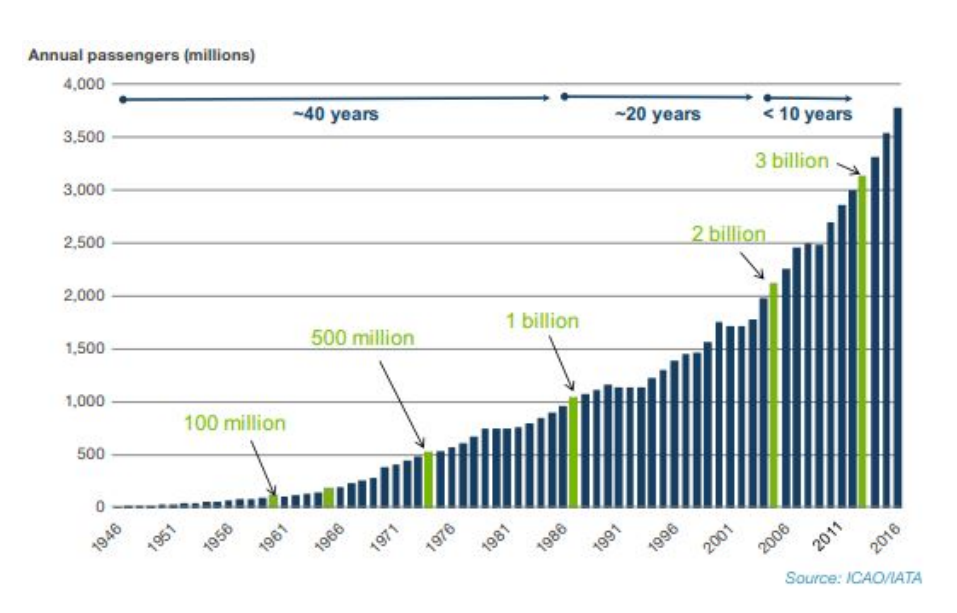

Figura 1.1: Crescita del numero di passeggeri negli ultimi 60 anni [2]

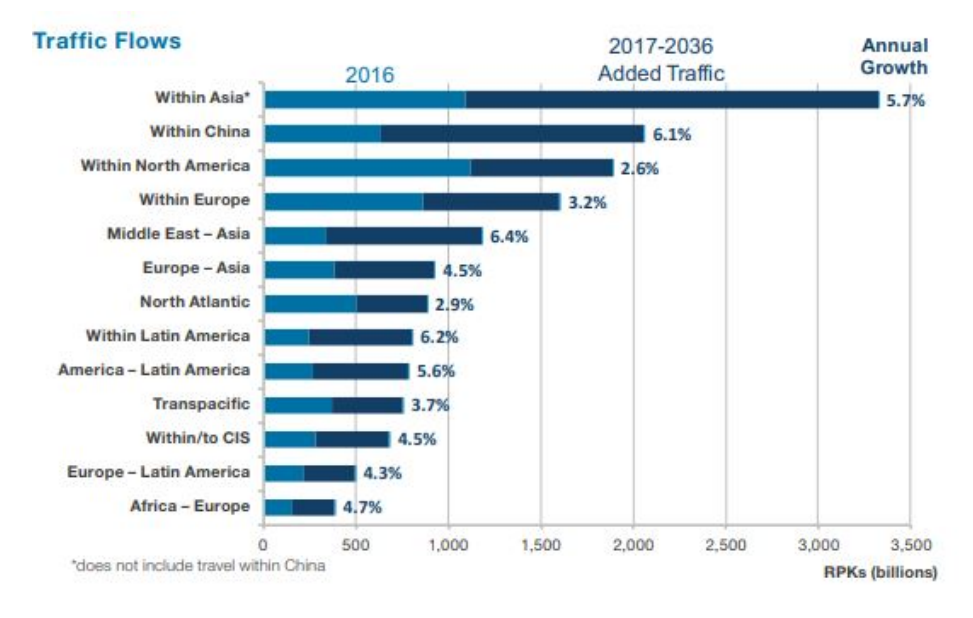

Figura 1.2: Sviluppo geografico del mercato [1]

attuali 23500 velivoli commerciali verranno sostituiti nei prossimi 20 anni, contribuendo alla domanda complessiva di 41030 consegne di nuovi aeromobili entro il 2036 (Fig. 1.3).

Date le previsioni per il mercato futuro, appare evidente come la sempre crescente richiesta di velivoli vada ad influenzare le strategie delle aziende aeronautiche produttrici, sempre più concentrate nell'abbattimento dei costi in esercizio e dell'impatto ambientale.

Entrambi gli aspetti passano attraverso l'incremento dell'efficienza aerodinamica del velivolo, il cui valore determina sia il consumo di combustibile, il cui costo ricopre una fetta importante nella spesa del velivolo, sia l'impatto ambientale, dal momento che un minor consumo di combustibile determina un minor livello di emissioni inquinanti per volo. Il miglioramento dell'efficienza passa attraverso il design delle singole parti del velivolo, la riduzione del peso e il miglioramento delle prestazioni dei propulsori. Questo lavoro si concentra su quest'ultimo aspetto: l'incremento dell'efficienza della turbina di bassa pressione presente sui moderni motori, che provvedono al sostentamento dell'aeroplano. La sfida di GE Avio Aero, azienda in cui si è svolto questo lavoro di tesi, è quella di ottenere motori sempre più efficienti, abbattendo i consumi e le emissioni, mantenendo i suoi standard di sicurezza ed affidabilità.

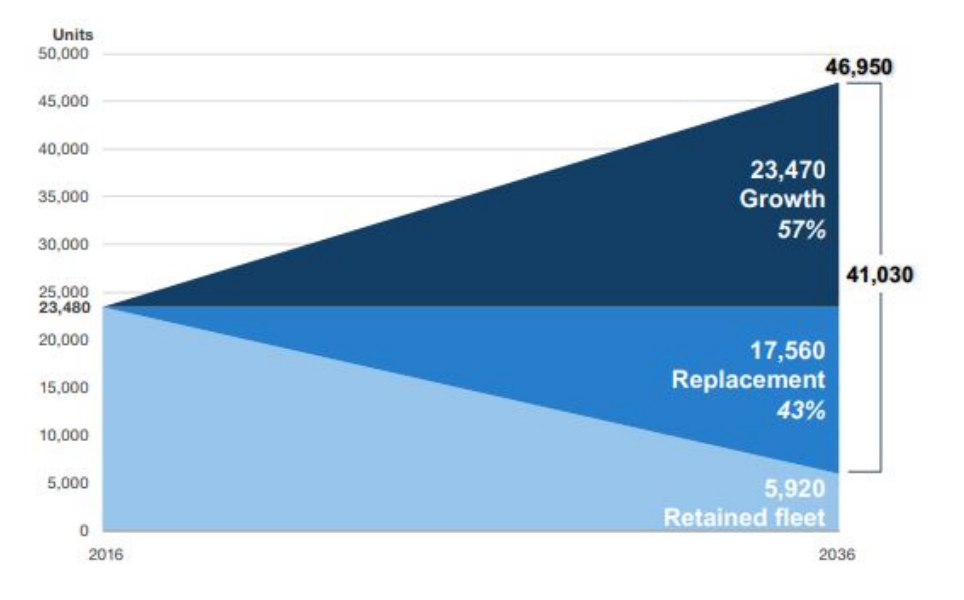

Figura 1.3: Consegne previste entro il 2036 [2]

Al giorno d'oggi, il propulsore che assicura i livelli di efficienza più alti in relazione alle prestazioni è sicuramente il Turbofan, il quale trova il giusto connubio tra le alte prestazioni del Turbogetto (caratterizzato anche da alti consumi di combustibile) e i bassi consumi del Turboprop (le cui prestazioni sono limitate dalla massima velocità di rotazione delle eliche). Di seguito verrà analizzata la configurazione di questo tipo di propulsore, con particolare attenzione alla turbina di bassa pressione, oggetto di studio in questa tesi.

## Capitolo 2

# Il Turbofan

Il motore Turbofan (Fig. 2.1) rappresenta la tipologia di motore più utilizzata ad oggi nel trasporto aereo civile.

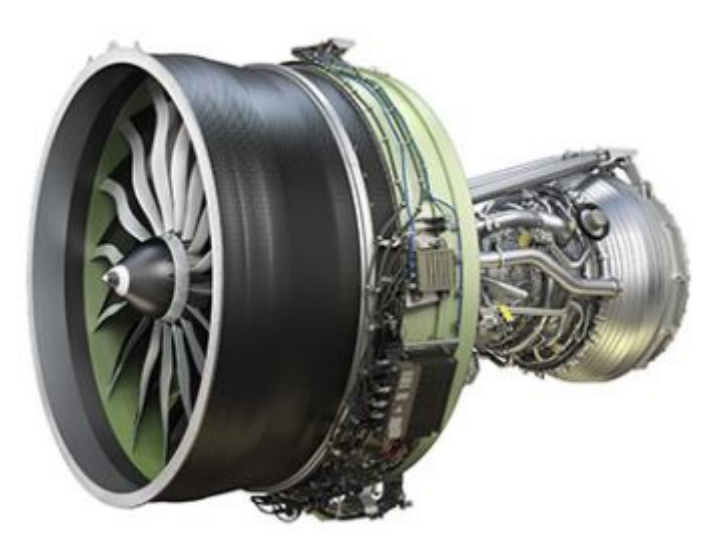

Figura 2.1: Motore GE 9X [17]

Rientra nella categoria degli esoreattori, motori a reazione che trasformano l'energia chimica posseduta dal propellente in energia cinetica, utile alla spinta, tramite combustione. Contrariamente a quanto accade negli endoreattori, tipicamente utilizzati come propulsori per le missioni spaziali, gli esoreattori utilizzano l'aria prelevata dall'esterno come comburente, per cui non necessitano di serbatoi aggiuntivi per l'immagazzinamento del propellente. Il motivo del loro sviluppo risiede nella volontà di incrementare il rendimento di un turboreattore semplice a parità di spinta ottenuta e velocità di volo.

E' noto infatti, che il rendimento propulsivo aumenta all'aumentare della quantità d'aria mossa dal propulsore:

$$
\eta_p = \frac{1}{1 + \frac{F}{2\dot{m}_a V}}\tag{2.1}
$$

Per questo motivo, al fine di ottenere la stessa spinta, conviene accelerare poco una elevata portata d'aria anzichè accelerarne tanto una piccola quantità. La riduzione di spinta specifica  $(F/m_a)$  comporta però degli accorgimenti. Innanzitutto, bisogna aumentare la complessità del motore per prevedere la possibilità di gestire grandi quantità d'aria; questo comporta aumento in complessità ma anche in peso. Inoltre, accelerare poco una grande quantità d'aria significa ridurre la velocità di uscita dei gas che, in termini di ciclo termodinamico, significa ridurre il lavoro utile prodotto per unità di massa, che risulta in un peggioramento dell'efficienza termodinamica del ciclo stesso. Al fine di evitare questa perdita di efficienza, il principio base del funzionamento del turbofan prevede di estrarre parte dell'energia disponibile a valle della turbina del gas generator di un turbogetto semplice per muovere una seconda turbina che trasmette potenza ad un secondo flusso d'aria. Quindi, riferendosi al turbofan, l'energia disponibile all'uscita della turbina non è completamente utilizzata per accelerare la massa d'aria, ma è spesa in gran parte per muovere una turbina che alimenta un' elica intubata (fan) che ha il compito di comprimere un flusso d'aria separato. Quest'ultimo viene convogliato attraverso le pareti del motore senza subire il ciclo termodinamico, venendo accelerata mediante un processo di espansione che porta il fluido compresso ad espandere fino al valore di pressione ambiente, fornendo contributo alla spinta. Tale flusso, non subendo combustione, viene denominato come flusso freddo, contrariamente a quello che attraversa il core del motore, definito come caldo. Questi due flussi possono essere espulsi separatamente o dopo un opportuno processo di mixing, dando vita a due diverse configurazioni possibili di turbofan: turbofan a flussi separati e turbofan a flussi associati. Di seguito è presentato solo il primo tipo.

#### Turbofan a flussi separati

In questo tipo di propulsori, l'aria viene convogliata all'interno di una presa e suddivisa in due percorsi diversi: il flusso secondario, che passa attraverso il fan, non subisce ulteriori compressioni e viene guidato verso l'ugello d'uscita, dove scarica a pressione ambiente con velocità maggiori di quelle di volo. Il flusso principale invece subisce il ciclo che subirebbe in caso di turbogetto semplice: superata la presa d'aria, viene compresso inizialmente dal fan, poi da ulteriori stadi di compressione, quindi subisce un processo di

combustione con relativo ciclo Brayton (Fig. 2.3) ed espanso attraverso una turbina di alta pressione. Questa turbina è quella adibita a fornire la potenza necessaria a muovere il compressore di alta pressione a valle del fan. A questo punto il flusso subisce una ulteriore espansione attraverso la turbina di bassa pressione che fornisce la potenza necessaria al funzionamento del fan e del compressore di bassa pressione. A valle di essa, il flusso viene accelerato attraverso l'ugello per fornire spinta. Va fatto notare che normalmente, l'ugello di scarico non è comune ai due flussi: per il flusso secondario si è soliti posizionare l'ugello appena a valle del fan, ottenendo una riduzione in peso del motore.

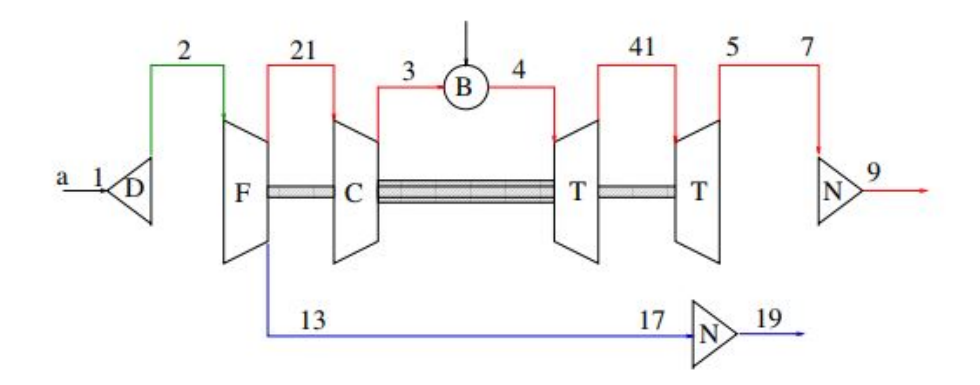

Figura 2.2: Schematizzazione di un motore Turbofan a flussi separati [13]

Un parametro fondamentale nello studio del comportamento del turbofan e nel processo di progetto che richiede è rappresentato dal rapporto di bypass. Esso misura il rapporto tra la quantità d'aria fredda e quella calda che subisce il ciclo.

$$
BPR = \frac{\dot{m}_{a_1}}{\dot{m}_{a_2}}\tag{2.2}
$$

I moderni motori turbofan per aviazione civile sono caratterizzati dall'avere by-pass ratio circa pari a 10; per quanto riguarda i velivoli militari, che richiedono velocità di volo maggiori, il valore del BPR è molto più basso. Il BPR, oltre a dare un'idea dell'efficienza del propulsore, indica anche le dimensioni trasversali dello stesso. Infatti, riferendosi alle prestazioni di un turbofan, sia la forza che i rendimenti possono essere legati al bypass ratio. In particolare, la forza propulsiva necessaria a muovere l'aeromobile, nel caso di ugelli entrambi adattati, si può esprimere come:

$$
F = \dot{m}_{a_1}[(u_9 - V) + BPR(u_{19} - V)] \tag{2.3}
$$

Dove  $\dot{m}_{a_1}$  rappresenta la portata d'aria principale che entra nel core, mentre  $u_9$  e  $u_{19}$ 

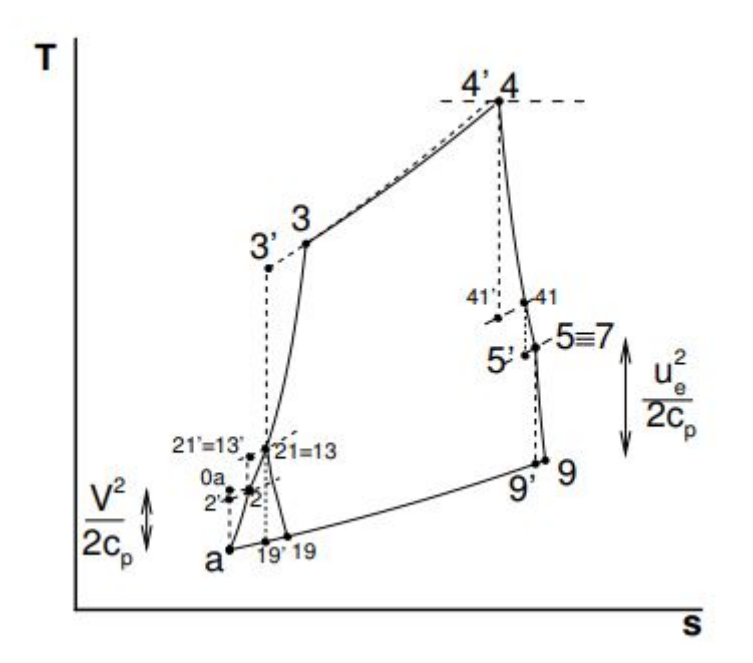

Figura 2.3: Ciclo Brayton rappresentativo di un Turbofan a flussi separati [13]

sono le velocità di scarico degli ugelli rispettivamente del flusso principale e del flusso secondario. Dall'espressione della spinta e dalla definizione di rendimento propulsivo, si può ottenere:

$$
\eta_p = \frac{2V\{[(1+f)u_9 - V] + BPR(u_{19} - V)\}}{[(1+f)u_9^2 - V^2] + BPR(u_{19}^2 - V^2)}
$$
\n(2.4)

Con f è indicato il rapporto tra la portata di combustibile e quella d'aria. Infine, il parametro principale che si vuole ottimizzare nei moderni turbofan è il consumo specifico di combustibile per unità di spinta, TSFC (Thrust Specific Fuel Consumption), indice univoco del consumo di carburante.

$$
TSFC = \frac{f}{[(1+f)u_9 - V] + BPR(u_{19} - V)}
$$
\n(2.5)

Appare dunque evidente come l'incremento del BPR porti ad un abbassamento dei consumi specifici del motore, mantenendo alti i valori di efficienza. E' chiaro però che l'incremento del BPR non può essere illimitato: a parità di flusso principale, aumentare il rapporto di bypass comporta un aumento della sezione trasversale di ingresso motore, con conseguenti aumenti di ingombro e pesi. Inoltre, un'estensione maggiore del fan richiede una velocità di rotazione minore per prevenire l'insorgere di condizioni soniche al tip delle pale e le perdite di pressione ad esse associate.

Un minore regime di rotazione però comporta minori rapporti di compressione realizzabili dal compressore di bassa pressione solidale con il fan e quindi un effetto deleterio sul rendimento propulsivo ottenibile. Questa problematica può essere superata adottando una configurazione Geared, la quale permette mediante una scatola di riduzione, di disaccoppiare il moto del fan da quello dello spool di bassa permettendo ai due stadi di lavorare a velocità diverse. Questa configurazione però si traduce in aumenti di peso e complessità del motore, che vanno a minare l'affidabilità in volo dello stesso.

#### Turbine Assiali

L'oggetto di interesse di questa tesi riguarda le turbine assiali di bassa pressione. In questo tipo di macchina, il flusso è essenzialmente assiale attraverso i rotori e, a parità di diametro medio, permettono di gestire una quantità d'aria maggiore rispetto alle altre configurazioni di turbina. Nell'ottica di contenere le dimensioni e la resistenza generata dai motori, questo tipo di turbina è largamente utilizzato in campo aeronautico.

Come è noto, una turbina presenta livelli di efficienza maggiori rispetto a quelli del compressore, dal momento che il flusso subisce espansione e non compressione, responsabile principale della separazione dello strato limite. Infatti, i salti di pressione in turbina sono sufficienti a mantenere lo strato limite attaccato alle pale e i problemi di separazione cui va in contro il compressore possono essere facilmente evitati. Questo si traduce in maggior lavoro, e soprattutto maggior pressure ratio, per stadio.

D'altra parte, le turbine lavorano in condizioni di stress più critiche dei compressori, soprattutto a causa delle alte temperature cui sono soggette. Per questo motivo, il design delle palette oltre a dover soddisfare i requisiti dettati dai triangoli di velocità, si focalizza maggiormente su considerazioni di tipo meccanico e termico, rispetto a quelle di natura aerodinamica.

La turbina assiale si compone di una schiera di pale stazionarie, dette statori, seguite dal rotore, in rotazione. Tipicamente, a causa dei forti salti di pressione per stadio, le palette di rotore e statore sono costruite con lunghezza crescente, per assecondare la rapida espansione dei gas, mantenendo uniforme nello stadio la componente assiale della velocità. In Fig. 2.4 è rappresentata una sezione al raggio medio con il relativo triangolo di velocità: si può notare come gli statori accelerino il flusso, impartendo ad esso una componente di velocità tangenziale crescente. Tale variazione, espressa con  $\Delta c_{\theta}$ , è opposta alla velocità di rotazione dei rotori, U. In reazione a questa variazione di quantità di moto tangenziale del flusso, nasce un momento sui rotori nella direzione del moto: il flusso compie lavoro sui rotori. La potenza ottenuta si può esprimere come:

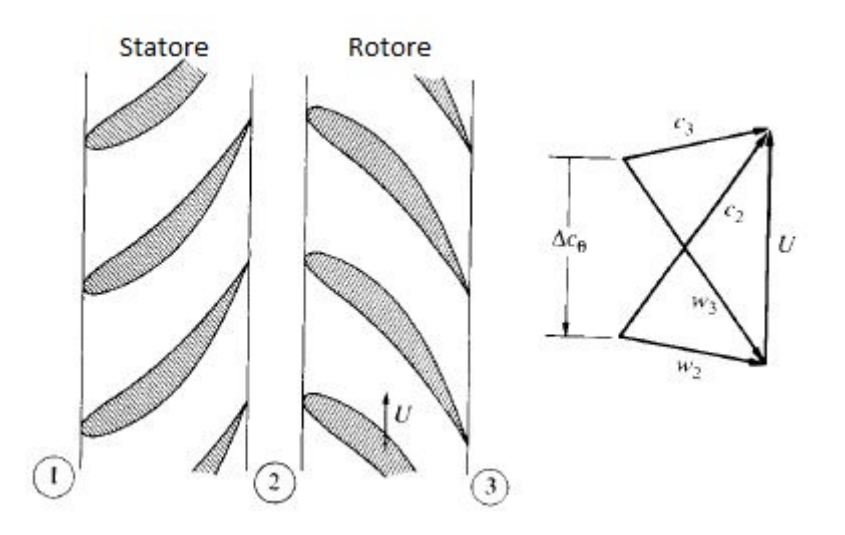

Figura 2.4: Turbina assiale e triangoli di velocità [9]

$$
P = \dot{m}(U_2 c_{\theta_2} - U_3 c_{\theta_3})
$$
\n(2.6)

Per quanto detto, nelle turbine assiali  $U_2 = U_3 = U$ . Dividendo per la portata, si ottiene il lavoro di turbina per unità di massa:

$$
W_t = U(c_{\theta_2} - c_{\theta_3})\tag{2.7}
$$

o anche

$$
W_t = c_p (T_1^0 - T_3^0) \tag{2.8}
$$

Detto  $\Delta T = T_1^0 - T_3^0$ , risulta:

$$
\frac{\Delta T}{T_1^0} = \frac{U(c_{\theta_2} - c_{\theta_3})}{c_p T_1^0} \tag{2.9}
$$

Che corrisponde alla frazione di lavoro di stadio.

Considerando la possibilità di massimizzare il lavoro di turbina per stadio, dalla Eq. 2.9 risulta evidente come il lavoro sia limitato da uno dei due seguenti fattori:

- il massimo rapporto di espansione realizzabile (e quindi il massimo  $\Delta T_0/T_1^0$ ), che rende il massimo lavoro ottenibile proporzionale alla temperatura totale in ingresso stadio;
- la massima velocità di rotazione U realizzabile e la massima deflessione  $\Delta c_{\theta}$  ottenibile dalla macchina. La velocità delle pale è limitata dagli stress centrifughi

ammissibili alla temperatura di esercizio, mentre la deflessione è limitata dal mantenimento di un'alta efficienza: di fatto, per ottenere alti lavori dalla turbina bisogna deflettere molto la corrente, ma deflettere molto significa incrementare la velocità di uscita dallo statore con il rischio di realizzare condizioni supersoniche all'uscita che producono perdite di efficienza. Dunque, la massima deflessione è limitata dal raggiungimento delle condizioni soniche all'uscita dello statore.

#### Grado di reazione

Uno dei parametri principali per il design di una turbina è il grado di reazione. Esso può essere definito come il salto di entalpia attraverso il rotore rispetto al salto di entalpia totale di stadio:

$$
R = \frac{h_2 - h_3}{h_1^0 - h_3^0} \tag{2.10}
$$

Sfruttando le proprietà delle turbine assiali, il grado di reazione può essere legato agli angoli imposti al flusso:

$$
R = \frac{1}{2} \left[ 1 - \frac{c_x}{U} (\tan \alpha_2 + \tan \beta_3) \right]
$$
 (2.11)

Il grado di reazione è una grandezza variabile tra  $0 e 1$ . In particolare, se  $R = 0$  il rotore è simmetrico e tutta l'espansione si sviluppa sullo statore; per R = 1 viceversa, mentre per  $R = 0.5$  l'espansione è equiripartita su statore e rotore (Fig. 2.5).

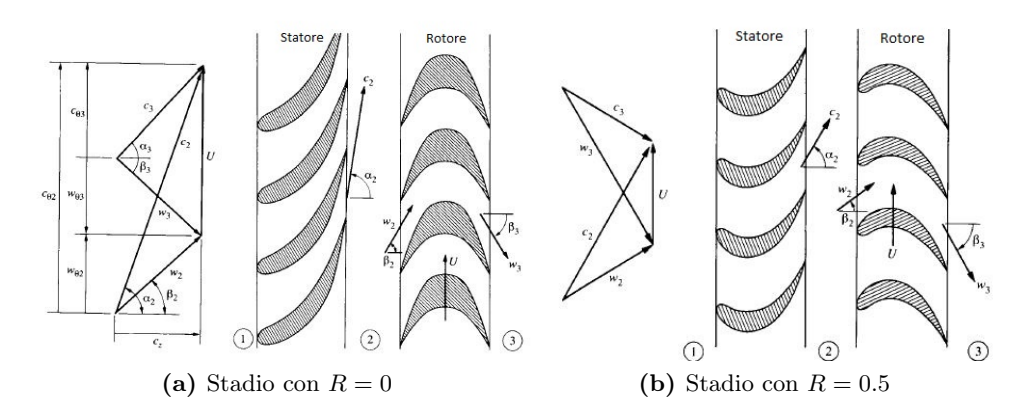

Figura 2.5: Stadio a diversi gradi di reazione e relativi triangoli di velocità [9]

Stadi realizzati con grado di reazione  $R = 0$  realizzano lavori maggiori, quindi permettono di avere macchine più compatte a parità di pressure ratio, ma anche alte deflessioni che si traducono in condizioni soniche all'uscita dello statore e conseguenti perdite aerodinamiche: i progetti sono quindi orientati verso gradi di reazione che realizzano l'equiripartizione dell'espansione tra rotore e statore  $(R = 0.5)$  al fine di ottimizzare l'efficienza.

#### Turbina di bassa pressione

La turbina di bassa pressione (LPT), uno dei core business dell'azienda GE Avio Aero, è posizionata immediatamente a valle della turbina di alta pressione (HPT) e immediatamente a monte dell'ugello di scarico, come è possibile vedere in Fig. 2.6. Il compito della LPT è quello di muovere il gruppo compressore di bassa pressione – fan, trasformando il lavoro subito dal fluido in potenza per gli organi di compressione. Le temperature e le

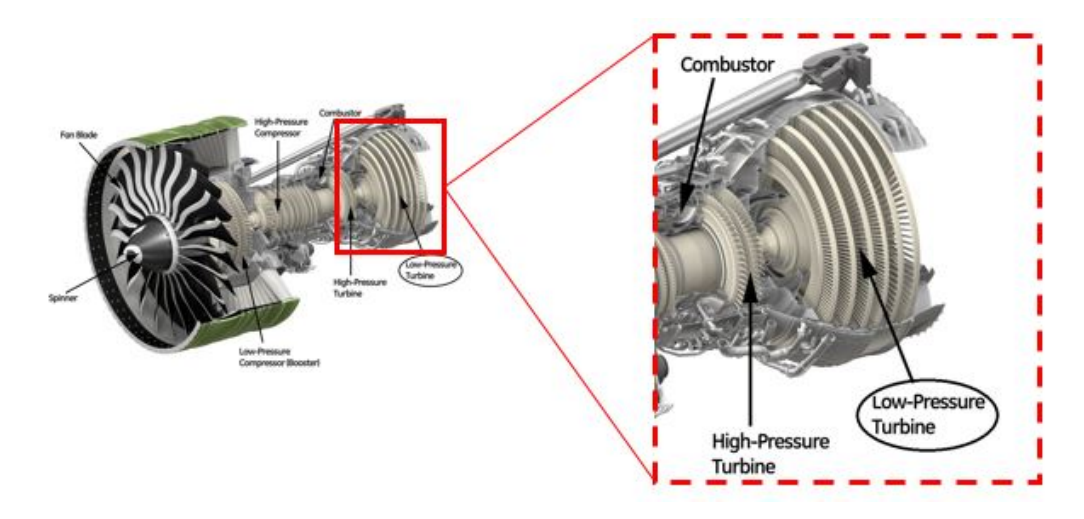

Figura 2.6: Motore GE9X con focus sulla turbina di bassa pressione [17]

pressioni che si sviluppano all'interno della turbina di bassa pressione sono chiaramente inferiori a quelle che si hanno nella turbina di alta pressione. Tuttavia, i gas espulsi che escono da questo modulo e che vengono espulsi dall'ugello, presentano ancora livelli di temperatura molto più alti di quelli ambiente.

## Capitolo 3

# Efficienza aerodinamica

E' stato ampiamente sottolineato come lo sviluppo di nuovi motori e il miglioramento degli stessi sia orientato alla ricerca dell'ottimizzazione dell'efficienza, parametro fondamentale nella determinazione dei consumi e delle emissioni del propulsore. L'efficienza di una turbina misura la capacità del motore di convertire l'energia chimica posseduta dal fluido in potenza propulsiva, da sfruttare cioè per muovere il velivolo; tale tipo di efficienza è definita termodinamica.

Nel corso degli anni sono stati compiuti enormi sforzi per incrementare il valore dell'efficienza, raggiungendo livelli superiori al 90%; tuttavia, è ancora possibile, seppur difficile, ottenere miglioramenti.

Gli attuali livelli di efficienza sono stati raggiunti mediante una continua comprensione degli aspetti meccanici e fluidodinamici alla base dell'interazione tra il flusso e la macchina, ottenuti grazie alla combinazione di prove sperimentali, metodi teorici e introduzione di attività numeriche che hanno permesso di velocizzare e migliorare l'abilità di modellare il flusso attraverso la macchina stessa.

In passato venivano sfruttate correlazioni sperimentali per predire le prestazioni della macchina, come ad esempio Howell (1945) e Ainley & Mathieson (1951), ancora oggi largamente utilizzate.

Tuttavia, con le moderne tecnologie di predizione numeriche, si è giunti ad una comprensione più accurata del comportamento del flusso. Infatti, le nuove misurazioni hanno mostrato che il flusso all'interno delle turbomacchine è molto più complesso di quanto ipotizzato dalle correlazioni, a causa soprattutto degli effetti tridimensionali e instazionari del flusso. Ciò richiede un nuovo approccio nello studio dei fenomeni di perdita aerodinamica nelle turbomacchine in modo da poter quantificare gli effetti di talune scelte geometriche su di esse.

La definizione di efficienza dipende dalle applicazioni: può essere definita come total to total o come total to static (Eq. 3.1):

$$
\eta_{TT} = \frac{h_1^0 - h_3^0}{h_1^0 - h_{3, is}^0} \qquad \eta_{TS} = \frac{h_1^0 - h_3^0}{h_1^0 - h_{3, is}} \tag{3.1}
$$

Dove le grandezze espresse rappresentano entalpie specifiche. In particolare,  $h_{3,is}^0$  e  $h_{3,is}$ rappresentano rispettivamente l'entalpia totale isoentropica e l'entalpia statica isoentropica, ovvero l'entalpia che si avrebbe all'uscita dello statore se la trasformazione fosse isoentropica. La scelta di una definizione rispetto all'altra dipende come detto dall'applicazione: si preferisce la prima quando si analizza l'efficienza del singolo stadio che scarica nello stadio successivo; è invece utilizzata la definizione total to static per riferirsi al caso in cui si assume che l'energia cinetica di scarico sia energia che viene persa. A sua volta, la definizione di efficienza termodinamica *total to total* può assumere diverse forme, a seconda dei termini considerati.

GE Avio Aero, il cui core business si focalizza prevalentemente nel design e nella costruzione di turbine di bassa pressione, nel definire l'efficienza termodinamica tiene conto di tutte le potenze che vengono scambiate all'interno del modulo: oltre alle potenze termiche in ingresso e uscita, considera anche le potenze necessarie allo spillamento e successiva iniezione di flussi di refrigeramento, e i flussi di calore che si sviluppano a parete (Eq. 3.2).

$$
\eta_{tt,th} = \frac{P_{in} + \dot{Q} - P_{out}}{P_{in} + \dot{Q} - P_{out,is}}\tag{3.2}
$$

Al denominatore è presente la potenza termica isoentropica in uscita  $P_{out,is}$ , definita come:

$$
P_{out, is} = \sum_{1}^{N} (\dot{m}h^{0})_{i} + \dot{m}_{out}\bar{h}_{out, is}^{0}
$$
\n(3.3)

Dove  $\bar{h}_{out,is}^0$  è l'entalpia totale isoentropica mediata su tutta la massa iniettata. Nella Eq. 3.2 compaiono anche i flussi di calore scambiati a parete, dati dalla legge di Fourier integrata sulla superficie della parete:

$$
\dot{Q} = \int_{S} k \frac{\partial T}{\partial n} dS \tag{3.4}
$$

#### Perdite Aerodinamiche

Come detto, l'efficienza delle turbine di bassa pressione non raggiunge il valore unitario a causa di perdite che si sviluppano all'interno della macchina. Con il termine perdita ci si riferisce ad una caratteristica del flusso che fa ridurre l'efficienza di una turbomacchina; tale definizione non include i fattori che influenzano il ciclo termodinamico. Come per l'efficienza, anche le perdite possono essere definite in modi differenti. Il modo più semplice consiste nel riferirsi alle perdite di pressione statica attraverso le pale di turbina e al relativo coefficiente:

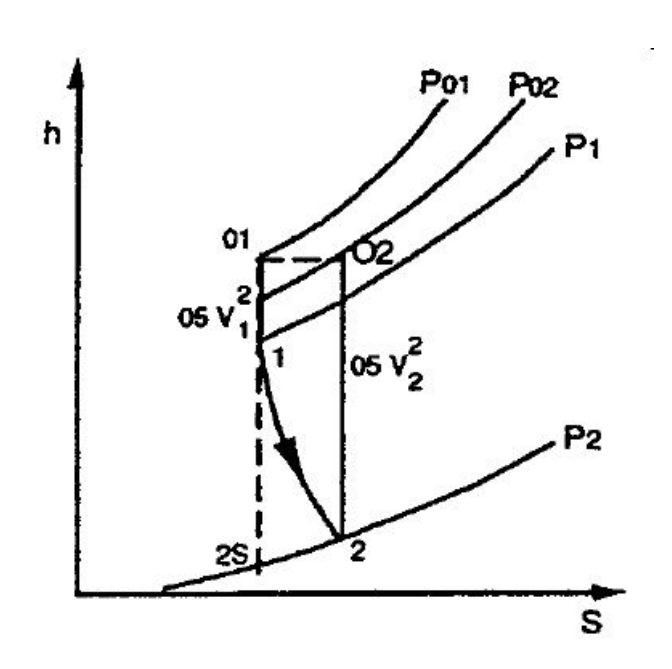

$$
Y = \frac{P_1^0 - P_2^0}{P_2^0 - P_2}
$$
\n(3.5)

Figura 3.1: Diagramma entalpia-entropia per schiere di turbina [3]

Il motivo per cui si è soliti utilizzare questa definizione del coefficiente di perdita risiede nel fatto che misurare il salto di pressione totale attraverso la schiera è relativamente semplice e non dipende dal valore del numero di Mach fino al realizzarsi delle condizioni transoniche. Tuttavia, usare una simile definizione non da informazioni circa la geometria ideale della schiera, quindi risulta sconveniente in fase di design dello stadio. Una definizione più utile ai fini del progetto considera il salto energia cinetica o di entalpia. Riferendosi alla Fig. 3.1, risulta:

$$
\zeta = \frac{h_2 - h_{2s}}{h_2^0 - h_2} \tag{3.6}
$$

Dove,  $h_{2s}$  rappresenta il valore dell'entalpia isoentropica all'uscita, ottenuta mediante una espansione isoentropica fino al valore di pressione statica  $p_2$ .

Ciò detto, l'unica grandezza che permette di calcolare il maniera razionale le perdite all'interno di una macchina adiabatica è l'entropia. Infatti, tutti i processi irreversibili del flusso producono entropia ed una inevitabile riduzione dell'efficienza isoentropica. Pertanto, le perdite di una schiera di pale dovrebbero essere definite in termini di produzione di entropia, invece che di salti di pressione o entalpia. L'entropia infatti risulta particolarmente conveniente, in quanto a differenza di pressione totale, entalpia totale o energia cinetica, il suo valore non dipende dal sistema di riferimento che si considera, sia esso rotazionale o statico. Calcolata la produzione di entropia dello stadio, essa può essere sommata per calcolare l'incremento di entropia dell'intera macchina.

Tuttavia, l'entropia non è una quantità che può essere misurata e il suo valore può essere ottenuto solo a partire dalla conoscenza di altre grandezze. La termodinamica, infatti, afferma che per un gas perfetto l'entropia dipende da temperatura e pressione:

$$
s - s_{ref} = C_p \log(T/T_{ref}) - R \log(P/P_{ref}) \tag{3.7}
$$

$$
s - s_{ref} = C_v \log(T/T_{ref}) - R \log(\rho/\rho_{ref})
$$
\n(3.8)

Valida sia per grandezze statiche che totali.

E' utile notare che, per macchine adiabatiche come le schiere di turbine, il salto di pressione totale è sinonimo di incremento di entropia:

$$
\Delta s = -R \log(P_1^0/P_2^0) \tag{3.9}
$$

Ciò rende effettivamente valida la definizione di coefficiente di perdita data dall' Eq. 3.5.

Come già anticipato, bisogna fare attenzione nell'usare i coefficienti di perdita descritti dalle Eq. 3.5 e Eq. 3.6 quando ci si riferisce a schiere statoriche, dove le grandezze considerate sono da intendere come relative e non assolute.

Di seguito sono riportati i meccanismi di perdita di efficienza aerodinamica che intervengono in una turbomacchina di tipo assiale, organizzate in base all'impatto che hanno sul contributo di perdita totale:

• Perdite di profilo, legate ai fenomeni di attrito che si sviluppano sulle pareti delle pale lontane dagli endwall nell'interazione tra flusso e palette. Comprendono anche le perdite di diffusione di scia sulla suction side, legate allo spessore del bordo d'uscita della pala;

- Perdite per endwall, che avvengono all'interno dello strato limite presente sulle superfici di contorno di casing e hub. Sono ritenute perdite secondarie perchè connesse alla vorticità del flusso che interagisce con lo strato limite che si sviluppa sulle superfici citate;
- Perdite per *clearance*, comprendono sia le Rotor tip clearance che quelle delle cavità statore-rotore. L'accoppiamento nella turbina di parti fisse (statore e casing) con parti in rotazione (albero e rotore) rende necessario l'utilizzo di gap di separazione, i quali hanno l'effetto di richiamare aria dal main flow, aria che non scambierà lavoro con i rotori e produrrà variazioni in termini di angolo di flusso rientrando nel flowpath.
- Perdite di Leakage, sono legate al fatto che all'interno della macchina sono presenti anche superfici di separazione tra i diversi componenti montati, come ad esempio il tangential gap presente tra gli endwall di due pale rotoriche, o il gap tra la paletta e la sua slot di alloggiamento sul disco. Quindi il leakage rappresenta ulteriore flusso che scappa dal flowpath e non contribuisce a produrre lavoro, producendo perdite.

Grazie anche a dei lavori svolti dall'azienda GE Avio Aero, è possibile dare una stima qualitativa di queste perdite, rappresentata nel diagramma di Fig. 3.2. Lo scopo di questo lavoro è quello di andare ad investigare sulle perdite per clearance, concentrandosi in particolar modo su quelle connesse alle cavità statore-rotore. Affidandosi alla letteratura, è possibile andare ad analizzare nel dettaglio, le perdite appena esposte.

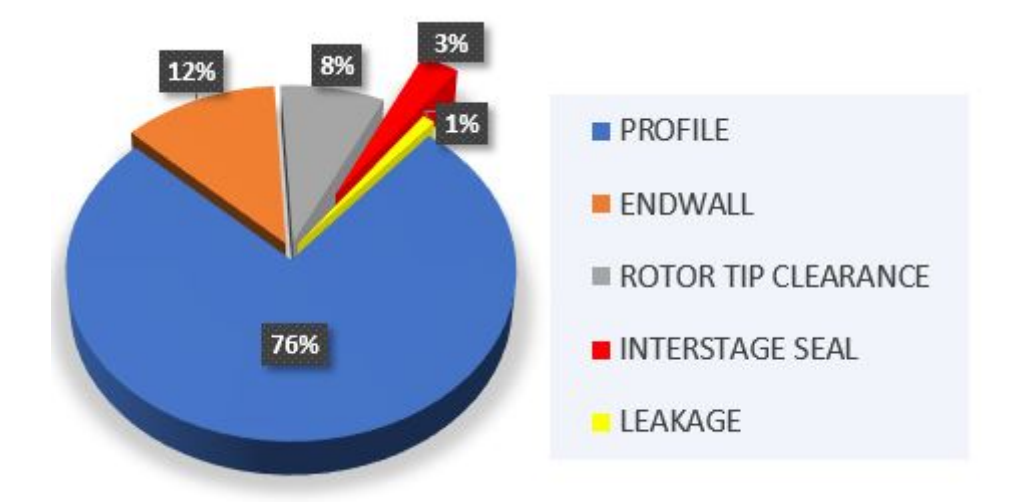

Figura 3.2: Distribuzione delle perdite nelle LPT

#### Perdite di profilo

Le perdite di profilo si sviluppano prevalentemente sulle superfici delle pale a causa dell'attrito tra le pareti e il flusso che le lambisce. L'ispessimento dello strato limite, infatti, provoca un aumento dell'attrito e una riduzione dell'area di passaggio del flusso con conseguente incremento dell'entropia. L'entropia infatti è funzione principalmente di due quantità: la superficie bagnata delle pale  $S_w$  e il coefficiente di sforzo di taglio a parete  $C_f$  (Eq. 3.10).

$$
\Delta s = f(S_w, C_f) \tag{3.10}
$$

Pertanto, risulta immediato concludere che l'aumento delle dimensioni della superficie delle pale determina un incremento delle perdite di profilo, dal momento che risulta maggiore l'area su cui agiscono i fenomeni di attrito. In aggiunta a questo, un ulteriore parametro fondamentale nel design delle schiere e nella stima delle perdite è la solidità  $\sigma = c/p$ , ovvero il rapporto corda-passo. La solidità è un indice del numero di pale presenti nella schiera e definisce le dimensioni dei canali attraversati dal flusso: all'aumentare di  $\sigma$ , tenendo costante la corda, aumenta il numero di palette all'interno della schiera; viceversa, mantenendo fisso il passo aumenta la corda. In ogni caso, l'aumento della solidità porta ad avere superfici bagnate più estese e un conseguente incremento dell'entropia. Tuttavia, un numero maggiore di pale porta ad avere una miglior gestione del flusso, riducendo il carico aerodinamico, gli sforzi meccanici e la possibilità di avere separazione. Pertanto, nella fase di design di una schiera, è importante ricercare l'ottimo tra perdite di attrito e carico palare. Oltre alle perdite di attrito, le perdite di profilo considerano anche fenomeni di separazione dello strato limite, sia lungo la pala che al bordo di uscita, e fenomeni di mescolamento che avvengono a valle della pala. Fondamentali, inoltre, per la stima delle perdite di profilo, sono anche lo spessore finito del trailing edge, il numero di Reynolds e il valore del Mach. Infatti, come proposto da Denton [3], il coefficiente di perdita di profilo può essere scomposto in tre contributi:

- 1. perdite di pressione legate allo strato limite, in cui è stato dimostrato che le perdite sono proporzionali alla velocità del flusso: la suction side infatti, produce la maggior parte delle perdite di strato limite a causa delle alte velocità che sviluppa. Le perdite sono governate prevalentemente dal punto di transizione, per cui per essere minimizzate, lo strato limite dovrebbe mantenersi più a lungo possibile laminare. Il mantenimento di tali condizioni è dettato dal numero di Reynolds.
- 2. perdite di pressione legate allo spessore finito trailing edge. Qui, infatti, il flusso deve separare in quanto impossibilitato a risalire il dorso o il ventre dando origine

alla scia. La scia è una superficie vorticosa che dissipa energia e, trasportata a valle, va ad interagire con le schiere successive sporcando la configurazione del flusso in ingresso. Per mitigare tali effetti, l'angolo metallico di uscita dalla pala deve essere quanto più possibile vicino all'angolo del flusso in uscita, limitando così la separazione e l'estensione trasversale della scia che provoca il bloccaggio.

3. perdite legate agli effetti del numero di Mach. Le perdite aumentano avvicinandosi a condizioni di flusso soniche all'uscita della schiera; tuttavia esistono correlazioni e test sperimentali che dimostrano una riduzione delle perdite per valori del Mach compresi tra 1 e 1.2, perdite che riprendono a salire a valori del numero di Mach maggiori. Denton e Xu [3] assumono che questo andamento è legato all'espansione da flusso sonico a supersonico che si realizza nella gola rappresentata dall'uscita del canale palare, in cui l'area di passaggio riprende a crescere.

In sintesi, i contributi di perdita di profilo sono legati all'aumento di spessore dello strato limite e al gradiente di pressione avverso sul dorso, i quali creano diffusione sul profilo portando anche alla separazione dello strato limite. Pertanto, se da una parte ridurre la corda riduce gli effetti d'attrito a causa della minor superficie bagnata coinvolta, dall'altra provoca un aumento del diffusion rate, spalmando la diffusione su una lunghezza più piccola: anche in questo caso va cercato un compromesso. Con il termine diffusione ci si riferisce allo sbalzo di accelerazione subita dal flusso nel percorrere il profilo. Infatti, nel primo tratto del dorso c'è una rapida accelerazione del flusso, mentre nella zona finale c'è un rallentamento per uniformare la velocità con quella del flusso proveniente dal ventre. E' chiaro che se la decelerazione avviene in maniera troppo brusca, essendo presente un gradiente di pressione avverso c'è il rischio di separazione dello strato limite con conseguenti perdite aerodinamiche. La diffusione viene espressa mediante il diffusion factor che mette in relazione la decelerazione subita dal flusso rispetto alla velocità massima e la velocità al bordo di fuga:

$$
DF = \frac{u_{max} - u_{out}}{u_{out}} \tag{3.11}
$$

Per quanto detto però, anche la superficie su cui si sviluppa la decelerazione riveste un ruolo importante sulla diffusione: più è estesa l'area migliore è la diffusione. Per questo motivo è stato introdotto il Diffusion Rate, che tiene conto delle reali dimensioni su cui avviene la diffusione.

$$
DR = DF \frac{x_{\text{suction}}}{x_{\text{suction}} - x_{u = u_{\text{max}}}}
$$
(3.12)

Con  $x_{suction}$  si indica la lunghezza della suction side in termini di ascissa curvilinea, mentre  $x_{u=u_{max}}$  indica l'ascissa curvilinea lungo la quale si ha il passaggio dalla velocità massima a quella nulla del punto di ristagno.

#### Perdite per endwall

Le perdite per endwall, definite anche come secondarie, sono perdite che derivano dalle pareti di casing e hub all'interno della turbina. Sono le perdite più difficili da comprendere e predire; infatti, attualmente tutti i metodi di predizione sono basate su correlazioni di dati empirici, spesso quasi privi di significato fisico. Rivestono circa il 12% delle perdite complessive di una LPT e questo contributo è destinato a crescere, vista la direzione presa nel progettare le turbine con carichi palari sempre più alti. Il flusso a parete è determinato dai flussi secondari, il cui impatto dipende principalmente dallo spessore dello strato limite a monte e dalla rotazione delle pale; possono essere predetti in maniera approssimata dalla teoria classica dei flussi secondari oppure in maniera più accurata con i moderni strumenti di calcolo numerico. Ciò detto, è importante sottolineare quanto afferma Denton [3]: i flussi secondari sono fenomeni inviscidi che non contribuiscono in nessun modo alla generazione di entropia. Al contrario, il flusso secondario è causato dalla vorticità del flusso, la quale è il risultato diretto degli sforzi viscosi sugli endwalls.

La Fig. 3.3 mostra la risultante della vorticità in uscita nella direzione del flusso quando il fluido viene deflesso attraverso le pale. Si distinguono due meccanismi che contribuiscono alle perdite per formazione di vortici secondari:

- 1. vorticità distribuita, che si manifesta come un vortice di passaggio all'uscita della schiera ed è generata dalla distorsione dello strato limite all'uscita del canale;
- 2. vortici a staffa, presenti sul trailing edge, generati dall'interazione dello stato limite degli endwall con il bordo d'attacco della schiera.

All'uscita del canale questi vortici interagiscono confluendo in un'unica struttura vorticosa causa di forti perdite di energia e di flussi trasversali che modificano la configurazione del flusso principale. Questo vortice, inoltre, modifica l'angolo di incidenza del flusso in ingresso alla schiera successiva rendendo meno efficiente il processo di estrazione di potenza dal fluido della turbina.

Vortici di passaggio Analizzando il flusso che attraversa un canale palare, si può supporre che la sua velocità in ingresso canale sia costante, ad eccezione delle zone in prossimità di mozzo e case, in cui il profilo di velocità tende a ridursi, annullandosi a

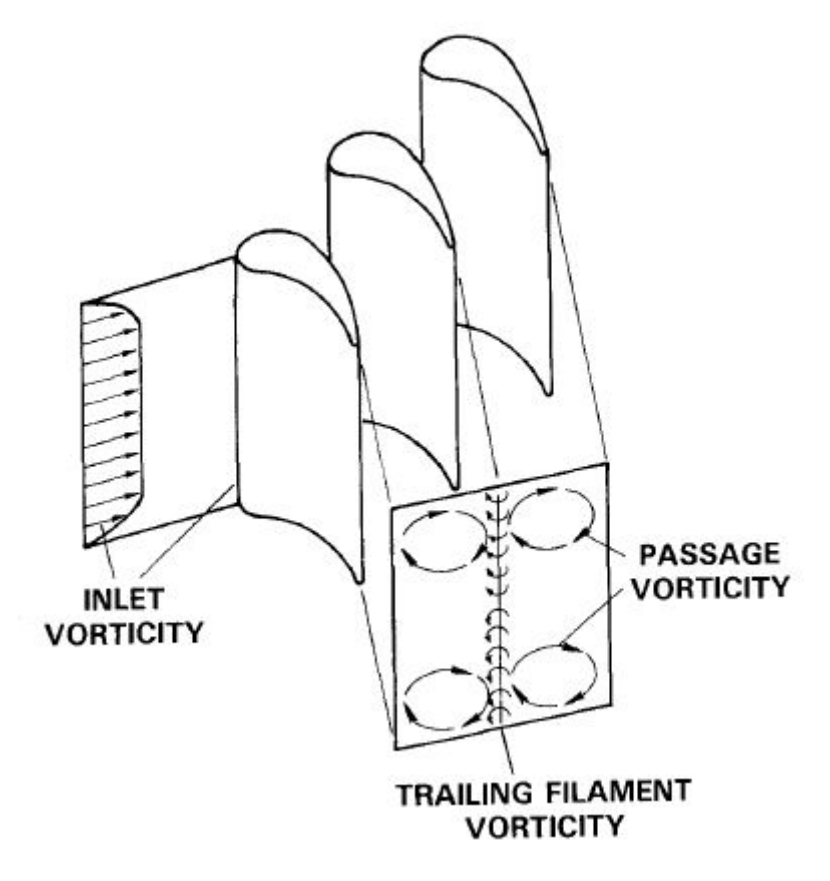

Figura 3.3: Vorticità predetta dai metodi classici sui flussi secondary [14]

parete. Se si guarda alle pressioni, queste sono equilibrate, in direzione radiale, dalle forze centrifughe che si sviluppano all'uscita delle pale. Tuttavia la pressione è costante sulla pala, ma in prossimità delle pareti, laddove il flusso è più lento, le forze centrifughe devono crescere per bilanciare l'aumento di pressione. Ciò è possibile solo mediante una curvatura maggiore del flusso, che porta alla formazione di vortici, responsabili di perdite di natura energetica, come espresso in Fig. 3.3.

Vortici a staffa Come anticipato, sono vortici che nascono dall'interazione dello strato limite a parete dell'endwall con il leading edge delle palette. Questa interazione si traduce in un gradiente di pressione nella direzione radiale che crea una zona di ricircolo che si estende verso l'uscita, suddividendosi equamente in due linee vorticose che si sviluppano lungo la pressure e la suction side, formando una struttura con la forma di un ferro di cavallo (Fig 3.4).

La figura mostra anche l'interazione del vortice di passaggio con i due rami del vor-

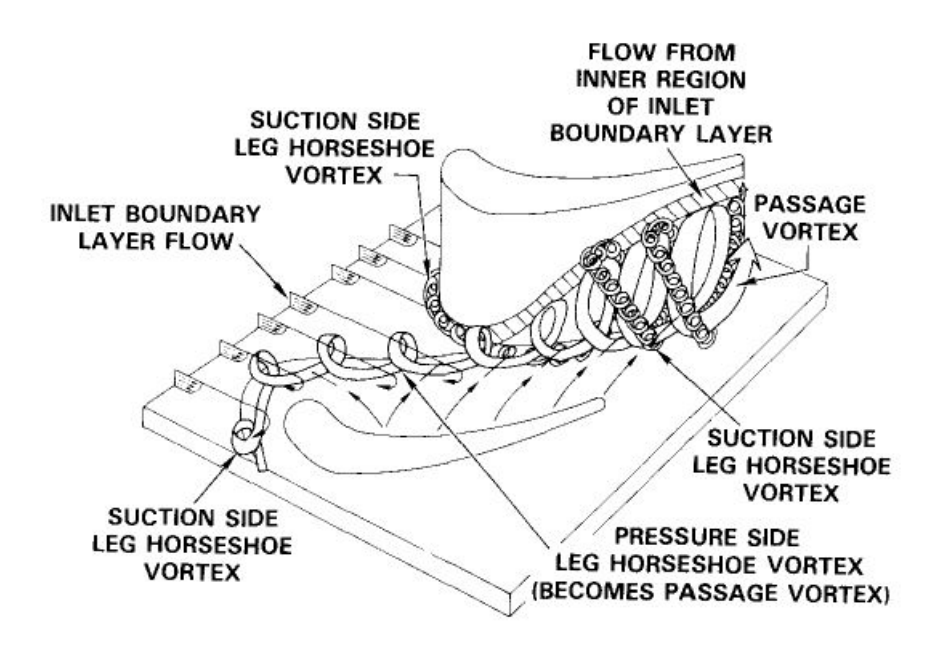

Figura 3.4: Struttura a staffa [14]

tice a staffa. E' importante notare che il vortice che si sviluppa sulla suction side è controrotante rispetto al vortice di passaggio, di conseguenza viene annullato dal primo, di intensità maggiore. Viceversa, sulla pressure side i vortici hanno lo stesso verso di rotazione, il che porta il ramo del vortice a ferro di cavallo ad essere inglobato in quello di passaggio.

#### Perdite per clearance

La clearance rappresenta la distanza tra la parte rotante della turbina e quella stazionaria, quindi il gap presente tra il tip delle pale statoriche e il casing, oppure il gioco presente tra l'hub dello statore e l'albero rotante. Attraverso queste superfici viene richiamata portata dal flusso principale generando perdite per due motivi: il flusso non contribuisce al lavoro perchè non segue il flowpath e, inoltre, rientrando nel flusso principale crea delle perdite di mixing, dovuta alla componente di swirl con la quale abbandona la tenuta. Come detto esistono due tipi di clearance, le quali contribuiscono in misura diversa nelle perdite complessive: le perdite per tip clearance sono circa il triplo di quelle per ISS Clearance.

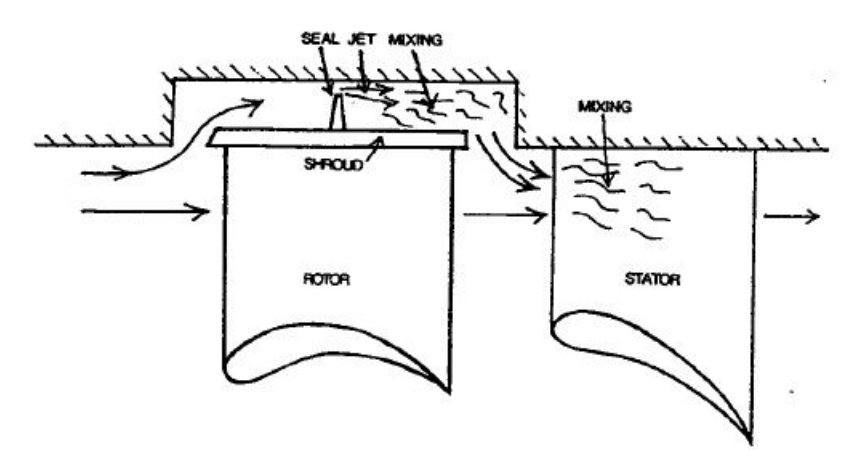

Figura 3.5: Schematizzazione di una Tip Clearance [3]

La diversa incidenza sull'efficienza è legata al fatto che il meccanismo di perdita è diverso: in entrambi i casi si ha perdita all'uscita del flusso dalla clearance, il quale avendo un angolo diverso da quello del flowpath ne modifica localmente la direzione, generando vorticità; tuttavia, nel caso di rotor tip clearance, il flusso che viene spillato dal flowpath non interagisce con le schiere rotoriche, quindi non partecipa al lavoro della turbina. Nel caso delle ISS Clearance invece, il flusso che passa attraverso la tenuta non viene accelerato dagli statori. In entrambi i casi, si è soliti utilizzare delle tenute a labirinto, che costringono il flusso a laminarsi più volte nel passaggio attraverso varchi piccolissimi ricavati tra il fondo della tenuta (o il tip delle blade) e una serie di anelli costruiti sull'albero (o sulla cassa) che sfiorano la tenuta stessa. Tali anelli prendono il nome di fins e rappresentano dei veri e propri denti che limitano al minimo l'area di passaggio del flusso, producendo un aumento di energia cinetica che viene convertita in energia termica all'uscita della tenuta.

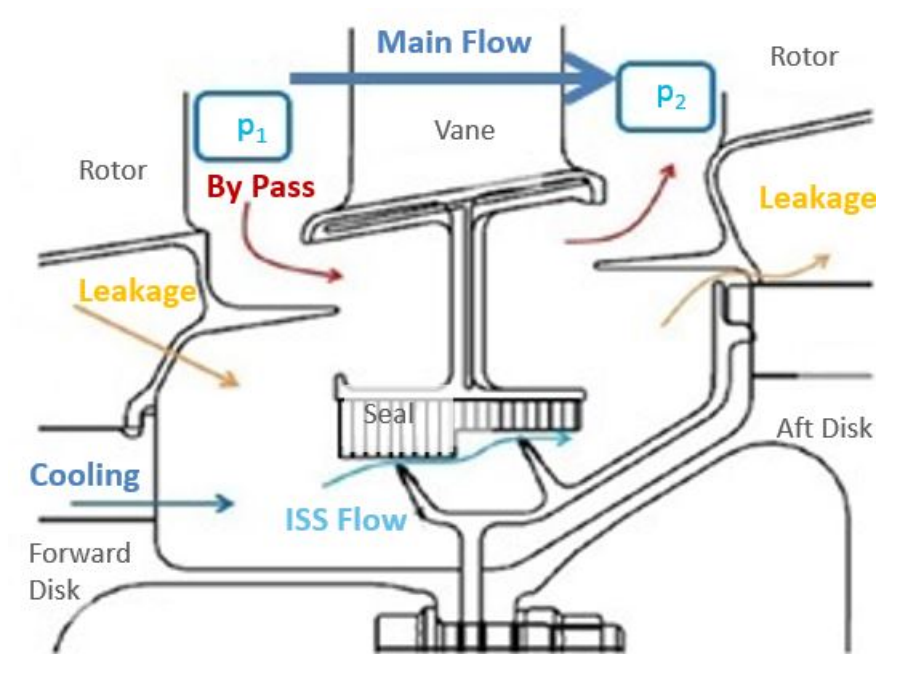

Figura 3.6: Rappresentazione di una cavità e dei flussi coinvolti

Per quanto riguarda le tenute statoriche, si è soliti introdurre anche delle honeycomb. L'introduzione delle honeycomb nasce dall'esigenza di avere una struttura capace di resistere al rub. Il rub è una condizione che porta i denti della tenuta ad andare in contatto con la base della t-bar, provocando strisciamento tra le superfici che genera alta dissipazione di energia per calore. Dal momento che i denti e la t-bar sono costruiti in materiale alto resistenziale, l'utilizzo dell'honeycomb permette di avere una superficie sacrificabile in caso di rub che possa abradere senza portare alla rottura o al danneggiamento dei denti (o della pala nel caso di tenuta al tip). Tutte le perdite possono essere predette per mezzo di correlazioni sperimentali. In particolare, per quanto riguarda le clearance, una delle maggiormente utilizzate è la correlazione di Stodola.

#### Correlazione di Stodola

La velocità con cui il flusso fuoriesce dalla clearance si può esprimere come:

$$
c = \sqrt{2h_s} \tag{3.13}
$$

dove  $h_s$  rappresenta la perdita isoentropica di entalpia attraverso la clearance.

Assumendo che la portata di massa costretta a passare attraverso ogni clearance è la

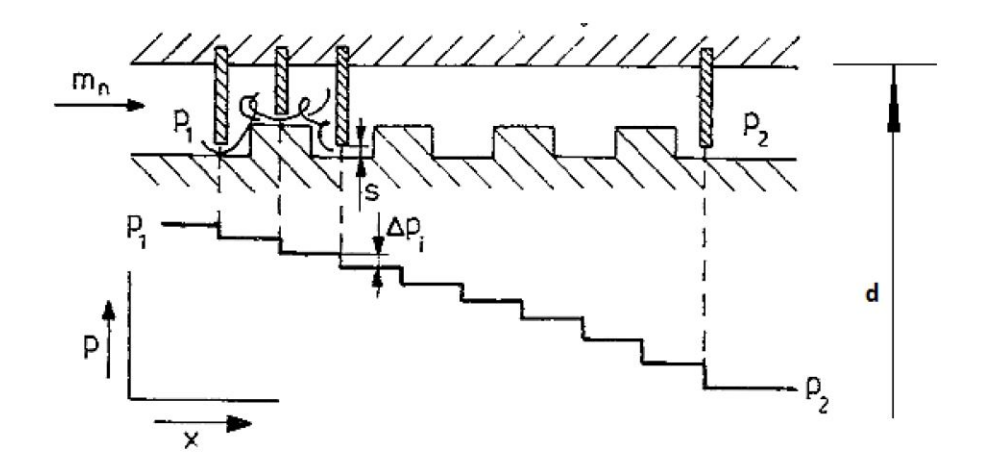

Figura 3.7: Diagramma di una tenuta a labirinto [8]

stessa, in condizioni stazionarie l'equazione di continuità risulta essere:

$$
m_n \nu = Ac \tag{3.14}
$$

Nell'Eq. 3.14, A rappresenta l'effettiva sezione di passaggio del flusso, proporzionale alla sezione trasversale geometrica:

$$
A = \alpha A_n \tag{3.15}
$$

Dove:

$$
A_n = \pi ds \tag{3.16}
$$

Dunque,  $A_n$  è la sezione geometrica,  $\alpha$  il coefficiente di contrazione del liquido, il cui valore ottenuto da prove sperimentali è in media pari a  $\alpha \approx 0.8$ . Combinando le Eq. 3.13 e Eq. 3.14, si ottiene: √

$$
\frac{m_n}{A} = \frac{c}{\nu} = \frac{\sqrt{h_s}}{\nu} = cost \tag{3.17}
$$

Quest'ultima equazione, nel piano i−s è rappresentata da una curva di Fanno, che costituisce il luogo geometrico dei punti finali di tutte le linee di espansione, come mostrato in Fig. 3.8. Il diagramma mostra i cambiamenti termodinamici che hanno luogo durante il passaggio di flusso attraverso la tenuta a labirinto. C'è una variazione che riflette la riduzione dell'entalpia isoentropica durante il passaggio di flusso attraverso le clearance tra i punti  $1_1$  e  $1_2$ , e una variazione dell'espansione isobarica durante l'efflusso dalla clearance tra i punti  $2_1$  e  $1_2$ .

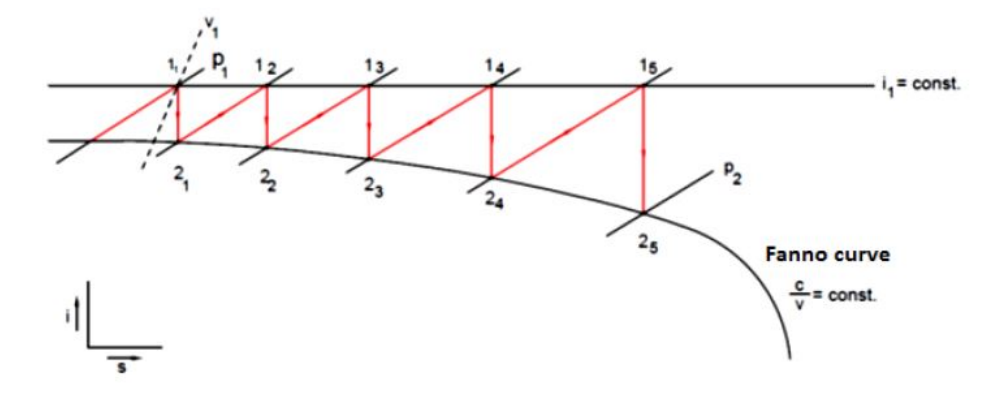

Figura 3.8: Curva di Fanno per tenuta a labirinto [8]

La curva di Fanno può essere determinata come segue.

Si assumono note l'effettiva dimensione della sezione di passaggio A e la portata che l'attraversa  $m_n$ ; dalla Eq. 3.14 si ricava:

$$
\nu = \frac{\sqrt{2h_s}}{\cos t} \tag{3.18}
$$

A partire dalla prima clearance, è noto lo stato iniziale a monte della tenuta, in termini di pressione e volume specifico (punto  $1<sub>1</sub>$ ). Dunque si determina il valore di  $h<sub>1</sub>$ . In questo modo si possono determinare le condizioni nel punto 2<sup>1</sup> che vengono utilizzate

come punto di partenza per l'iterazione successiva.

Dal punto di vista pratico però, questa procedura può risultare lunga, per tale motivo è stata semplificata da Stodola, approssimando la formula. Nell'ipotesi di considerare un elevato numero di denti ( $z \gg 1$ ), Stodola assume che il salto di pressione  $\Delta p$  attraverso la clearance sia piccolo, quindi il salto di entalpia si può calcolare usando la formula:

$$
h_s = \nu \Delta p \tag{3.19}
$$

quindi

$$
c = \sqrt{2\nu\Delta p} \tag{3.20}
$$

Essendo:

$$
i = \frac{k}{k-1}p\nu = cost \qquad \qquad con \quad k = cost \tag{3.21}
$$

sostituendo la Eq. 3.20 e la Eq. 3.21 nella Eq. 3.17, risulta:

$$
\frac{m_n}{A} = \sqrt{2\frac{\Delta p}{\nu}} \to \left(\frac{m_n}{A}\right)^2 = 2\frac{p\Delta p}{p\nu} \to p\Delta p = \frac{p_1\nu_1}{2}\left(\frac{m_n}{A}\right)^2\tag{3.22}
$$

valida per ogni clearance.

Il prodotto p∆p è lo stesso per ogni clearance; sommando l'Eq. 3.22 su ognuna di esse, si ottiene:

$$
\sum p \Delta p = z \frac{p_1 \nu_1}{2} \left(\frac{m_n}{A}\right)^2 \tag{3.23}
$$

Nell'ipotesi di salto di pressione piccolo, la sommatoria può essere sostituita dall'integrale:

$$
\int_{p_2}^{p_1} p dp = \frac{p_1^2 - p_2^2}{2} = z \frac{p_1 \nu_1}{2} \left(\frac{m_n}{A}\right)^2 \tag{3.24}
$$

E' quindi possibile determinare la portata che passa attraverso la tenuta, fissato il numero di denti z:

$$
m_n = A \sqrt{\frac{p_1^2 - p_2^2}{zp_1 \nu_1}} = \alpha A_n \frac{1}{\sqrt{z}} \sqrt{\frac{p_1}{\nu_1} \left[ 1 - \left(\frac{p_2}{p_1}\right)^2 \right]}
$$
(3.25)

Ricapitolando, i termini che compaiono nella formula sono:

- $m_n$ , la portata di massa che passa attraverso la tenuta;
- $\alpha$ , il coefficiente di contrazione del flusso, generalmente  $\alpha \in [0.6 \div 0.8];$
- $\bullet$   $A_n$ , l'effettiva sezione di passaggio della clearance;
- $\bullet$  z, il numero di denti della tenuta;
- $p_1$ , la pressione statica a monte della tenuta;
- $p_2$ , la pressione statica a valle della tenuta;
- $\nu_1$ , il volume specifico del flusso.

#### Perdite per leakage

Le perdite per leakage sono assimilabili a quelle per clearance: all'interno della turbina sono presenti delle fessure attraverso cui si infila l'aria, che abbandona il flowpath e non parteciperà al lavoro della turbina. Tali fessure sono inevitabili, dal momento che i rotori vengono costruiti montando sulle rispettive slot di alloggiamento le singole palette. Per cui ci sarà sempre del gioco tra pala e pala, e tra pala e cavità di cui essa alloggia. Anche negli statori esiste un gap, ma essi vengono montati a settori, limitando il numero di fessure attraverso cui può infilarsi il flusso.

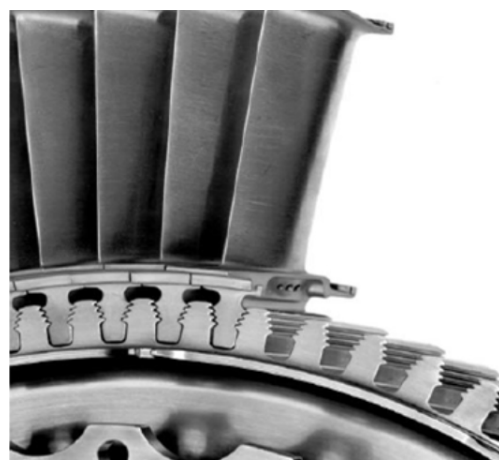

(a) Pale di turbina e slot

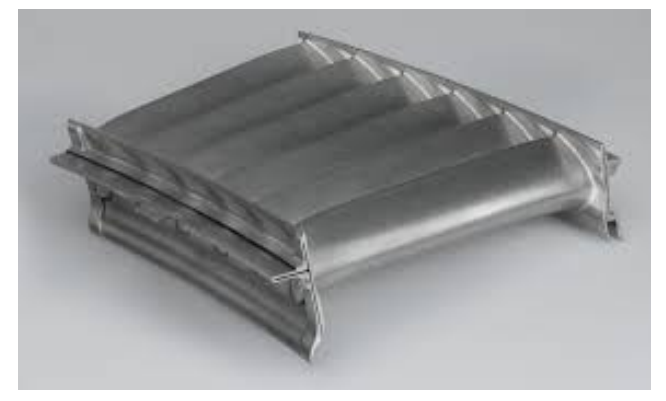

(b) Settore di statore

Figura 3.9: Cause di leakage<sup>1</sup>

<sup>1</sup> Immagini esterne all'azienda: (a)www.metalmecanica.com/documenta/imagenes/106854/100455-Gdisco-turbina-electrica.jpg;(b) www.onaedm.com/en/products-en/case-study-en/ona-qx4-turbinas-en
# Capitolo 4

# Stima preliminare dell'impatto delle caratteristiche di una ISS

Come già affrontato nel Cap. 3 sulle perdite aerodinamiche di una turbina di bassa pressione, l'Interstage Seal statoriche producono delle perdite di efficienza stimate intorno al 3% delle perdite complessive.

Grazie ai metodi classici di design delle turbine, che prevedono di migliorare l'aerodinamica delle pale, trattando prettamente ciò che riguarda il flowpath, si è giunti a livelli asintotici dell'efficienza, livelli difficilmente migliorabili. Per questo motivo, è necessario andare ad analizzare nel dettaglio le cause che provocano perdite di efficienza, pensando ad affrontare il problema in un'ottica diversa da quella classica. Lo studio delle cavità tra statore e rotore delle LPT si pone nel quadro di continuo miglioramento e la sfida di GE Avio Aero è quella di comprendere e mitigare gli effetti di quelle componenti esterne al flusso principale.

Questo lavoro, come già sottolineato in precedenza, si propone di analizzare le perdite legate alle tenute in cavità statore-rotore, a partire dalla comprensione dell'impatto che le caratteristiche di una ISS hanno sull'efficienza della LPT. Per questo motivo, è stato utilizzato un tool monodimensionale di proprietà di GE Avio Aero, per l'analisi preliminare dell'impatto di flussi secondari e clearance sull'efficienza.

## Il TP3

Il TP3 è un tool monodimensionale utilizzato dall'azienda per il design preliminare di turbine di bassa pressione. Esso consente, dati in input il ciclo termodinamico e i triangoli di velocità, di ottenere la geometria della turbina e il funzionamento on design. E' inoltre in grado di modellare le perdite e di isolare i singoli effetti di ogni parte della turbina

Oltre alla fase di design, il TP3 si presta ad uno studio off design della turbina di bassa pressione: fissata la geometria, fissato un valore richiesto di pressure ratio o di salto entalpico da realizzare e un set di grandezze sia geometriche che termofluidodinamiche (ad esempio flussi di leakage/cooling, rotor tip/interstage clearance, ...), mediante un processo iterativo determina le condizioni di funzionamento della LPT, in termini di salto entalpico o pressure ratio (rispettivamente) e portata.

### Impatto dell'ISS sull'efficienza aerodinamica

Mediante il tool sovraesposto si è cercato di comprendere, in via preliminare, l'impatto che le caratteristiche principali di una tenuta statorica hanno sull'efficienza aerodinamica. L'analisi è stata compiuta su una condizione nominale rappresentativa di un motore vero, in termini di interstage seal clearance  $(CLS)$ , flussi secondari di cavità  $(WS)$  e temperatura totale dei flussi iniettati  $(TWG)$ . A partire da questa condizione nominale, è stata fatta variare una grandezza per volta, mantenendo fisse al valore di design le altre due. Le variazioni sono state ottenute applicando un fattore di scala uguale in ogni stadio. Al fine di rendere il caso trattato coerente con quanto si vuole studiare, di tutti i flussi gestiti dal TP3 sono stati considerati solo i flussi secondari relativi alla cavità e sono state annullate tutte le clearance rotoriche (Fig. 4.1).

E' utile ricordare, che l'efficienza è calcolata secondo la definizione GE:

$$
\eta_{tt,th} = \frac{P_{in} + \dot{Q} - P_{out}}{P_{in} + \dot{Q} - P_{out,is}}\tag{4.1}
$$

dove

$$
P_{out, is} = \sum_{1}^{N} (\dot{m}h^{0})_{i} + \dot{m}_{out}\bar{h}_{out, is}^{0}
$$
\n(4.2)

I test condotti hanno portato ai risultati espressi nelle Figg. 4.2, 4.3, 4.4:

Da questo studio preliminare, si evidenzia come l'efficienza cali con continuità all'aumentare dei fattori considerati. In particolare, la Fig. 4.2 mostra come aumentando le clearance fino alla condizione nominale a partire da una condizione in cui sono nulle, l'efficienza si riduca dello 0.31%. I motivi per cui avviene questo calo di efficienza sono stati già trattati: aumentando la clearance, aumenta l'area di passaggio che separa la parte mobile (albero) da quella fissa (statore). Questa area di passaggio richiama flusso dal flow

### CAPITOLO 4. STIMA PRELIMINARE DELL'IMPATTO DELLE CARATTERISTICHE DI UNA ISS

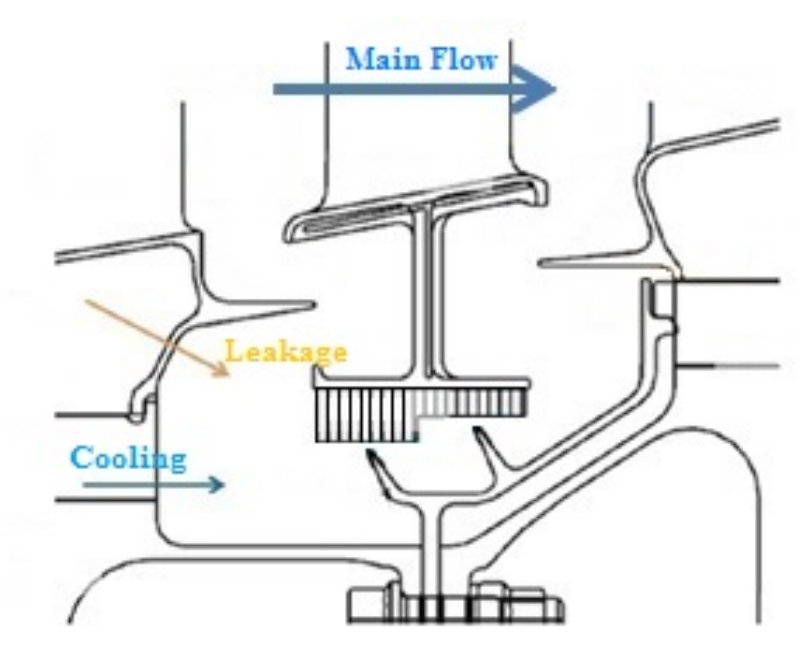

Figura 4.1: Schema dei flussi considerati nelle analisi TP3

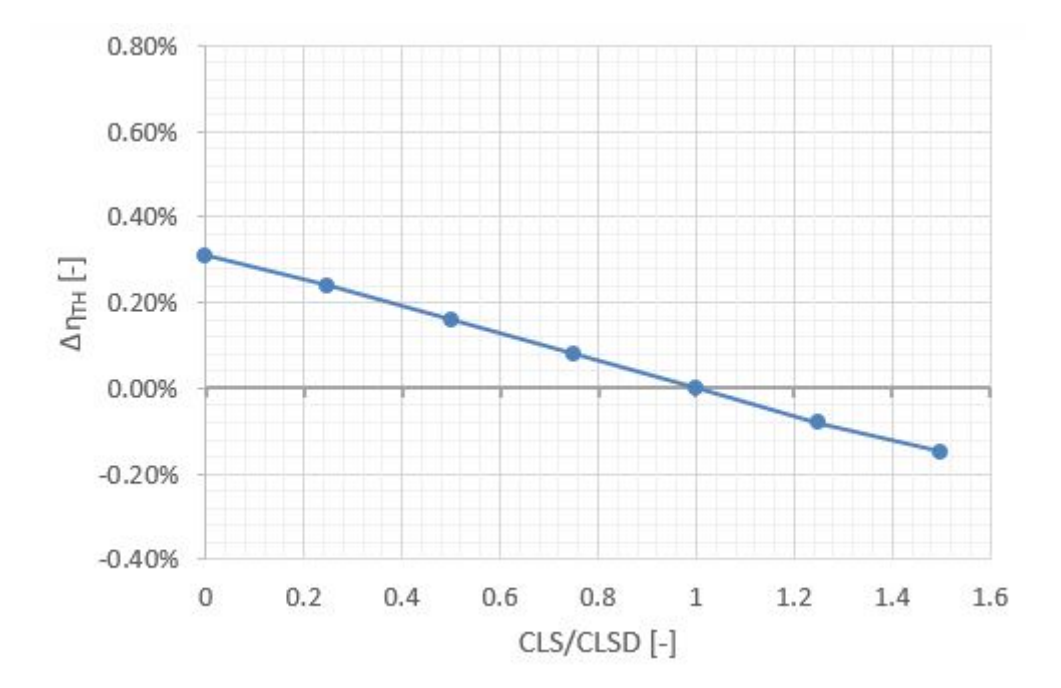

Figura 4.2: Variazioni efficienza al variare delle clearance

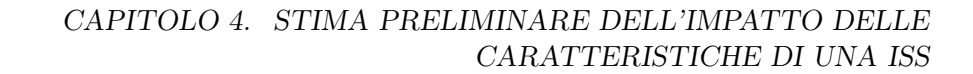

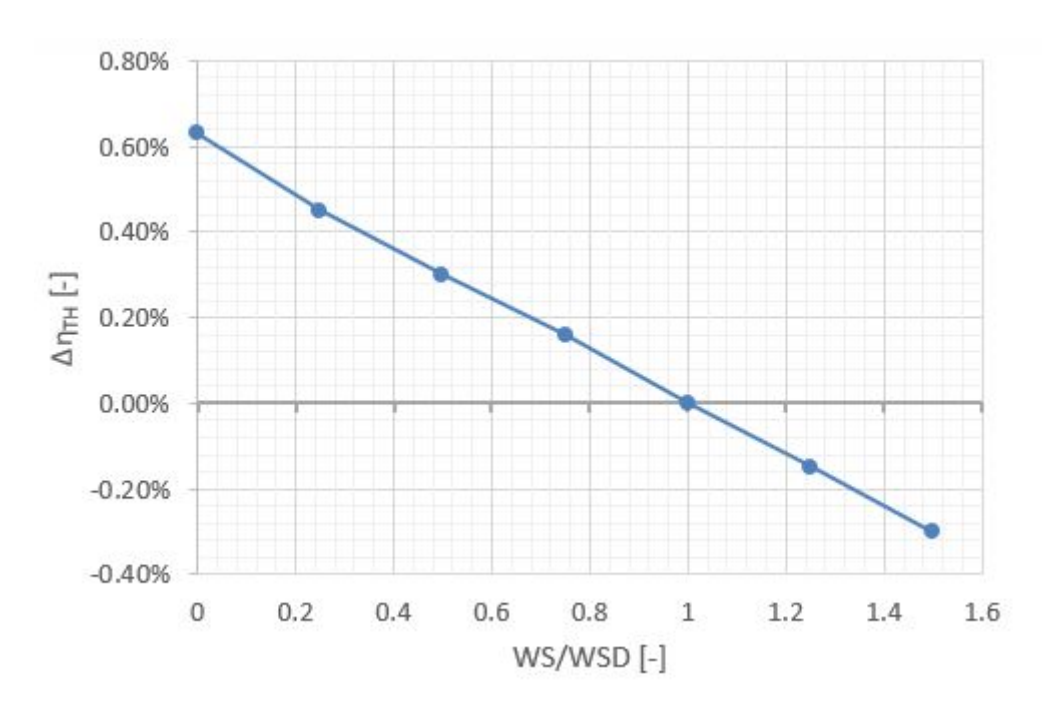

Figura 4.3: Variazioni efficienza al variare delle iniezioni

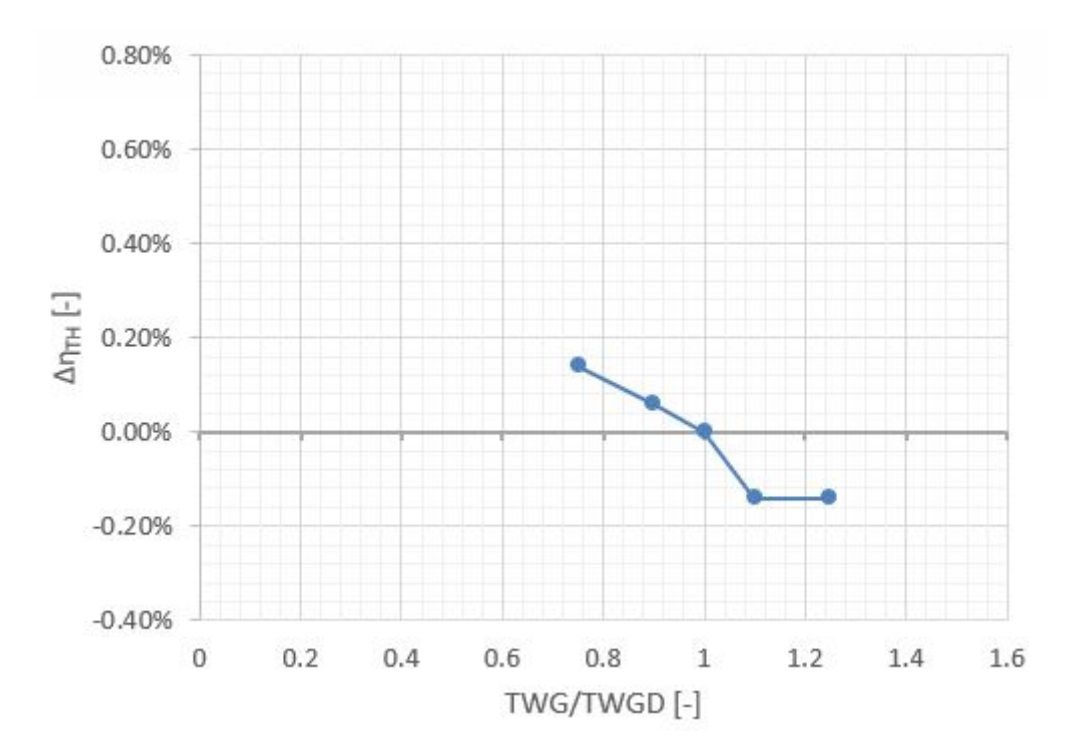

Figura 4.4: Variazioni efficienza al variare della temperatura dei flussi iniettati

path che non subisce l'accelerazione del vane. Oltre a non essere accelerato, il flusso che passa attraverso la tenuta rientra nel flusso principale con un angolo di ingresso diverso da quello del flowpath. Questo "sporca" la configurazione ideale del flusso in prossimità dell'hub con conseguenti perdite legate al mixing. In sintesi, l'aumento della clearance produce una riduzione di potenza all'albero  $P_{shaft}$  e quindi una riduzione di efficienza aerodinamica secondo l'Eq. 4.1, come mostrato in Fig. 4.5. La Fig. 4.3, invece, mostra gli

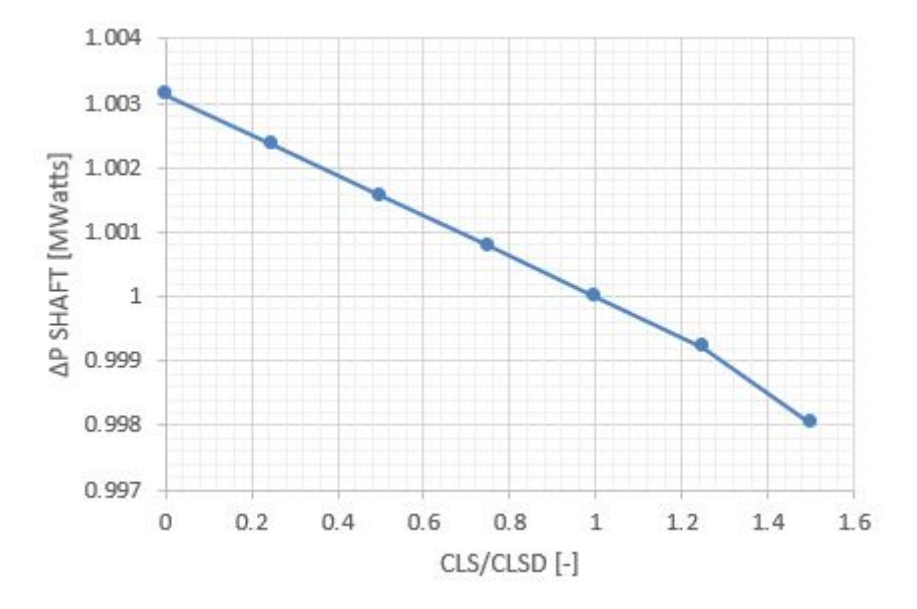

Figura 4.5: Variazione di potenza a causa delle clearance

andamenti dell'efficienza rispetto ai flussi di cooling iniettati stadio per stadio, in cui, si ricorda, le clearance sono mantenute al valore nominale. Anche in questo caso l'aumento di flussi iniettati si riproduce in un calo dell'efficienza: la condizione nominale vede una perdita di efficienza di poco più di mezzo punto percentuale rispetto alla condizione in cui non sono iniettati flussi di cooling. Il motivo è da ricondurre al fatto che il flusso di cooling è una portata d'aria spillata dal compressore. Quest'aria, una volta compressa, non subisce il ciclo termodinamico ma viene iniettata nelle cavità per raffreddare il flusso ingerito. Quindi è aria energizzata che non viene sfruttata, ovvero anche in questo caso si riduce la potenza ottenuta dal flusso (Fig. 4.6). Tuttavia, il cooling è necessario all'interno delle cavità. Si è visto infatti, che la presenza di superfici di separazione tra palette rotoriche (tangential gap), tra la pala e la slot di alloggiamento sul disco, ecc, portano ad un passaggio di aria calda che va ad investire le parti interne del motore (es. dischi) le quali, avendo una massa molto alta, vengono costruite con materiali meno resistenti rispetto a quelli adottati per le blades.

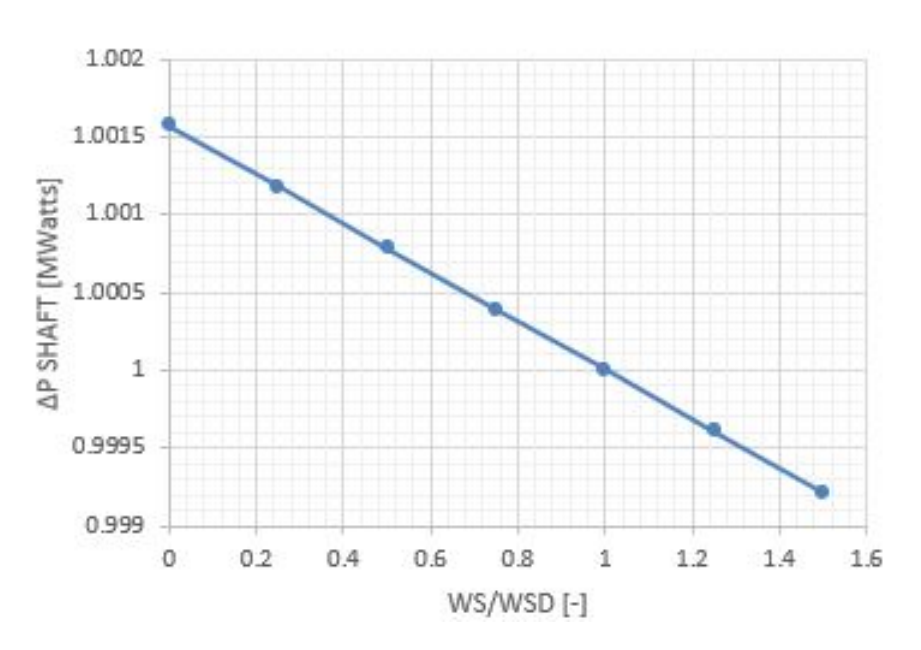

Figura 4.6: Variazione di potenza a causa delle iniezioni di cooling

E' necessario quindi iniettare aria, spillata dal compressore, a temperature relativamente basse per prevenire l'ingestione dei gas caldi e proteggere i componenti di materiale meno pregiato dalle alte temperature che si sviluppano a seguito della combustione. Queste portate d'aria possono essere utilizzate anche per pressurizzare le cavità, di modo che si eviti l'ingestione di gas provenienti dal flowpath.

Infine, riferendosi alla Fig. 4.4c, si può notare come l'impatto della temperatura totale dei flussi iniettati sull'efficienza sia relativamente contenuta. L'aumento delle perdite è legato fondamentalmente al fatto che per avere portate di cooling a temperature più alte, è necessario spillare aria da stazioni del compressore più avanzate. Riallacciandosi al discorso fatto per i flussi secondari, spillare da stazioni più avanzate significa prelevare aria dal contenuto energetico più alto e iniettarlo nelle cavità senza che questi partecipino alla produzione di potenza o spinta. Matematicamente, il calo di efficienza si può notare dall'Eq. 4.1, in cui al denominatore è presente la temperatura del flusso di cooling. Se aumenta la temperatura, aumenta il denominatore, ovvero la potenza isoentropica, quindi si riduce l'efficienza. Il plateau che si nota a temperature maggiori di quella di design è legata al fatto che per  $T_c \geq 1.1T_{c,D}$  la temperatura dei gas iniettati è maggiore di quella del flowpath, quindi la loro iniezione non ha effetti sull'efficienza.

L'analisi monodimensionale ha quindi mostrato che l'impatto di clearance e flussi secondari sull'efficienza non è trascurabile. Infatti, ad oggi, i piani tecnologici delle maggiori aziende specializzate in turbine prevedono di incrementare l'efficienza e dal momento che i soli flussi di refrigerazione delle cavità pesano sulle perdite per uno 0.6% rispetto alla condizione di design, l'azienda GE Avio Aero sta investendo molto nella comprensione e nella mitigazione di questi fenomeni. E' quindi necessario andare più affondo nello studio delle cavità, mettendo appunto una analisi tridimensionale per la valutazione delle perdite di efficienza nelle LPT.

# Capitolo 5

# Descrizione Cavity Rig

## Introduzione

Al fine di investigare sui fenomeni che si sviluppano nelle cavità statore rotore delle turbine di bassa pressione, è stato progettato e installato nei laboratori di Savona dell'Università di Genova, un test article la cui configurazione è stata fornita da GE Avio Aero. Il banco di prova nasce all'interno di un programma di ricerca nazionale del MIUR iniziato nel 2013 con lo scopo di distinguere maggiormente il flow path dalla cavità e investigare sulle cause che portano all'ingestione di aria, in modo da poter mettere appunto metodologie per ridurre le perdite che ne derivano. E' stato concepito, quindi, come un rig puramente termico, per misurare la stratificazione termica delle cavità delle tenute statoriche. Tuttavia, a seguito di un progetto europeo (E-BREAK EU FP7), il test article è stato modificato per simulare sia il flusso principale delle LPT che le cavità tra statore e rotore in condizioni di similitudine di geometria, Reynolds, Rossby e Pressure Ratio con un motore reale. In sintesi, il rig nasce per lo studio del secondary system ma viene utilizzato anche per lo studio di un 10% del flow path. Nell'ottica di analizzare tali fattori, il banco è stato realizzato riproducendo 1/3 dello span reale del motore e presenta una schiera di barre che sostituiscono le palette di turbina.

### Design

La geometria della tenuta è riprodotta in similitudine con il piano meridiano di un motore reale e presenta un sistema di aria secondaria destinato a simulare l'iniezione del flusso di raffreddamento nelle cavità. Il banco di prova è un rig a flusso freddo, che usa come fluido aria in condizioni ambiente; è dotato di un motore elettrico che eroga una potenza ad un

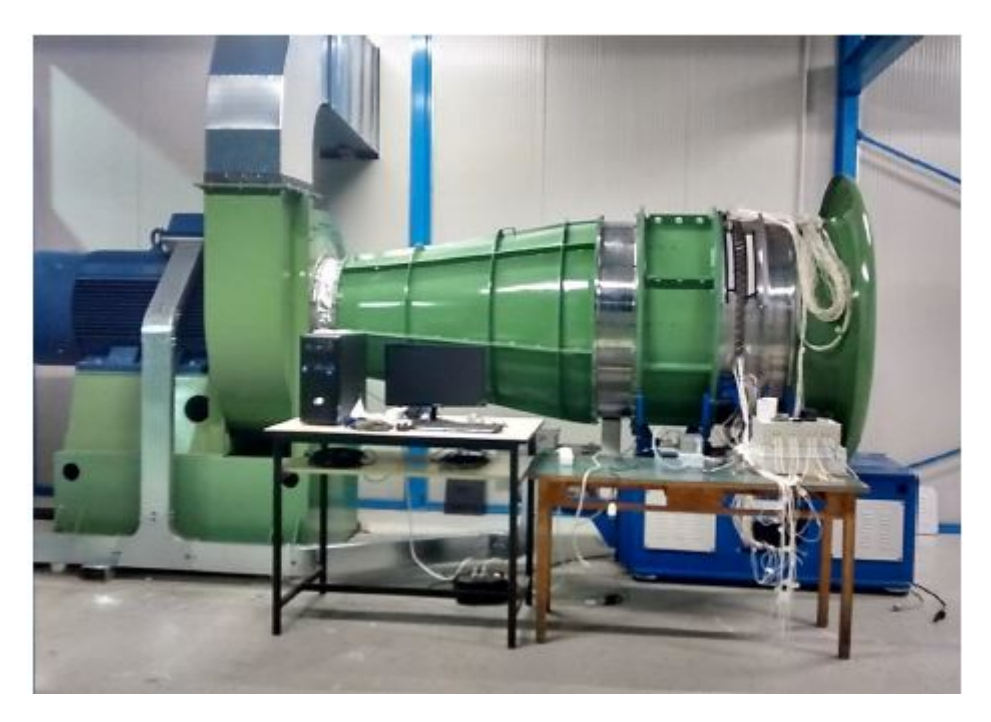

Figura 5.1: Vista laterale del Cavity Rig

fan centrifugo, il quale alimenta il flusso principale garantendo il rapporto di espansione richiesto nella zona di test. Esso va a simulare uno stadio e mezzo di una turbina di bassa pressione, presentando uno statore reale e due sistemi di barre rotanti che riproducono gli effetti viscosi di un motore reale in esercizio. Per quanto riguarda l'albero, esso è mosso da un motore elettrico, mentre un inversore di potenza permette di modificare la velocità di rotazione in un range che va da 0 a 3000 giri al minuto. La cavità si trova sotto la schiera statorica ed è stata fornita da GE Avio Aero. La schiera statorica è composta da 84 pale, ottenute, come detto, scalando lo statore reale di una LPT, ed è stata anch'essa fornita da GE Avio Aero. La singola pala è ottenuta estrudendo cilindricamente il profilo al midspan della pala reale, ottenendo una geometria priva di svergolamento. Rispetto al motore reale, lo statore non presenta diverse feature come l'endwall contouring, il raccordo pala/endwall e l'inclinazione del'hub anche detta slope. La tenuta, invece, non presenta honeycomb ma risulta essere piena.

Una IGV (Inlet Guide Vane), composta da 84 pale, è collocata all'ingresso del rig, al fine di dare un pre-swirl al flusso e farlo giungere con un angolo di 40◦ nella zona di test. Il suo profilo e l'angolo di flusso radiale mediato circonferenzialmente, sono rappresentati rispettivamente in Fig. 5.3a e Fig. 5.3b. Il design e la strumentazione della test section sono stati supportati da analisi CFD instazionarie compiute da GE Avio Aero. Come già

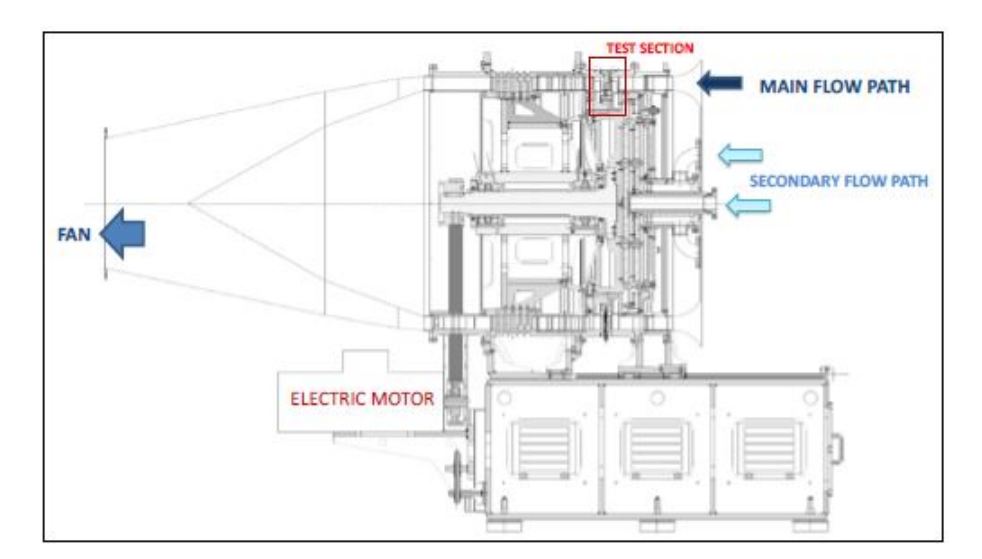

Figura 5.2: Cross Section del Cavity Rig

anticipato, la geometria della cavità è riprodotta in upscale rispetto a quella reale, al fine di incrementare la risoluzione spaziale e facilitare l'accesso alle sonde di misurazione nella cavità. Per quanto riguarda le dimensioni, la lunghezza assiale della cavità è dell'ordine dei 10 [cm] mentre la clearance nominale della tenuta a labirinto, misurata a freddo, risulta essere dell'ordine del millimetro.

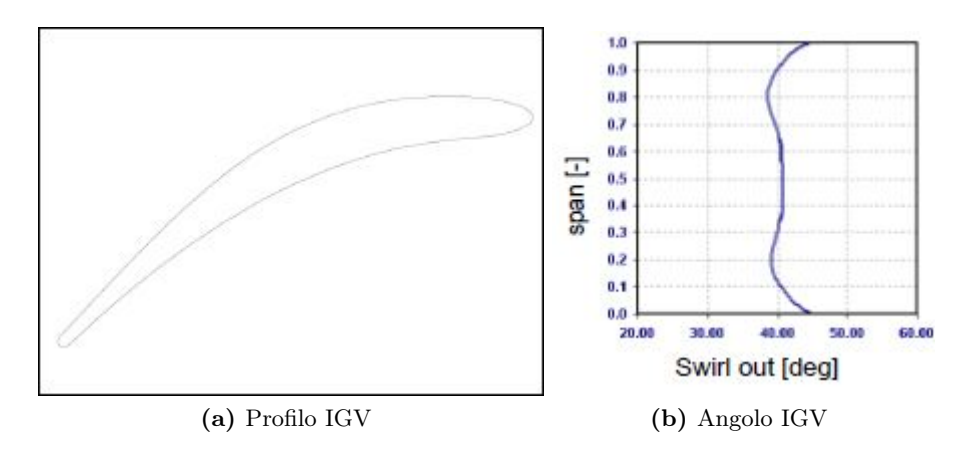

Figura 5.3: Profilo delle pale e angolo imposto dall'IGV

Gli effetti viscosi e potenziali legati all'interazione rotore-statore sono simulati mediante un sistema di barre rotanti. Le barre a monte simulano la perdita di pressione totale di una tipica turbina di bassa pressione e sono dimensionate per riprodurre il bordo di fuga della schiera rotorica di monte. Le barre di valle, invece, sono dimensionate in

accordo con gli studi di Opoka e Hodson (2008)[11] per riprodurre lo stesso campo di vorticità potenziale imposto all'uscita della cavità dal bordo d'attacco del rotore. Entrambe le schiere sono composte da 63 barre rotanti, mentre vane e IGV presentano 84 pale. Tali numeri non sono casuali: essi sono in rapporto 4 : 3 per ridurre il costo computazionale delle simulazioni della geometria del rig e permettere di confrontare i risultati sperimentali con quelli ottenuti dalla simulazione CFD. Come detto, il rig presenta un sistema di linee secondario che permette di iniettare aria all'interno della cavità per simulare non solo il flusso di cooling ma anche il leakage presente tra i dischi rotorici. Le linee del sistema sono due e sono alimentate da due fan indipendenti, a monte del rig (Fig. 5.2). La temperatura del sistema d'aria può essere modificata per valutare la stratificazione termica tra i diversi flussi presenti in cavità e il processo di miscelamento tra flusso di raffreddamento e flusso della cavità stessa. Per le modifiche della temperatura, si sfrutta un motore elettrico che riscalda i tubi di flusso dell'aria secondaria fino a  $100°C$ e 70◦C, rispettivamente. Al fine di ridurre le perdite di calore dovute alla dispersione termica delle pareti, le linee di alimentazione secondaria sono isolate con teflon. A questo proposito, si sottolinea che il funzionamento del banco è "invertito" rispetto al motore: l'aria a temperatura ambiente passa attraverso lo stadio mentre è possibile iniettare aria riscaldata all'interno della cavità. Tale soluzione è chiaramente una approssimazione e una limitazione, ma permette di limitare i costi necessari per eseguire i test.

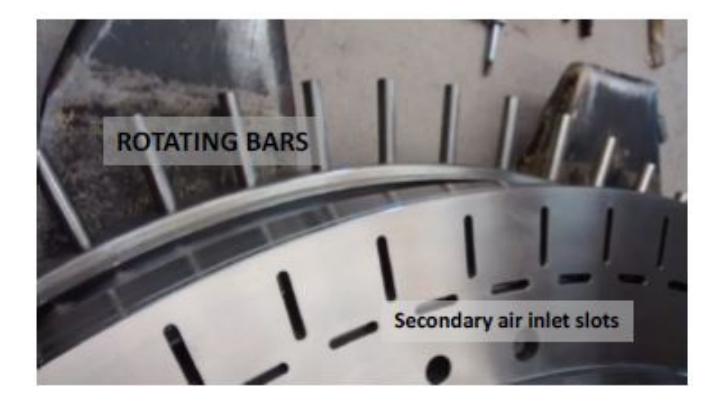

Figura 5.4: Sistema di iniezione dei flussi secondari e barre rotoriche di valle

# Condizioni nominali

I parametri operativi nominali del rig sono riportati in Tab. 5.1. Questi parametri sono stati fatti variare per simulare le diverse condizioni operative del motore. Si sottolinea, però, che il banco è progettato in similitudine fluidodinamica con il motore ma lavora a condizioni ambiente, molto lontane dalle temperature e le pressioni che si sviluppano nel motore vero.

La velocità di rotazione viene fatta variare per riprodurre diversi valori del numero di Rossby.

| $\beta_{NOM}$  | Rapporto d'espansione Vane   | I-l             | 1.18   |
|----------------|------------------------------|-----------------|--------|
| RowOM          | Numero di Rossby             | $\mathsf{L}$    | 0.7    |
| $Res_{OM}$     | Numero di Reynolds in cavità | $\vert - \vert$ | 500000 |
| $\omega_{NOM}$ | Velocità di rotazione        | [RPM]           | 1500   |
| $\dot{m}_1$    | Portata di leakage           | $\%$ MF         | 0.69   |
| $\dot{m}_2$    | Portata di cooling           | $\%$ MF         | 0.69   |

Tabella 5.1: Condizioni nominali banco

Il numero di Rossby è un parametro adimensionale definito in domini posti in rotazione, che mette in relazione le forze di inerzia con la forza di Coriolis, dovuta alla rotazione.

$$
Ro = \frac{v_{\theta}}{\omega R} \tag{5.1}
$$

dove  $v_{\theta}$  è la componente circonferenziale della velocità,  $\omega$  la velocità di rotazione del rotore e R l'estensione radiale della cavità.

Un numero di Rossby elevato indica una prevalenza degli effetti inerziali su quelli di Coriolis, viceversa, se il Rossby è piccolo, è possibile trascurare la forza centrifuga.

La campagna di test ha seguito la test matrix rappresentata in Fig. 5.5. In particolare sono stati eseguiti i test a bassa velocità, considerando 5 valori del numero di Reynolds  $(10 \cdot 10^4 < Re < 20 \cdot 10^4)$  e 5 valori del numero di Rossby  $(0.56 < Ro < 0.93)$  per ogni Reynolds, senza iniettare flussi secondari.

Inoltre, per  $Re = 10 \cdot 10^4$  e  $Ro = 0.7$ , sono stati condotti esperimenti iniettando flusso di cooling a temperatura ambiente con portate  $0.3 < \frac{m_c}{m_M}$  $\frac{m_c}{\dot{m}_{MF}} < 3$ .

Infine, per valutare gli effetti termici legati all'interazione tra flussi a temperatura diversa, sono stati eseguiti tre test al variare del numero di Rossby  $(Ro = 0.93, 0.7, 0.56)$ , in cui, fissato il Reynolds al valore  $Re = 10 \cdot 10^4$  è stata iniettata una portata di cooling nominale alla temperatura di 70◦C.

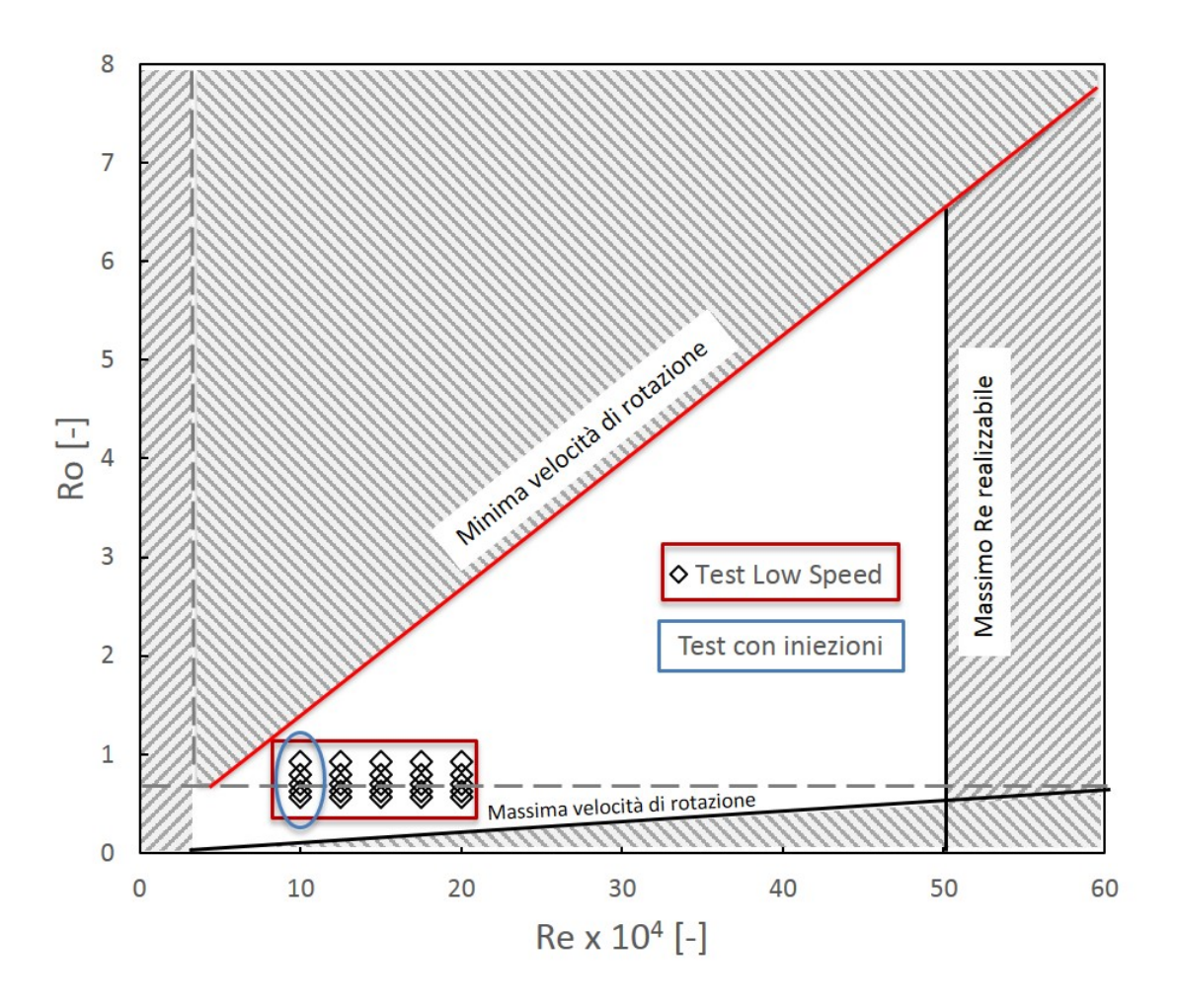

Figura 5.5: Test condotti

# Capabilities banco

Gli obiettivi della campagna sperimentale sono riassumibili in tre punti:

- 1. Determinazione della portata di by-pass: è il principale obiettivo della campagna sperimentale e consiste nel valutare quantitativamente la portata che attraversa la tenuta a labirinto della cavità in diverse condizioni di funzionamento del banco che riproducono le fasi di cruise e di take-off della macchina reale;
- 2. Valutazione del miscelamento tra flusso di raffreddamento e flusso di by-pass: con questo obiettivo si vuole valutare la stratificazione di temperatura indotta dal miscelamento del flusso caldo di by-pass ed il flusso di raffreddamento.

3. Determinazione del campo di moto: si vogliono ottenere informazioni sul campo di moto che si instaura all'interno della cavità e all'interfaccia tra cavità e flusso principale. In particolare si vogliono valutare gli effetti della cavità sul rotore di valle e quindi sull'efficienza dello stadio;

Per il conseguimento degli obiettivi sopra citati sono state programmate le seguenti misurazioni:

- Analisi della distribuzione di pressione totale, angolo e velocità del flusso in sezioni a monte e a valle del vane mediante l'impiego di sonda pneumatica a 5 fori miniaturizzata;
- Misura della distribuzione di pressione statica all'interno della cavità e circonferenziale all'interfaccia tra cavità e flusso principale mediante prese di pressione statica disposte sulla T-bar della cavità e sulla superficie all'hub del vane;
- Misura del salto di pressione statica a cavallo della tenuta a labirinto all'interno della cavità mediante tre serie di prese di pressione statica disposte sulla tenuta;
- Misura di carico palare sul vane a tre diverse altezze palari in prossimità dell'hub della pala (10%, 25%, 50% dello span) ;
- Misura della distribuzione di temperatura del flusso all'interno della cavità conseguente al miscelamento tra il flusso di by-pass e i flussi di aria secondaria che simulano i flussi di raffreddamento;
- Misura di turbolenza del flusso all'interfaccia tra cavità e flusso principale mediante l'impiego di sonda anemometrica a filo caldo;

Sono inoltre previste tutte le misure necessarie per il monitoraggio del funzionamento del banco:

- Misura di pressione statica nel flusso principale sulla cassa esterna del banco;
- Misura della temperatura dei flussi di aria secondaria;
- Misura della distanza tra rotore e statore all'interno della tenuta a labirinto mediante sensori di prossimità disposti sulla tenuta e tra i denti;

# Strumentazione

Lo scopo, come detto, è quello di valutare gli effetti della cavità sull'efficienza dello stadio. Pertanto, è necessario compiere delle misurazioni per ottenere le grandezze necessarie:

• Misura instantanea della clearance della tenuta durante i test mediante l'utilizzo di un sensore di prossimità ( Fig. 5.6a ), disposto come in Fig. 5.6b;

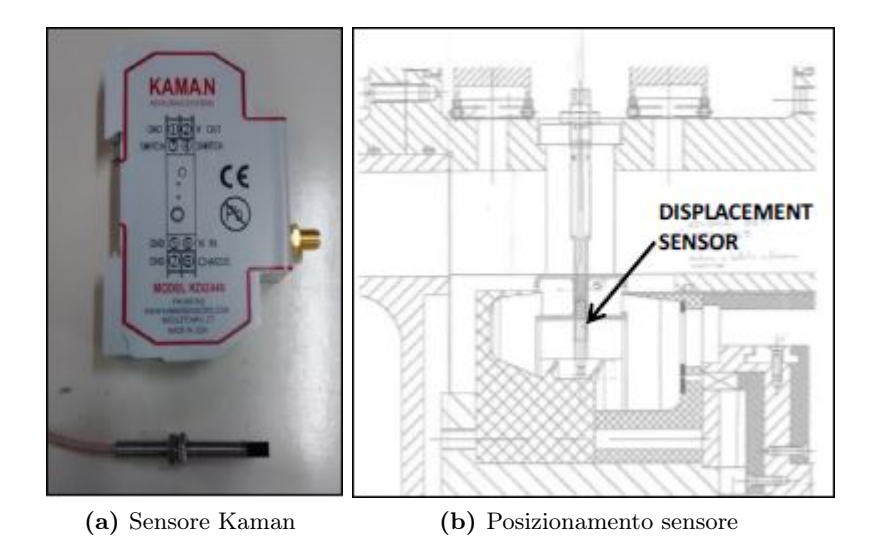

Figura 5.6: Sensore di prossimità utilizzato per la misura della clearance

• Portata di leakage mediante pressure taps: attraverso una fase di calibrazione è ottenuta la curva caratteristica  $\dot{m}_{leakage}$  vs salto di pressione. Il test di calibrazione consiste nel bloccare fisicamente il canale di passaggio del vane ( Fig. 5.7 ) e misurare la portata in ingresso, che passerà tutta attraverso la tenuta; misurando il salto di pressione attraverso la tenuta a labirinto ( Fig. 5.8 ) lo si lega alla portata tramite una correlazione, usata poi durante la fase di caratterizzazione;

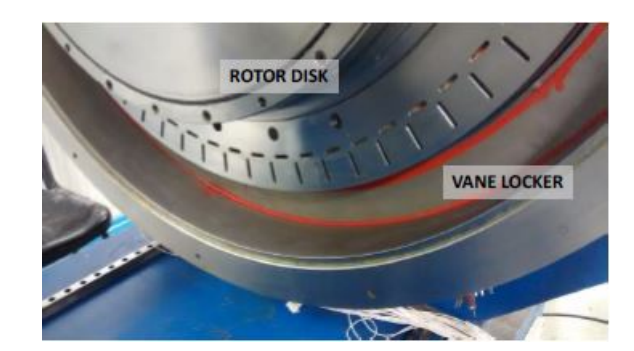

Figura 5.7: Bloccaggio canale vane

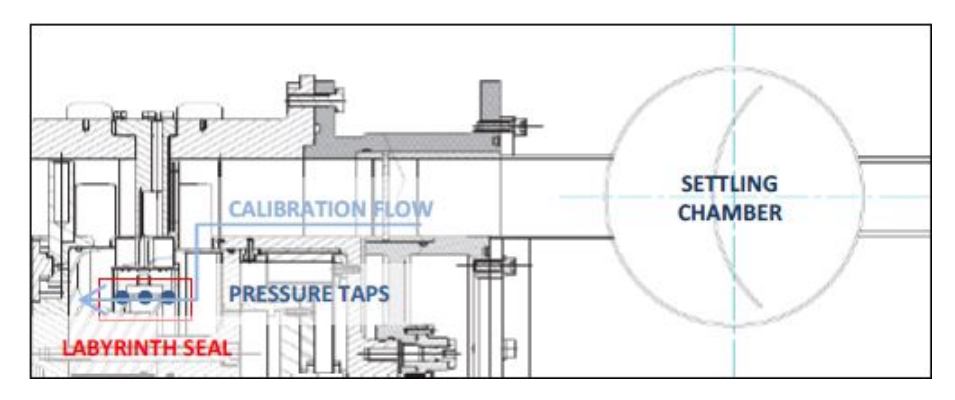

Figura 5.8: Processo di calibrazione

- Distribuzione di pressione statica, ottenute tramite pressure taps:
	- a. Salto di pressione attraverso la tenuta ( Fig. 5.9 );

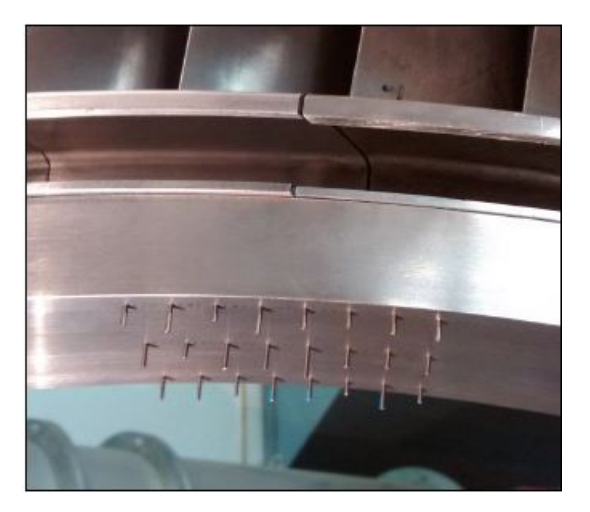

Figura 5.9: Pressure Taps per la misura del salto di pressione attraverso la tenuta

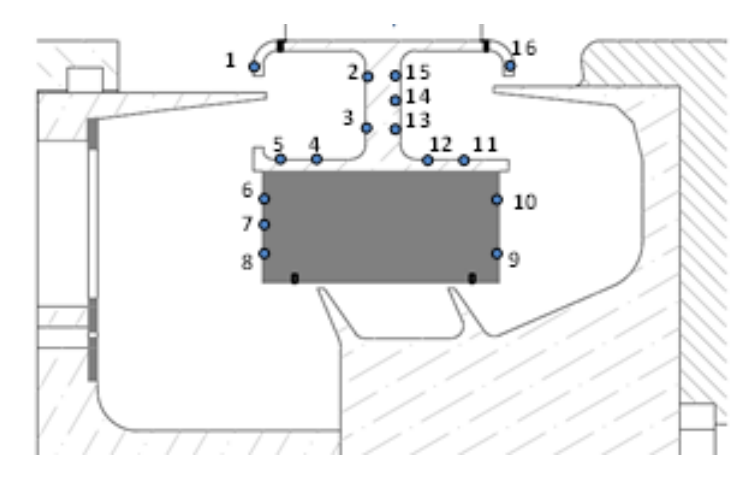

b. Distribuzione di pressione statica sulla T-bar in cavità (Fig. 5.10 );

Figura 5.10: Posizione delle pressure taps lungo le pareti della cavità

c. Distribuzione di pressione statica circonferenziale in ingresso e uscita dalla cavità (Fig. 5.11 );

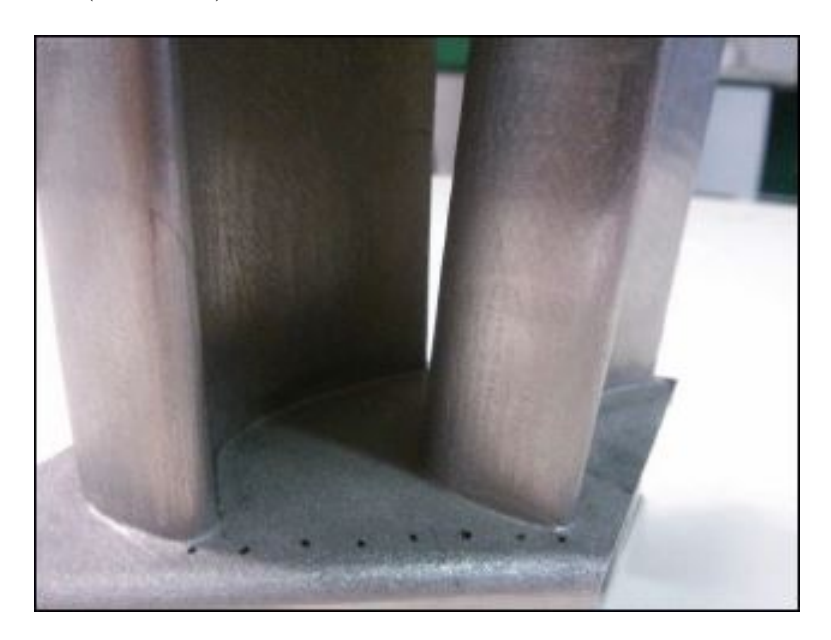

Figura 5.11: Posizione prese per valutazione pressione a monte vane

d. Distribuzione di carico sulle pale del vane a diversi span ( Fig. 5.12 );

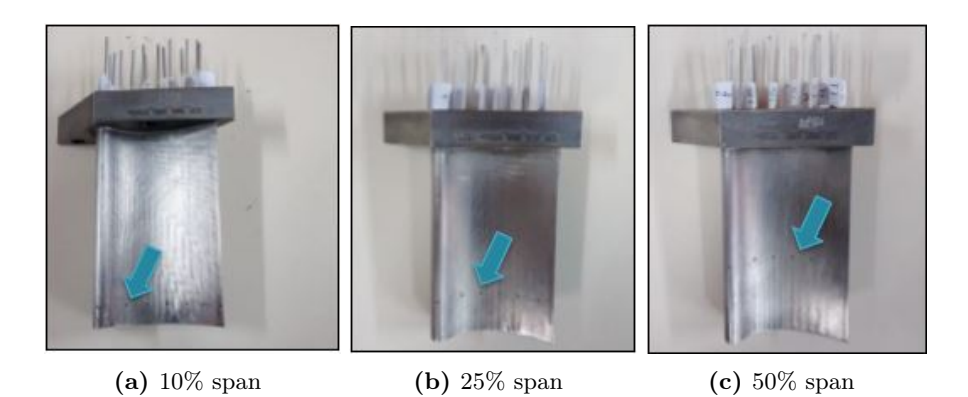

Figura 5.12: Pressure taps sul vane a diversi span

• Distribuzione di temperatura dell'aria all'interno della cavità ottenute tramite termocoppie ( $Fig. 5.13$ );

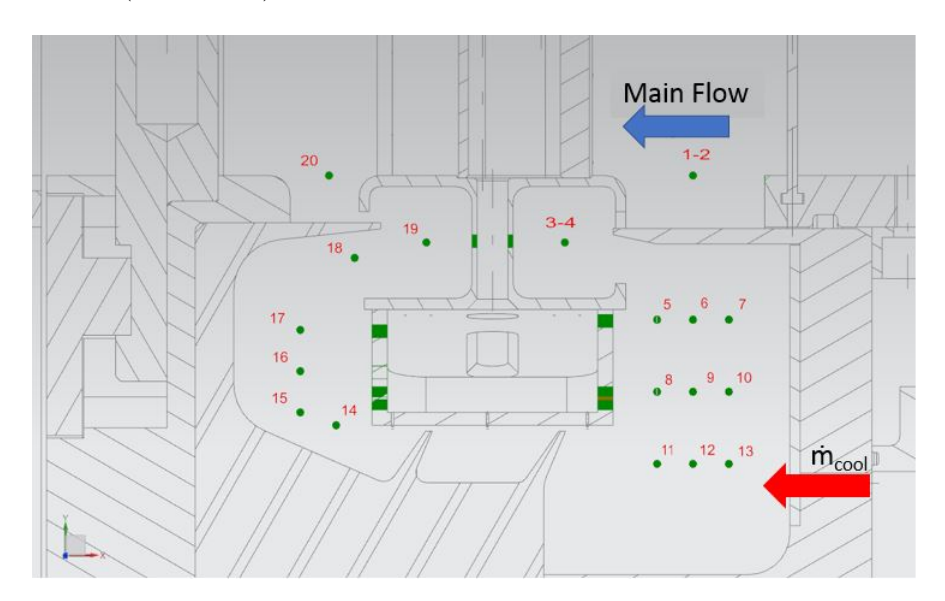

Figura 5.13: Posizione delle termocoppie per l'analisi di stratificazione termica

• Efficienza aerodinamica dello statore dovuta all'interazione tra il flusso principale e quello di leakage a monte e valle del vane, misurata tramite un sistema di traversing che prevede l'utilizzo di cinque prese di pressione ( Fig. 5.14 ).

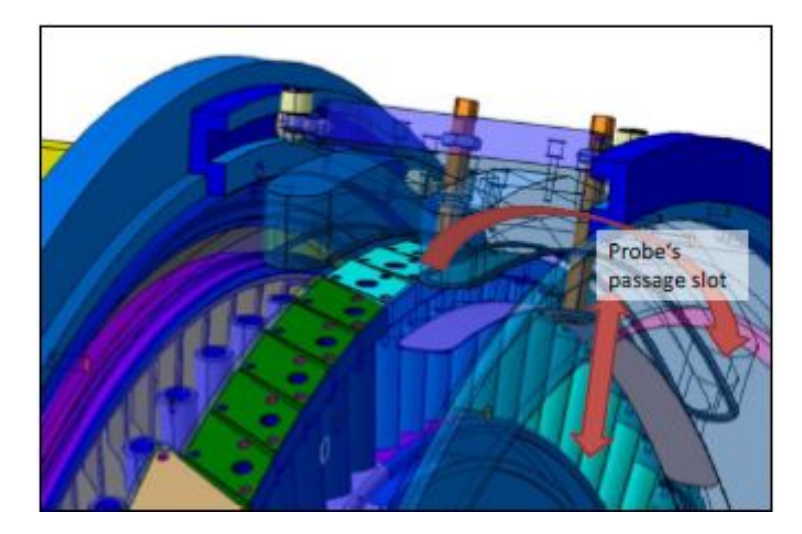

Figura 5.14: Traversing per la misura della pressione a monte del vane

Al fine di compiere le misure, la strumentazione è stata disposta su tre settori circonferenziali della test section: la maggior parte delle sonde è stata collocata sul primo settore, mentre gli altri due settori permettono di verificare l'assialsimmetria del flusso.

La Fig. 5.15 sintetizza quanto appena detto sull'intera macchina:

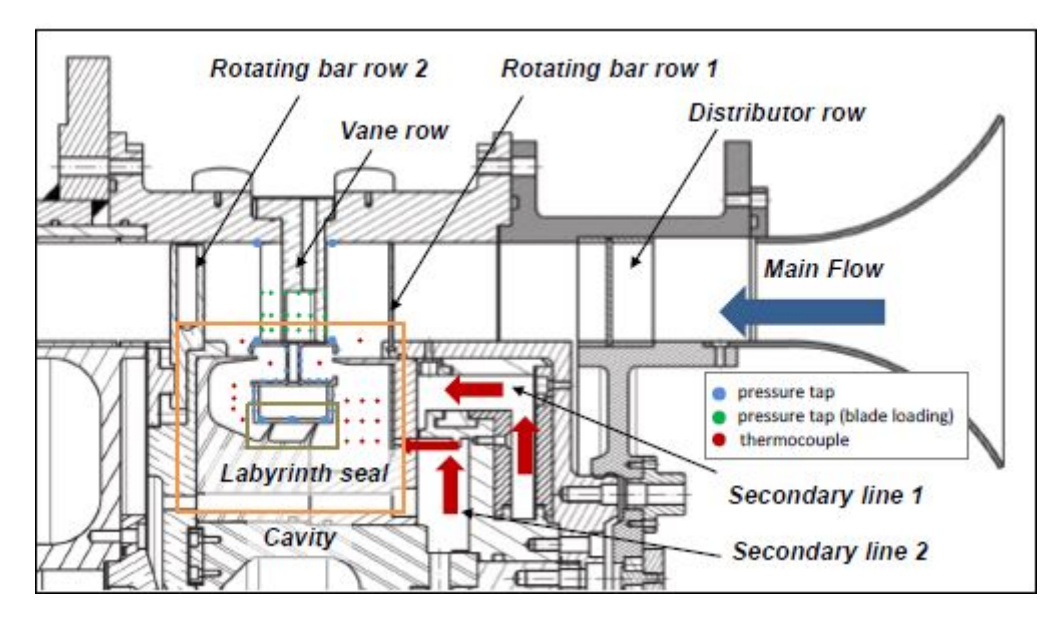

Figura 5.15: Sintesi della strumentazione applicata sul Rig

# Capitolo 6

# Il modello CFD

Nel Cap. 4 si è messa in luce la necessità di andare ad investigare maggiormente sulle cause che provocano perdite all'interno di una LPT, in particolar modo sui flussi di cooling iniettati nelle cavità e sulla presenza del gioco tra parti in rotazioni e parti stazionarie. Per questo motivo è stato costruito durante questo lavoro un modello CFD tridimensionale, basato sulla geometria di un banco di prova, operativo nei laboratori di Savona dell'Università di Genova.

Il modello CFD è stato ottenuto mediante il software commerciale ANSYS - CFX, il quale permette, importata la geometria CAD (Fig. 6.1), di costruire e gestire la griglia e definire i domini su cui lavorare. Ciascun dominio viene definito sulla mesh di riferimento, considerando le regioni interessate. I domini possono essere di diverso tipo, a seconda delle regioni trattate:

- Dominio Fluido, utilizzato per definire la regione in cui viene modellato il flusso;
- Dominio Solido, utilizzato quando la regione non contiene fluido o flussi porosi;
- Dominio Poroso, simili al dominio fluido ma usato per modellare un flusso la cui geometria è troppo complessa da poter essere risolta con una griglia;
- Solido Immerso, è un dominio utilizzato nelle simulazioni transienti per modellare solidi rigidi che si muovono attraverso domini fluidi.

Deciso il tipo il dominio, questo può essere messo in rotazione o tenuto fermo, decidendo opportunamente l'asse attorno al quale si sviluppa eventualmente la rotazione.

In questo lavoro è stato sempre utilizzato il dominio fluido, il quale richiede la definizione del tipo di gas presente all'interno.

Ogni dominio è caratterizzato da superfici, che possono essere di due tipi:

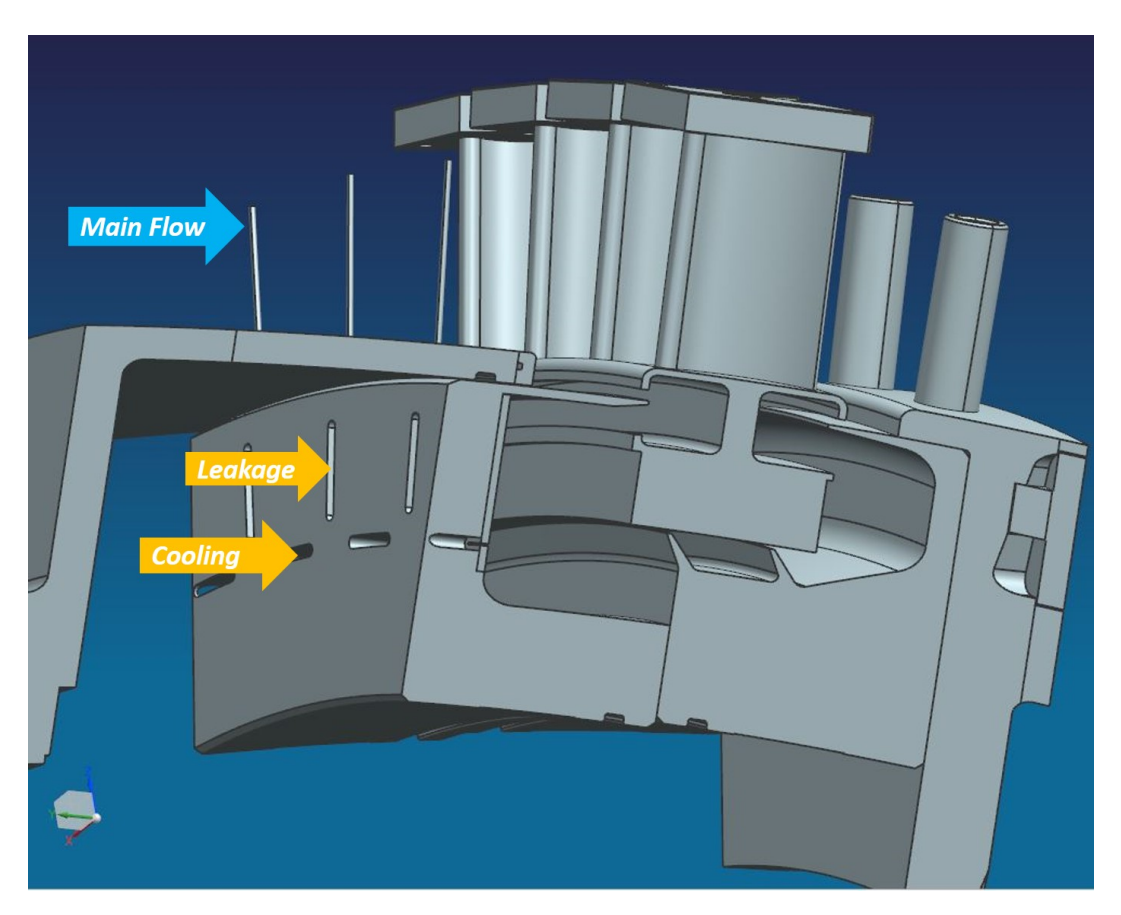

Figura 6.1: Modello CAD del Cavity Rig costruito da GE Avio Aero

- 1. di contorno, sono le effettive pareti o corpi del dominio;
- 2. di interfaccia, separano i domini.

A loro volta, le superfici di contorno possono essere di diverso tipo, a seconda se si riferiscono al fluido o alla parte solida:

- Inlet, per definire una sezione che permette di immettere flusso all'interno del dominio;
- Outlet, duale della Inlet, permette l'uscita del flusso;
- Opening, combina le proprietà delle prime due permettendo il passaggio del flusso in entrambe le direzioni. Di solito viene usata quando non si è certi della direzione in cui si propaga il flusso.
- Wall, sono le pareti impermeabili al fluido, come casing, nozzle, ecc...;

• Symmetry, un piano di simmetria sia per la geometria che per il flusso.

Le superfici di interfaccia, invece, hanno molteplici scopi:

- Connettono i domini, quando ad esempio non c'è un accoppiamento perfetto tra le mesh di quest'ultimi;
- Modellano i cambiamenti nella struttura tra domini, in particolare vengono utilizzate quando si connettono un dominio rotante con uno stazionario, o due domini rotanti a velocità diverse;
- Creano interfacce periodiche tra regioni, per ridurre le dimensioni del dominio computazionale vengono utilizzate delle periodicità nella simulazione;
- Creano superfici sottili, permettendo di modellare fenomeni fisici come lo scambio di calore su materiali sottili senza definire esplicitamente una mesh.

Definito il dominio e le superfici di lavoro, è necessario inizializzare il calcolo. L'inizializzazione è il processo mediante il quale tutti i valori dei campi della soluzione non specificati vengono assegnati all'inizio di una simulazione. Questi valori sono comunemente definiti valori iniziali. Per le simulazioni stazionarie possono essere indicate collettivamente come ipotesi iniziale. La scelta delle condizioni iniziali influenza la lunghezza del transitorio e quindi il tempo necessario a raggiungere la convergenza.

Una cattiva inizializzazione, può portare oltre a tempi di calcolo lunghi anche alla divergenza della soluzione.

Si sottolinea che, in via preliminare, è stata compiuta una analisi steady state.

#### Descrizione Mesh

Come è noto, una analisi numerica richiede di discretizzare il dominio fluido in celle elementari, detti elementi, in modo da formare una griglia di calcolo (la mesh) sulla quale applicare i metodi risolutivi iterativi per risolvere quei problemi di difficile soluzione analitica, come le equazioni di Navier-Stokes.

Dunque, definito il dominio fisico da analizzare, lo si discretizza in elementi finiti, i quali possono essere di forma ed estensione qualsiasi (1D, 2D o 3D), purchè ricoprano l'intero dominio.

Data la geometria da discretizzare, è stata costruita una griglia strutturata per la discretizzazione del dominio (Fig. 6.2). Per mesh strutturata si intende una griglia in

cui la posizione di ogni singola cella è univocamente determinata in un sistema di orientamento prefissato, ovvero ogni cella è legato ad una coppia o terna di indici ({i,j} o {i,j,k}). In queste griglie, i nodi vengono generati dall'intersezione di due famiglie di curve appartenenti a sistemi di coordinate cartesiane o curvilinee. Ciò rende semplice la numerazione dei nodi e più veloce lo svolgimento del sistema algebrico, grazie alla sua struttura regolare.

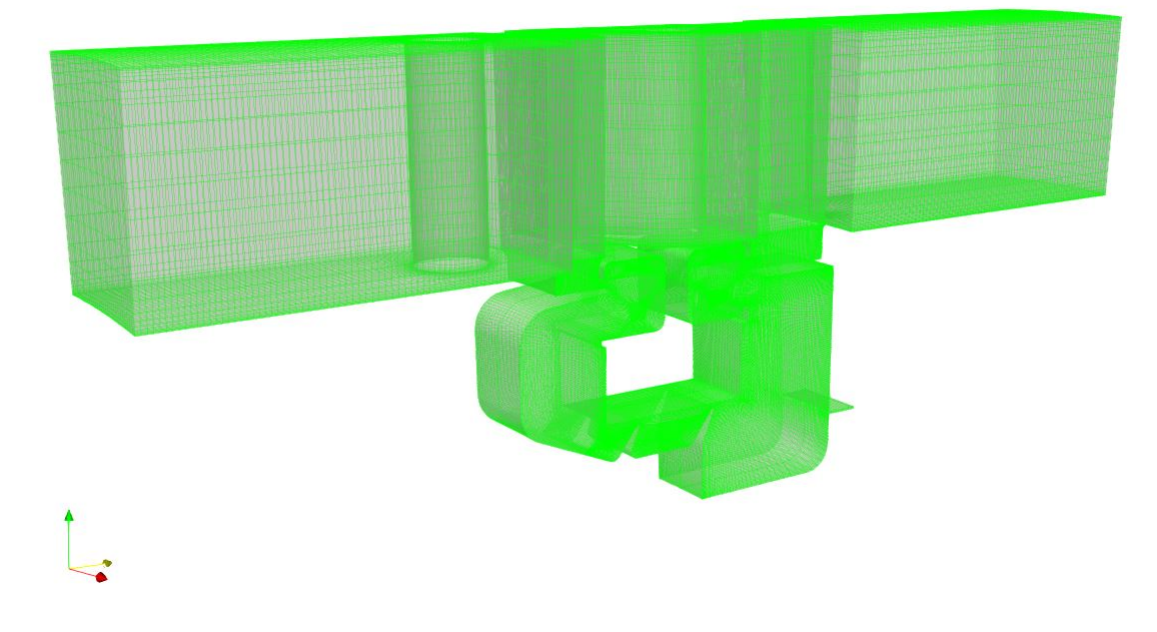

Figura 6.2: Griglia strutturata costruita in GE Avio Aero

Tuttavia, una simile struttura richiede una maggiore attenzione in fase di creazione, dal momento che il numero di punti e la loro collocazione influenza fortemente la soluzione finale.

Se la geometria è troppo complicata, la mesh strutturata può risultare inadatta alla descrizione dei fenomeni in quanto non permette di infittire localmente rendendo meno accurato il risultato. Per questo motivo, quando la geometria è complessa è preferibile usare mesh non strutturate, le quali sono più versatili e si adattano meglio alla geometria del corpo. Inoltre, sono più veloci e semplici da costruire, dal momento che esistono algoritmi che le generano automaticamente.

Lo svantaggio dell'utilizzo di quest'ultimo tipo di griglia risiede nel fatto che, non potendo numerare in maniera ordinata i nodi, il tempo necessario a compiere l'analisi

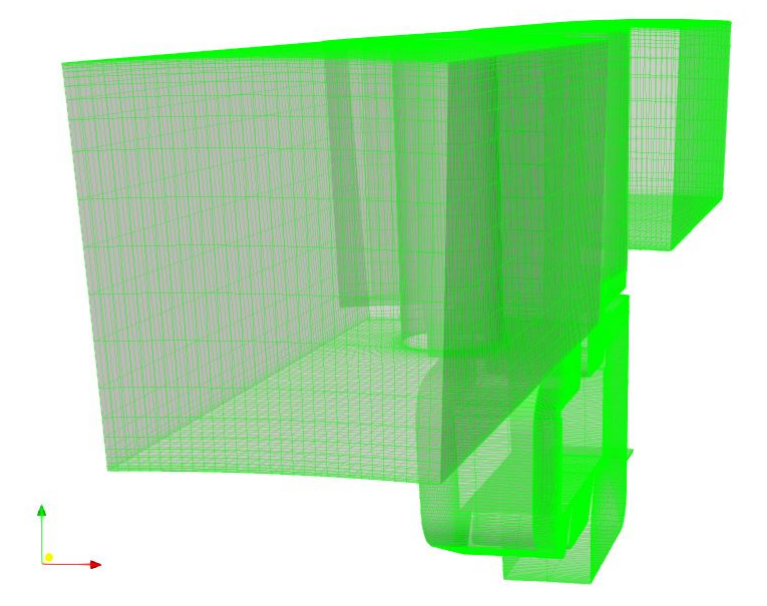

Figura 6.3: Dettaglio griglia strutturata costruita in GE Avio Aero

computazionale aumenta sensibilmente.

Nel corso delle analisi è stato necessario infittire più volte la griglia, cercando il numero di punti minimo che catturasse al meglio i fenomeni fluidodinamici sviluppatisi nei domini. In particolare, volendo studiare prevalentemente l'evoluzione del flusso nella cavità, è stato incrementato il numero di punti della mesh relativa, raggiungendo il numero massimo di elementi importabili su CFX per dominio, pari ad un milione.

In Tab. 6.1 sono riassunte le caratteristiche delle griglie adottate nel corso di questo lavoro.

| Nome            |         | N.ro di Nodi N.ro di Elementi Tipo di Elementi |         |
|-----------------|---------|------------------------------------------------|---------|
| Low Resolution  | 1340136 | 1113719                                        | Esaedro |
| High Resolution | 2378758 | 1903580                                        | Esaedro |

Tabella 6.1: Statistiche delle Mesh utilizzate

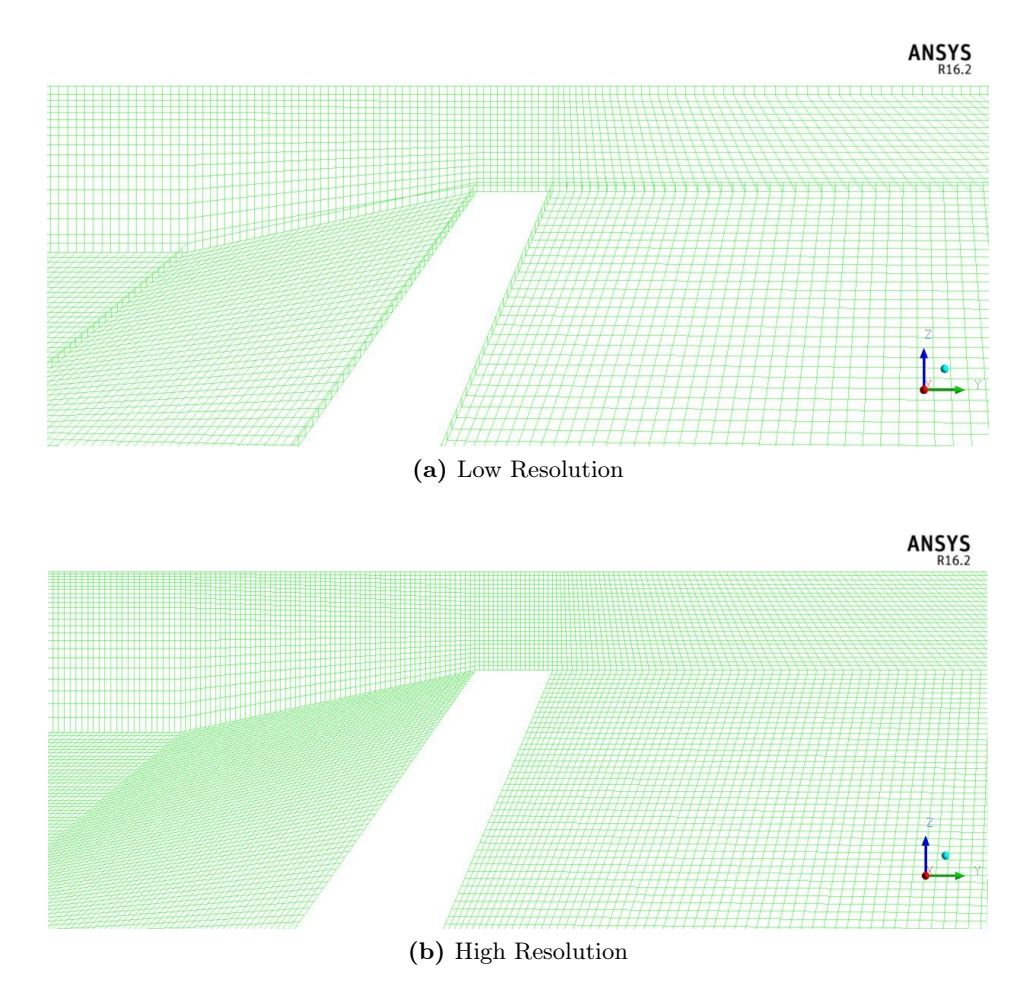

Figura 6.4: Confronto tra le grigle utilizzate con dettaglio sul dente della cavità

# Descrizione Domini

Il modello costruito in GE Avio Aero, rappresentato in Fig. 6.5, simula esattamente la geometria di un settore del Cavity Rig dell'Università di Genova. Esso è stato suddiviso in tre diversi domini:

- Bars, che rappresenta il dominio che contiene le barre, le quali, come già detto, simulano il campo di moto indotto dal bordo di fuga e bordo d'attacco rispettivamente dei rotori a monte e valle dello statore. Dal momento che contiene i rotori, è un dominio posto in rotazione.
- Cavity, rappresenta invece il dominio che include la cavità. Esso contiene quindi la t-bar, i fins e le inlet da cui è immesso il flusso secondario; anche questo dominio è

posto in rotazione, coerentemente con la fisica del problema.

• Nozzle, è il dominio in cui è contenuto lo statore, che si ricorda avere una estensione spanwise pari ad un terzo di quella del motore di riferimento, ed è ottenuto mediante l'estrusione cilindrica del profilo di mezzeria dello stesso motore; contrariamente a quelli precedenti, questo dominio non è posto in rotazione, dovendo simulare il comportamento dello statore.

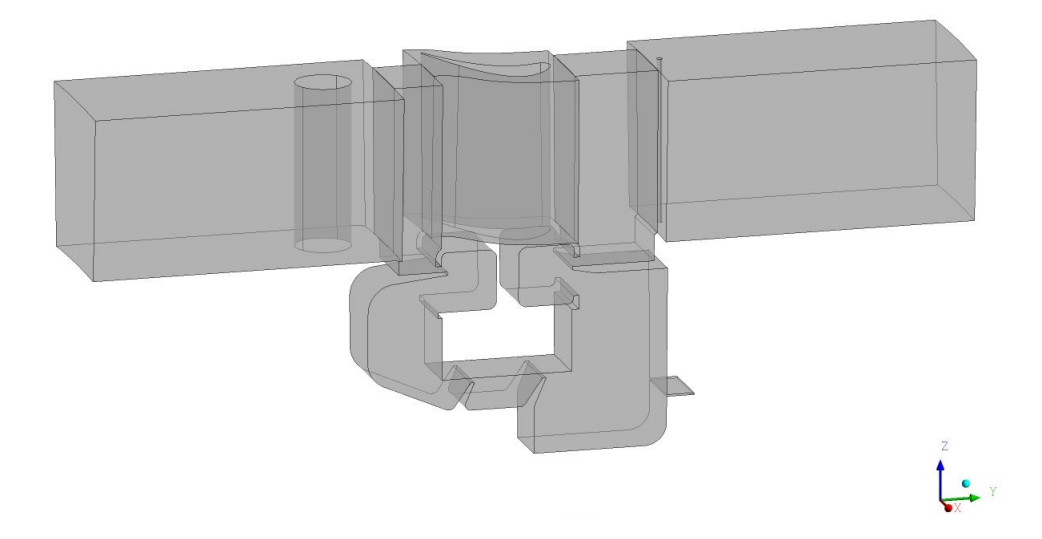

Figura 6.5: Modello CFD costruito in GE Avio Aero

Il primo e il terzo dominio sono domini tridimensionali, che contengono interamente il flow path. Il dominio Cavity, invece, è costruito inizialmente per essere assialsimmetrico. Per mettere in comunicazione i domini rotanti con quelli stazionari, sono stati utilizzati dei Mixing Plane, che hanno il compito di uniformare il flusso principale che passa nello statore, con quello della cavità.

I mixing plane permettono di uniformare le condizioni tra due domini in termini di velocità media o pressione totale, specificato l'angolo sui quali i due domini interagiscono. Di fatto, dal momento che il modello CFD simula solo un canale del banco e che gli elementi sono in numero diverso, i domini sono settori con estensione diversa.

Nel modello sviluppato, si è imposta la costanza della pressione totale tra il dominio Cavity e quello Nozzle, sia in ingresso che in uscita. Per simulare l'intera macchina nella sua estensione a 360◦ , vengono utilizzate delle superfici di interfaccia tra fluidi con periodicità rotazionale.

#### Condizioni al contorno

Il flusso all'interno del Cavity rig è subsonico, pertanto è necessario imporre tre condizioni al contorno: due nella sezioni di ingresso e una alla sezione di uscita. All'ingresso si è deciso di imporre le grandezze totali: il banco lavora a condizioni ambiente, al momento che preleva aria dal laboratorio, per cui

$$
P_{in}^{0} = P_{amb}^{0}
$$
  $T_{in}^{0} = T_{amb}^{0}$  (6.1)

Oltre a queste condizioni, è stata imposta anche la direzione del flusso. Per quanto detto, l'ingresso all'interno del banco è guidato da una IGV, che impone al flusso un angolo di 40◦ . Tale condizione è simulata nel modello CFD assegnando al flusso le tre componenti cilindriche (assiale, radiale, circonferenziale) di velocità sulla sezione di ingresso. Per quanto riguarda la sezione d'uscita è chiaramente di tipo Outlet, perchè deve permettere prevalentemente l'uscita del flusso.

CFX permette di definire diverse condizioni al contorno per queste superfici: si è scelto di imporre il valore della pressione statica. Tuttavia ci sono due diverse possibilità:

- imporre il valore della pressione statica ad un valore fissato, il che determina la direzione del flusso;
- imporre un valore di pressione statico medio. Ciò permette delle variazioni locali della pressione sulla sezione di uscita, variazioni però vincolate a realizzare un certo valore medio fissato.

Nella modellazione effettuata si è seguita la seconda strada. Va fatto notare che il valore medio può essere imposto sull'intero piano di uscita o in un settore specifico. Si è scelto di imporre un equilibrio radiale in cui la pressione statica media è vincolata all'interno di bande circonferenziali radiali definite da un asse di rotazione locale o dall'asse di rotazione del dominio. La pressione media della banda soddisfa l'equilibrio radiale tra il gradiente di pressione radiale e la forza centrifuga, calcolata utilizzando la densità media della banda e la velocità circonferenziale. L'integrazione di questa relazione fornisce valori di pressione per ogni banda e richiede una pressione statica specificata dall'utente in una posizione di riferimento radiale come punto di partenza per l'integrazione. E' possibile specificare il raggio in cui compiere questo equilibrio, dando un valore puntuale o scegliendo di imporre l'equilibrio al raggio minimo o al raggio massimo. Il modello CFD costruito durante questo lavoro soddisfa l'equilibrio radiale al raggio minimo.

Altre condizioni sono state imposte sulle pareti fisiche del Cavity Rig, imponendo la condizione di aderenza in ogni punto lambito dal fluido: quindi casing, hub, statore e rotori.

#### Modello con Iniezioni

Il modello con iniezioni è perfettamente coincidente con quello appena analizzato, sia come geometria che come condizioni al contorno applicate. L'unica differenza risiede nel fatto che, mentre nel caso senza iniezioni la sezione da cui dovrebbe essere iniettato il flusso di cooling è di tipo Wall, nel caso in cui ci sono iniezioni a tale sezione deve essere data la condizione di Inlet per permettere di modellare il flusso che entra nella cavità.

Con questa configurazione, si possono imporre le condizioni al contorno per il flusso iniettato, seguendo le linee guida che hanno portato a definire la sezione di ingresso del rig. Nel caso di modello con iniezioni, si è scelto di imporre il valore della portata e la temperatura totale con cui viene immesso il flusso, in totale accordo con gli esperimenti condotti dall'Università di Genova.

### Equazioni di Navier Stokes

In fluidodinamica le equazioni di Navier-Stokes rappresentano un sistema di equazioni differenziali alle derivate parziali, che descrivono il comportamento di un fluido dal punto di vista macroscopico. Rappresentano infatti tre principi fisici a cui ogni fluido continuo risponde:

- Principio di conservazione della massa;
- Principio di conservazione della quantità di moto;
- Principio di conservazione dell'energia

Di seguito sono rappresentate le equazioni di NS in forma differenziale dal punto di vista lagrangiano, in cui si assume che resti invariata nel tempo la massa contenuta in un volume che si muove solidale al fluido:

$$
\frac{\partial \rho}{\partial t} + \frac{\partial \rho u_j}{\partial x_j} = 0 \tag{6.2}
$$

$$
\frac{\partial \rho u_j}{\partial t} + \frac{\partial \rho u_i u_j}{\partial x_j} = -\frac{\partial p}{\partial x_i} + \frac{\partial \tau_{ij}}{\partial x_j}
$$
(6.3)

$$
\rho \frac{\partial E}{\partial t} = \rho \dot{q}^{\vee} u_j \frac{\partial p}{\partial x_i} + \frac{\partial}{\partial x_j} \left( k \frac{\partial T}{\partial x_j} \right) + \frac{\partial}{\partial x_j} (u_j \tau_{ij}) \tag{6.4}
$$

Nelle equazioni appena scritte compaiono diverse grandezze:

- $\bullet$   $\rho$ , densità del fluido;
- $\bullet$  u, velocità del fluido;
- $\bullet$  t, tempo in cui avviene il fenomeno;
- $\bullet$  p, pressione del fluido;
- $\tau_{ij}$ , tensore degli sforzi viscosi;
- E, energia posseduta dal fluido per unità di massa;
- $\dot{q}$ , flusso di calore scambiato;
- $\bullet$  T, temperatura del fluido;
- $\bullet$  k, coefficiente di conducibilità termica;

Questo set di equazioni, però, non ammette soluzione analitica se non in casi particolari molto semplici. La soluzione può essere ottenuta mediante una discretizzazione numerica (basata su differenze finite o elementi finiti ad esempio) e successiva integrazione. Tuttavia, una simulazione numerica esatta dell'intero campo di moto, richiede la risoluzione diretta basata su un numero di celle proporzionale a  $Re^{2.25}$ , con conseguenti costi computazionali al di fuori delle possibilità dei moderni calcolatori. Per cui, anche mediante una integrazione numerica, è necessario compiere delle approssimazioni per trovare una soluzione.

Una di queste soluzioni consiste nel risolvere le equazioni mediate di Reynolds (RANS) per il flusso compressibile, basate sull'ipotesi che ogni grandezza si compone di una componente media ed una alternata nel tempo. Per cui nelle equazioni di NS le grandezze non risultano più istantanee ma mediate in un certo periodo di tempo, sufficientemente piccolo rispetto ai fenomeni che si vogliono seguire, ma abbastanza grande rispetto ai disturbi provocati dalla turbolenza. Il sistema di equazioni che si ottiene è [10]:

$$
\frac{\partial \bar{\rho}}{\partial t} + \frac{\partial \bar{\rho} \hat{u_j}}{\partial x_j} = 0 \tag{6.5}
$$

$$
\frac{\partial \bar{\rho}\hat{u_i}}{\partial t} + \frac{\partial \bar{\rho}\hat{u_i}\hat{u_j}}{\partial x_j} = -\frac{\partial \bar{p}}{\partial x_i} + \frac{\partial \bar{\tau}_{ij}}{\partial x_j} + \frac{\partial \bar{\tau}_{R_{ij}}}{\partial x_j}
$$
(6.6)

$$
\frac{\partial \bar{\rho}\hat{E}}{\partial t} + \frac{\partial \bar{\rho}\hat{u_j}\hat{H}}{\partial x_j} = \frac{\partial}{\partial x_j} (\bar{\tau}_{ij}\hat{u_i}\bar{\tau}_{ij}u_j^{\prime\prime}) - \frac{\partial}{\partial x_j}(\bar{q_j} + c_p\bar{\rho}u_j^{\prime\prime}T^{\prime\prime} - \hat{u_i}\tau_{R_{ij}} + 0.5\bar{\rho}u_i^{\prime\prime}u_i^{\prime\prime}u_j^{\prime\prime})
$$
\n(6.7)

Dove

$$
\hat{H} = \hat{E} + \frac{\bar{p}}{\bar{\rho}}\tag{6.8}
$$

rappresenta l'entalpia totale del fluido per unità di flusso;

$$
\bar{q}_j = -\frac{\overline{k_T \partial T}}{\partial x_j} \tag{6.9}
$$

Il calore scambiato con  $k_T = \frac{c_p \hat{\mu}}{Pr}$  $Pr$ ∂Tˆ  $\frac{\partial T}{\partial x_j}$ , Pr numero di Prandtl e  $\mu$  viscosità del fluido. Infine,

$$
\bar{\tau}_{ij} \approx 2\hat{\mu} \left( \hat{S}_{ij} - \frac{1}{3} \frac{\partial \hat{u}_k}{\partial x_k} \delta_{ij} \right) \tag{6.10}
$$

Per chiudere il problema è necessario aggiungere l'equazione di stato dei gas in termini di energia:

$$
\bar{p} = (\gamma - 1) \left[ \bar{\rho} \hat{E} - \frac{1}{2} \bar{\rho} (\hat{u}^2 + \hat{v}^2 + \hat{w}^2) - \bar{\rho} k \right]
$$
\n(6.11)

Dove  $k = [(\hat{u}^{\prime\prime})^2 + (\hat{v}^{\prime\prime})^2 + (\hat{w}^{\prime\prime})^2]$  corrisponde all'energia cinetica di turbolenza locale e  $\gamma$ il rapporto tra calori specifici dell'aria.

Per chiudere il problema bisogna modellare diversi termini, ma la maggior parte dei modelli di turbolenza si concentrano sul tensore degli sforzi di Reynolds, qui indicato con  $\tau_{R_{ij}}$ . A questo punto il sistema può essere risolto direttamente o facendo delle assunzioni semplificative. L'approssimazione più comune è quella di Boussinesq, il quale considera:

$$
\tau_{ij} = 2\hat{\mu}\left(\hat{S}_{ij} - \frac{1}{3}\frac{\partial \hat{u}_k}{\partial x_k}\delta_{ij}\right) - \frac{2}{3}\bar{\rho}k\delta_{ij}
$$
\n(6.12)

dove:

$$
\hat{S}_{ij} = \frac{1}{2} \left( \frac{\partial \hat{u}_i}{\partial x_j} + \frac{\partial \hat{u}_j}{\partial x_i} \right) \tag{6.13}
$$

rappresenta la viscosità turbolenta. All'interno del modello CFD costruito, come anticipato nella descrizione, è stato adottato un modello di turbolenza  $k-\omega$ , al cui interno contiene l'approssimazione di Boussinesq.

#### Il modello di turbolenza  $k - \omega$

In questo modello di turbolenza si possono definire due equazioni di trasporto base [15]:

$$
\frac{\partial \rho k}{\partial t} + u_j \frac{\partial \rho k}{\partial x_j} = P - \beta^* \rho \omega k + \frac{\partial}{\partial x_j} \left[ \left( \mu + \sigma_k \frac{\rho k}{\omega} \right) \frac{\partial k}{\partial x_j} \right]
$$
(6.14)

$$
\frac{\partial \rho \omega}{\partial t} + u_j \frac{\partial \rho \omega}{\partial x_j} = \frac{\gamma \omega}{k} P - \beta \rho \omega^2 + \frac{\partial}{\partial x_j} \left[ \left( \mu + \sigma_\omega \frac{\rho k}{\omega} \right) \frac{\partial \omega}{\partial x_j} \right] \tag{6.15}
$$

dove  $k$  è l'energia cinetica turbolenta,  $\omega$  il rateo di dissipazione specifica e

$$
P = \tau_{ij} \frac{\partial u_i}{\partial x_j} \tag{6.16}
$$

rappresenta il termine di produzione e  $\tau_{ij}$  è derivato dalle Eq. 6.12 ed Eq. 6.13. Dalle equazioni di trasporto si possono definire le variabili:

$$
\mu_t = \frac{\rho k}{\omega},\tag{6.17}
$$

ovvero la viscosità turbolenta, e il Reynolds turbolento:

$$
Re_t = \rho \frac{k}{\omega \mu}.
$$
\n(6.18)

Il valore delle costanti da utilizzare all'interno del modello di turbolenza k −ω è espresso in Tab. 6.2.

#### Tabella 6.2: Costanti del modello di turbolenza  $k - \omega$

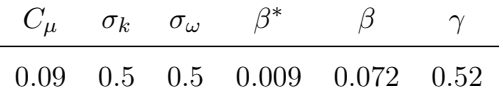

Infine, il coefficiente  $\gamma$  è stato scelto per realizzare un valore appropriato della costante di Von Karman, mediante l'Eq. 6.19.

$$
\gamma = \frac{\beta}{\beta^*} - \frac{\sigma_\omega k^2}{\sqrt{\beta^*}}\tag{6.19}
$$

# Capitolo 7

# Processo di validazione del modello numerico

## Introduzione

La costruzione del modello CFD nasce dalla volontà di affiancare all'attività sperimentale una attività numerica che consenta di accorciare i tempi necessari a studiare i fenomeni e di limitare le spese necessarie a compiere i test.

Tuttavia, il modello numerico va "tarato": bisogna, cioè, assicurarsi che i risultati che si ottengono dalla fluidodinamica computazionale siano in linea con i fenomeni che si verificano sperimentalmente nel banco di prova. Per questo motivo è stato avviato un percorso di validazione del modello volto a determinarne l'affidabilità nel descrivere la realtà. Negli ultimi anni, la simulazione numerica ha visto un grande sviluppo grazie alla riduzione nei costi e all'incremento di velocità dei sistemi computazionali. Ciò ha permesso di sfruttare algoritmi matematici per studiare problemi sempre più realistici.

Tuttavia, la soluzione di un problema di simulazione numerica non si limita alla ricerca di un risultato, ma deve assicurare anche un certo livello di qualità. E' pertanto necessario quantificare quanto la simulazione sia vicina alla realtà pianificando un corretto criterio di validazione che permetta oggettivamente di capire le differenze tra i risultati numerici e la realtà stessa.

Nei metodi numerici, l'obiettivo principale è replicare nel modo più fedele possibile il comportamento del mondo reale attraverso i numeri. Tipicamente, i risultati di un metodo numerico sono espressi in termini di grafici, figure, ecc.

Al fine di affermare che i risultati di una soluzione numerica siano pienamente consistenti con la realtà, bisogna assicurarsi che:

- Il modello matematico incorpori tutti gli aspetti del mondo reale.
- Il modello numerico deve risolvere esattamente l'equazione del modello matematico.

Tuttavia, queste due condizioni che garantiscono la veridicità dei risultati sono difficilmente realizzabili, pertanto bisogna accettare che la predizione numerica non coinciderà mai completamente con il comportamento del mondo reale. E' possibile solo assicurare che la soluzione numerica è una buona approssimazione della realtà.

Bisogna dunque chiedersi quanto i risultati ottenuti dal metodo numerico rappresentino la realtà, quantificando il livello di similitudine. Per farlo ci si deve servire di un corretto processo di validazione del modello numerico.

La validazione è compiuta attraverso il confronto tra uno schema o un modello di riferimento con il modello oggetto di studio. Ci sono diversi modi di svolgere la validazione, ma tipicamente sono classificati a seconda dello schema di riferimento che si adotta per il confronto. Di seguito sono descritti i più utilizzati:

- 1. Validazione attraverso altre soluzioni numeriche. Questa tecnica confronta i risultati da validare con i risultati ottenuti tramite un metodo numerico precedentemente validato. In altre parole, una volta validato un modello, esso può essere utilizzato come riferimento per validarne un secondo.
- 2. Validazione attraverso soluzione analitica. Questo tipo di confronto può essere utilizzato quando è nota la teoria analitica alla base del problema e permette la comparazione dei risultati della simulazione con la soluzione analitica. Tuttavia, dal momento che gli schemi numerici vengono introdotti per risolvere quei problemi reali la cui soluzione analitica è impossibile da trovare, questo processo può essere usato solo su casi estremamente semplici.
- 3. Validazione attraverso risultati sperimentali. Questo metodo è quello più utilizzato tra i tanti, in virtù del fatto che le misure mostrano direttamente la consistenza del modello con la realtà. Tuttavia, non bisogna dimenticare che ogni qualvolta viene compiuta una misura si introduce uno strumento di misurazione che, direttamente o indirettamente, interagisce con il sistema da misurare. Per questo motivo, è fondamentale avere una forte similitudine tra la configurazione reale in cui si compiono le misurazioni e quella numerica in cui avviene la simulazione.

Indipendentemente dal tipo di confronto da realizzare, il processo di validazione si riduce alla comparazione tra i risultati e, spesso, tra grafici.

Dunque, scelto il tipo di validazione da compiere sul modello, il problema è ricercare il corretto modo di confrontare quantitativamente i risultati. Nella maggior parte dei casi, il confronto visivo è ritenuto sufficiente per giudicare valido o meno il modello numerico utilizzato.

Durante questo lavoro, avendo una attività sperimentale completa alle spalle, si è seguita la strada del terzo modello di validazione sopra descritto.

Tuttavia, quando si ha a che fare con misure sperimentali, va sempre considerata l'incertezza di misura legata alla sensibilità limitata degli strumenti e agli inevitabili errori che si commettono nel compiere le misure.

#### Analisi sull'incertezza delle misure sperimentali

Secondo la norma UNI ISO 3534-1:2000, l'incertezza di misura è la stima legata ad un risultato di prova che caratterizza l'escursione dei valori entro cui si suppone che cada il valore vero (del misurando).

Gli errori saranno sempre presenti in tutti gli esperimenti, indipendentemente dalla cura esercitata. Alcuni di questi gli errori sono di natura casuale, e alcuni saranno dovuti a errori da parte di chi esegue la prova. Dati errati a causa di evidenti errori possono essere scartati immediatamente. Ci si chiede, però, quali siano i punti scartabili e quali no. E' chiaro che non possono essere scartati dati perché non conformi alle aspettative in assenza di qualcosa di evidentemente sbagliato. Se tali punti non rientrano nell'intervallo delle deviazioni casuali normalmente previste, possono essere scartati sulla base di alcune analisi statistiche coerenti con i dati.

E' opportuno sottolineare che i veri errori nei dati sperimentali sono quei fattori che non sono prevedibili in una data misura e portano una certa quantità di incertezza. Bisogna allora determinare quanto incerta possa essere una particolare osservazione e di escogitare un modo coerente di specificare l'incertezza in forma analitica. Una ragionevole definizione di incertezza sperimentale può essere presa come il possibile valore che l'errore può avere. Questa incertezza può variare molto a seconda delle circostanze dell'esperimento. Conviene allora parlare di incertezza sperimentale invece di errore sperimentale perché il valore di un errore è sempre incerto.

Esistono prevalentemente tre tipi di errori che possono provocare incertezza in una misura sperimentale. Il primo tipo riguarda quegli errori che possono essere presenti all'interno dello strumento o nella costruzione dell'apparecchio che possono invalidare i dati; questo tipo di errore può essere eliminato da chi conduce l'esperimento mediante opportuni accorgimenti.

Il secondo tipo invece rappresenta gli errori fissi, che causano sistematicamente lo stesso errore ma per ragioni sconosciute.

Infine, ci sono gli errori casuali, che possono essere provocati da errori di chi conduce il test o legge la misura, da fluttuazioni elettroniche casuali negli apparati di misura, ecc; questi errori di solito (ma non sempre) seguono una distribuzione statistica nota.

La valutazione dell'impatto che gli errori hanno sulla misura può, pertanto, essere compiuta mediante metodi statistici, ma anche analitici.

#### Metodo analitico per la stima dell'incertezza di misura

Quando si compie una analisi dell'incertezza in alcune misurazioni sperimentali di base, si possono prendere in considerazione fattori come la precisione degli strumenti, la competenza delle persone che usano quegli strumenti e così via. In fine, le misure primarie devono essere combinate per calcolare un risultato particolare che si desidera. Si è interessati a conoscere l'incertezza nel risultato finale a causa delle incertezze nelle misurazioni primarie.

Questo può essere fatto attraverso un'analisi dei dati affidandosi al buon senso. Una regola empirica che potrebbe essere utilizzata è che l'errore nel risultato è uguale all'errore massimo in qualsiasi parametro utilizzato per calcolare il risultato; un'altra analisi può essere quella di combinare tutti gli errori nel modo più gravoso per determinare l'errore massimo nel risultato finale.

Tuttavia, un modo più preciso per stimare l'incertezza nei risultati sperimentali fu proposta da Kline e McClintock [6], il cui metodo è basato su una attenta specificazione delle incertezze nelle diverse misure primarie sperimentali. In particolar modo, Kline e McClintock hanno proposto di inserire le probabilità che si verifichi una data incertezza.

Dato un set di misure e l'incertezza di ciascuna di essa, espresse con la stessa probabilità, è possibile calcolare il risultato di un esperimento. Si vuole quindi determinare l'incertezza del risultato ottenuto basandosi sull'incertezza delle misurazioni. Il risultato R è una funzione di variabili indipendenti  $x_1, x_2, x_3, ..., x_n$ [6]. Dunque:

$$
R = R(x_1, x_2, x_3, ..., x_n)
$$
\n(7.1)

Sia  $w_R$  l'incertezza sul risultato e  $w_1, w_2, w_3, ..., w_n$  quella sulle variabili indipendenti. Se l'incertezza delle variabili indipendenti è data con la stessa probabilità, l'incertezza del risultato avrà la stessa probabilità e può essere espressa come:

$$
w_R = \left[ \left( \frac{\partial R}{\partial x_1} w_1 \right)^2 + \left( \frac{\partial R}{\partial x_2} w_2 \right)^2 + \dots + \left( \frac{\partial R}{\partial x_n} w_n \right)^2 \right]^{1/2} \tag{7.2}
$$

Sfruttando l'Eq. 7.2 è possibile determinare l'incertezza su un risultato ottenuto combinando delle misurazioni.

#### Metodo Monte Carlo per la stima statistica dell'incertezza di misura

Dal momento che risulta difficile distinguere gli errori fissi da quelli casuali, la scelta di adottare un criterio analitico per valutare l'incertezza della misura non è sempre la migliore.

Per quanto detto in precedenza, gli errori casuali tendono a distribuirsi con legge statistica nota, tipicamente Gaussiana. Pertanto, per essere sicuri di considerare anche questo tipo di errore, può ritenersi utile adottare un approccio statistico al problema.

L'analisi statistica per il calcolo dell'incertezza viene eseguita per mezzo del Metodo Monte Carlo, metodo numerico basato su procedimenti probabilistici, usato in statistica per la risoluzione di problemi di varia natura, che presentano difficoltà analitiche non altrimenti o difficilmente superabili[16].

Il documento più antico che riferisce dell'uso di tecniche stocastiche per la soluzione di un integrale si può forse far risalire a Georges-Louis Leclerc conte di Buffon, nel 1777. Il nome Monte Carlo venne usato per la prima volta nel quadro delle ricerche condotte all'interno del progetto Manhattan sul trasporto di neutroni. Queste ricerche erano legate principalmente ai nomi di J.L. von Neumann, S.M. Ulam, N. Metropolis ed E. Fermi. Quest'ultimo aveva già precedentemente condotto alcuni esperimenti numerici sul modo in cui particelle neutre interagivano con la materia condensata.

A partire dalla fine degli anni 1940 si osservò un interesse sempre crescente verso le tecniche Monte Carlo, ma fu comunque solo con l'avvento dei grandi elaboratori veloci e con la messa a punto di tecniche di ottimizzazione delle procedure che il metodo Monte Carlo poté raggiungere i livelli di sviluppo e utilizzo attuali.

Concettualmente il metodo si basa sulla possibilità di eseguire, utilizzando numeri casuali, un campionamento di una distribuzione di probabilità assegnata, F(X); ossia sulla possibilità di generare una sequenza di eventi  $X_1, X_2, ..., X_n$ , distribuiti secondo la  $F(X)$ . In pratica, invece di servirsi di un campione di numeri effettivamente estratti a caso, si ricorre a una sequenza di numeri ottenuti con un processo iterativo ben determinato; tali numeri vengono detti pseudo-casuali giacché, pur non essendo casuali,
hanno proprietà statistiche analoghe a quelle dei veri numeri casuali. Al metodo Monte Carlo sono riconducibili molti metodi di simulazione, che mirano alla determinazione dei parametri tipici dei fenomeni complessi a carattere aleatorio.

Una delle caratteristiche principali del metodo è che la soluzione ottenuta non è mai esatta, benché rigorosa in senso statistico. L'incertezza sulla soluzione è tanto minore quanto più grande è il campione statistico.

La convenienza o meno del metodo rispetto a tecniche alternative dipende soprattutto dal rapporto qualità/prezzo; in molti casi, soprattutto nello studio di sistemi (reali o artificiali) ad alta complessità, il metodo Monte Carlo, pur richiedendo un dispendio notevole di risorse, è l'unico in grado di offrire risposte affidabili.

L'analisi sull'incertezza tramite metodo Monte Carlo è stata portata avanti mediante un tool di Excel, Crystal Ball sviluppato dalla Oracle[12], il quale, selezionate le grandezze primarie e le rispettive incertezze, permette di definire una distribuzione dei dati, restituendo il risultato e la sua varianza.

Distribuzione Gaussiana Nel corso di questo lavoro, si è fatto largo uso del programma Crystal Ball, assegnando ogni volta una distribuzione Gaussiana alle misurazioni effettuate.

La distribuzione gaussiana o normale, è tra le più importanti distribuzioni utilizzate in ambito statistico, grazie alle sue proprietà di invarianza per la somma standardizzata e al fatto che molte operazioni si riducono a calcoli di algebra lineare.

Essa è definita come la distribuzione che ha per densità:

$$
p(x) = \frac{1}{\sqrt{2\pi}}e^{-\frac{1}{2}x^{2}}
$$
\n(7.3)

Si definisce invece funzione di ripartizione o di distribuzione cumulata la probabilità che una variabile assuma un valore minore o uguale ad un dato valore.

Infine, con il termine varianza, si definisce una funzione che fornisce una misura di quanto i valori assunti dalla variabile considerata si discostano rispetto alla media aritmetica.

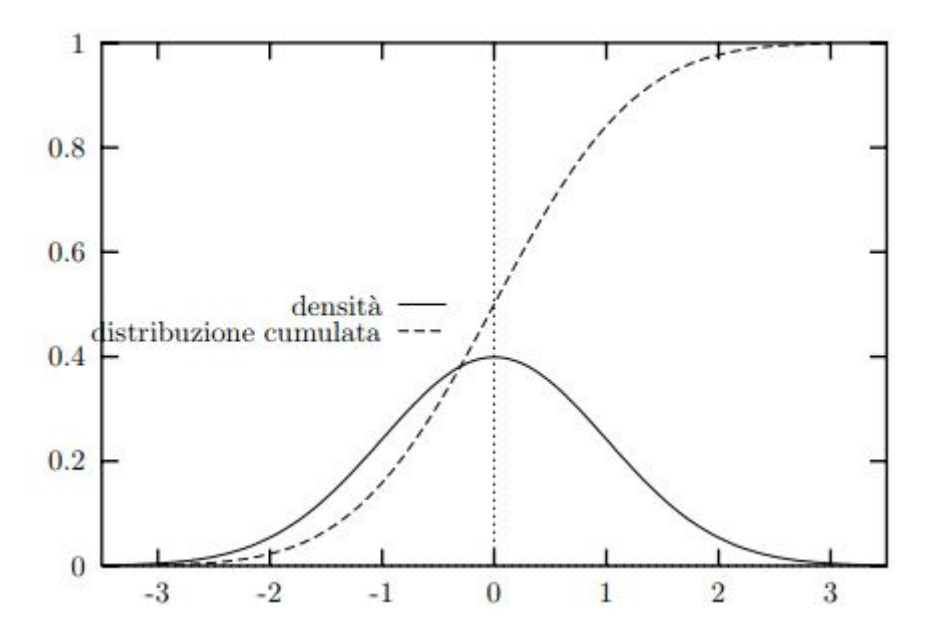

Figura 7.1: Densità Gaussiana standard e funzione di distribuzione cumulata[4]

# Validazione modello CFD

### Condizioni di funzionamento

Affinchè i dati ottenuti dall'analisi numerica siano coerenti con quanto ottenuto dai test sperimentali, è necessario lavorare in condizioni di similitudine.

Dal momento che la geometria è la stessa, si è pensato di lavorare in similitudine di Reynolds e Rossby, i quali sono indici diretti del funzionamento della macchina. Infatti:

$$
\begin{cases}\nRe = \frac{\rho v_x l_x}{\mu} & \implies \begin{cases}\nv_x = \frac{\mu Re}{\rho l_x} \\
\omega = \frac{v_\theta}{RoR}\n\end{cases}\n\end{cases}
$$
\n(7.4)

Dove Re rappresenta il numero di Reynolds nella cavità, calcolato con le grandezze:

- $v_x$ , è la velocità assiale in ingresso macchina;
- $\bullet$   $\rho$ , è la densità dell'aria, supposta pari a quella ambiente;
- $\bullet~l_x,$  è la lunghezza assiale della cavità, dell'ordine di $10^{-1}$ metri.
- $\bullet$   $\mu$ , rappresenta la viscosità dell'aria, anch'essa pari a quella a temperatura ambiente standard;

Invece, Ro, è il numero di Rossby, definito dalle grandezze:

- $v_{\theta}$ , è la velocità tangenziale in ingresso macchina;
- $\bullet$   $\omega$ , è la velocità di rotazione della macchina;
- R, è l'estensione radiale della cavità.

Dunque, noto  $v_x$  dalla prima è possibile determinare  $v_\theta$ , dal momento che, si ricorda, è presente una IGV che impone un angolo di 40◦ al flusso.

Pertanto è nota la velocità di rotazione dell'albero:

$$
v_{\theta} = v_x \tan 40 \Longrightarrow \omega \tag{7.5}
$$

## Prestazioni Vane

Durante la campagna di test sperimentali sono state calcolate le prestazioni dello statore in termini di distribuzione di pressione statica e perdite di pressione totale, con le modalità descritte nella Sez. 5 del Cap. 5.

Si ricorda che la distribuzione di pressione statica è stata misurata con un sistema di sonde disposte lungo il dorso e il ventre a diversi span (Fig. 5.12 a pagina 45); mentre le perdite di pressione totale si misurano con un sistema di traverse poste a monte e valle dello statore e dotate di prese di pressione a cinque fori (Fig. 5.14 a pagina 46).

Questi risultati sperimentali sono stati utilizzati per validare il modello.

### Distribuzione di carico lungo le pale

La distribuzione di carico è stata valutata, come già detto, a diversi valori dello span, ma anche a diversi regimi di rotazione.

In particolare, sono stati condotti test ad un fissato valore del Reynolds pari ad un quinto del valore del Reynolds nominale  $(Re_{test} = 10^4)$  e a tre valori diversi del numero di Rossby, come riassunto dalla Tab. 7.1.

La distribuzione di pressione sul profilo dello statore viene calcolato mediante l'Eq. 7.6

$$
c_p = \frac{p(x/c) - p_{ref,in}^0}{p_{ref,in}^0 - p_{ref,out}}
$$
\n(7.6)

In cui  $p_{ref,in}^0$  rappresenta la pressione totale a monte del vane, calcolata con una sonda posta al midspan; pref,out è invece la pressione statica a valle dello statore, misurata

| Re              | Ro    | $\omega$ |
|-----------------|-------|----------|
| $[-]$           | $[-]$ | [rpm]    |
| $10^{4}$        | 0.93  | 225      |
| 10 <sup>4</sup> | 0.7   | 300      |
| 10 <sup>4</sup> | 0.56  | 375      |

Tabella 7.1: Regimi di funzionamento per il calcolo del carico palare

all'hub;  $p(x/c)$  è, infine, la pressione statica misurata sul vane, con  $x/c$  posizione rispetto alla corda della presa di pressione (Fig. 7.2).

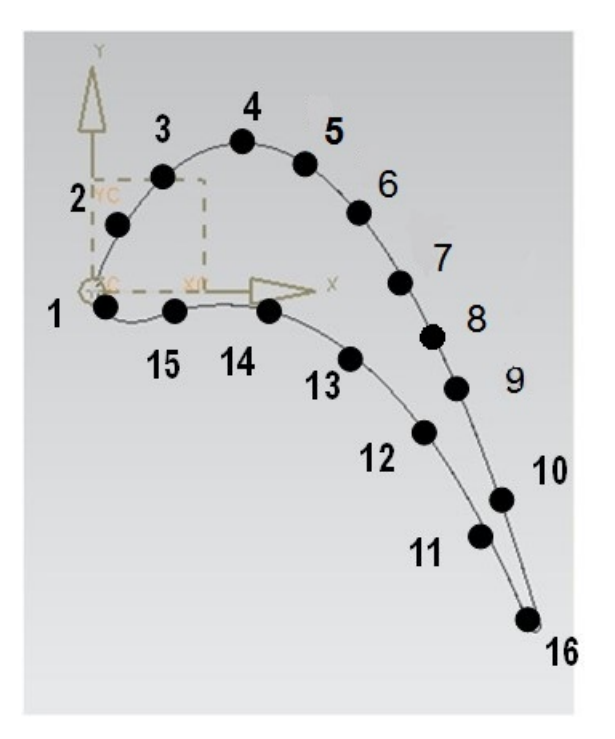

Figura 7.2: Posizione prese di pressione sul profilo<sup>1</sup>

Dunque, girando nelle condizioni di similitudine con il banco per il primo valore del Rossby riportato in Tab. 7.1, sono stati ottenuti i risultati espressi in Fig. 7.3.

I risultati mostrano una buona corrispondenza dei valori predetti dal calcolo numerico rispetto a quelli sperimentali, con una miglior approssimazione del lato pressure rispetto a quello in depressione. In particolare, i valori numerici si discostano dalle misure con un errore massimo pari a poco più del 13%; l'andamento risulta invece perfettamente catturato dal modello CFD.

<sup>1</sup>La presa 16 al trailing edge non esiste e il valore della pressione è calcolato analiticamente

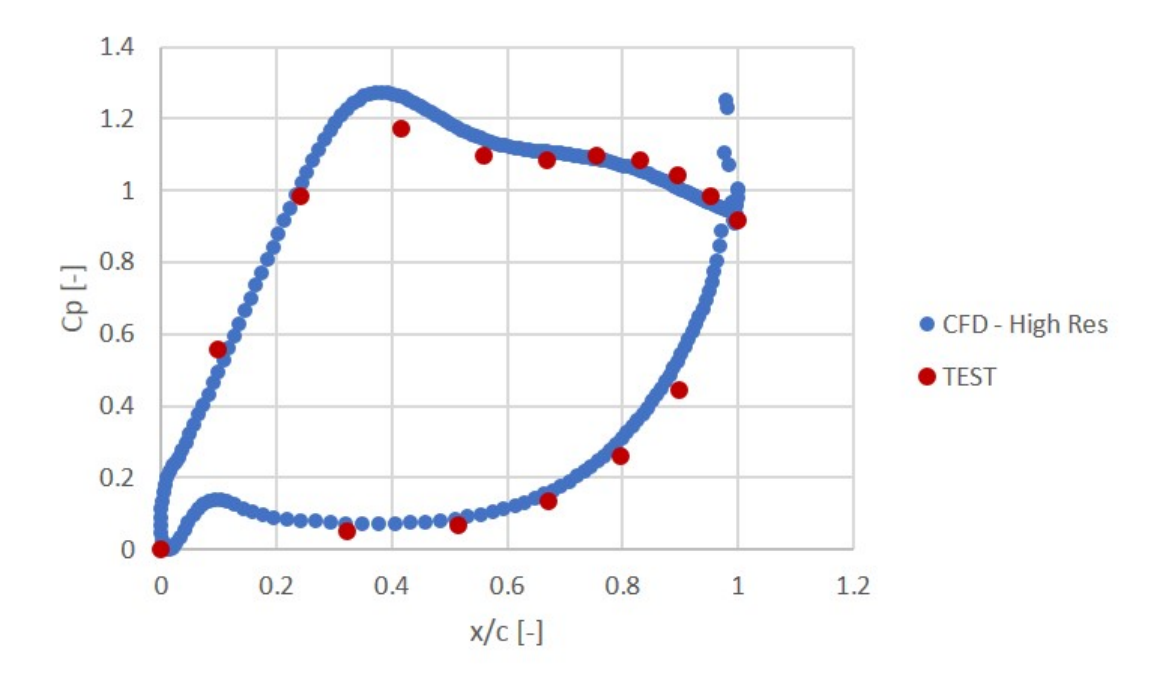

(a) 50% Span

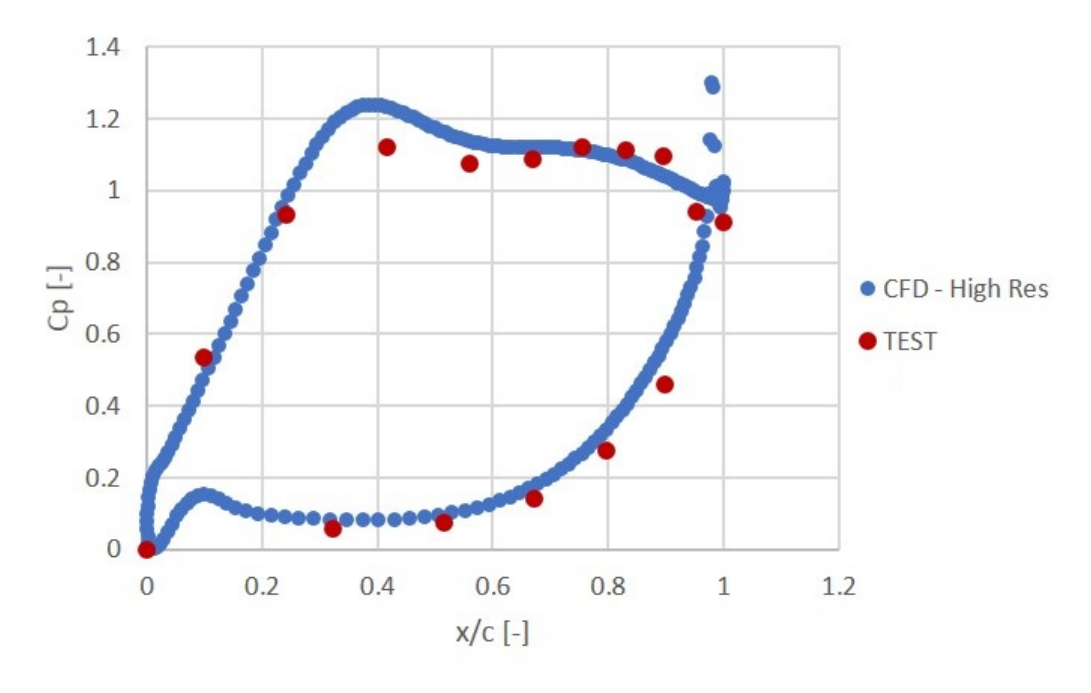

(b) 25% Span

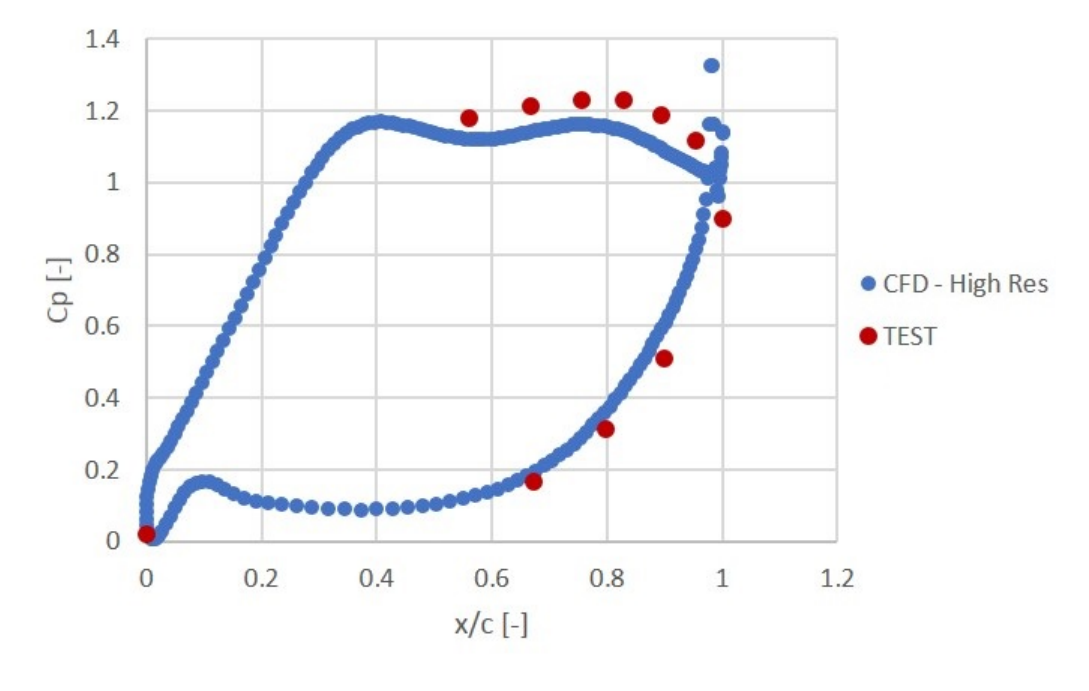

(c) 10% Span

**Figura 7.3:** Distribuzione di pressione sul vane per  $Ro = 0.93$ 

Facendo variare il regime di rotazione della macchina, aumentando in particolare la velocità di rotazione fino a  $\omega = 300$  rpm, cui corrisponde  $Ro = 0.7$ , e mantenendo fisso il valore del Reynolds, si può valutare l'effetto sul  $c_p$  del profilo (Fig. 7.4).

Anche in questo caso si può notare una buona corrispondenza tra i risultati numerici e quelli sperimentali, con qualche problema nel simulare la suction side avvicinandosi all'hub dello statore (10% span).

Infine, sono state eseguite delle simulazioni per  $Ro = 0.56$ , cui corrisponde una velocità di rotazione di  $\omega = 375$  rpm, ottenendo i risultati in Fig. 7.5. L'andamento è ancora coerente con quanto visto nei punti precedenti: c'è buona predizione del comportamento del lato in pressione, mentre è sovrastimato il valore del lato in depressione.

E' necessario fare una precisazione sui dati riportati al 10% dello span: per ogni regime di rotazione, ci sono 5 prese di pressione otturate, dal quale non è possibile ricavare un valore della pressione statica sul profilo. Questo spiega il numero inferiore di risultati di tipo TEST nei grafici relativi alle distribuzioni prossime all'hub.

A questo punto si possono trarre delle prime conclusioni: la velocità di rotazione influenza la distribuzione di carico sul profilo della pala, come espresso in Fig. 7.6. Dalla figura si può osservare come, al crescere della velocità di rotazione, l'area sottesa dalla

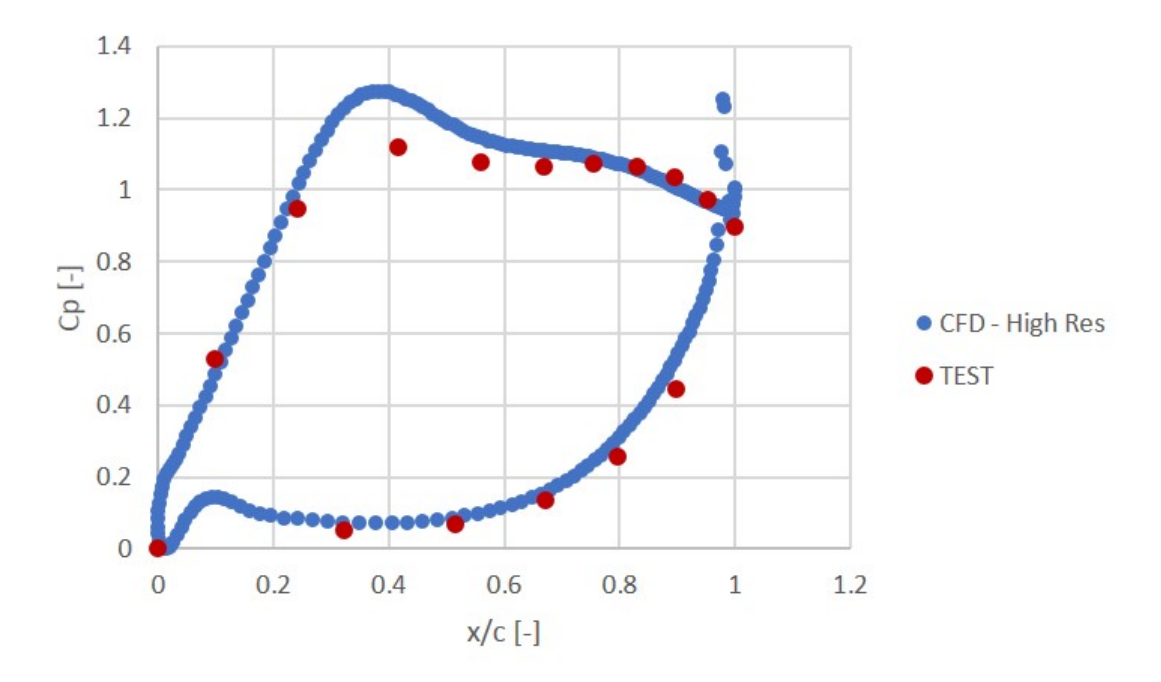

(a) 50% Span

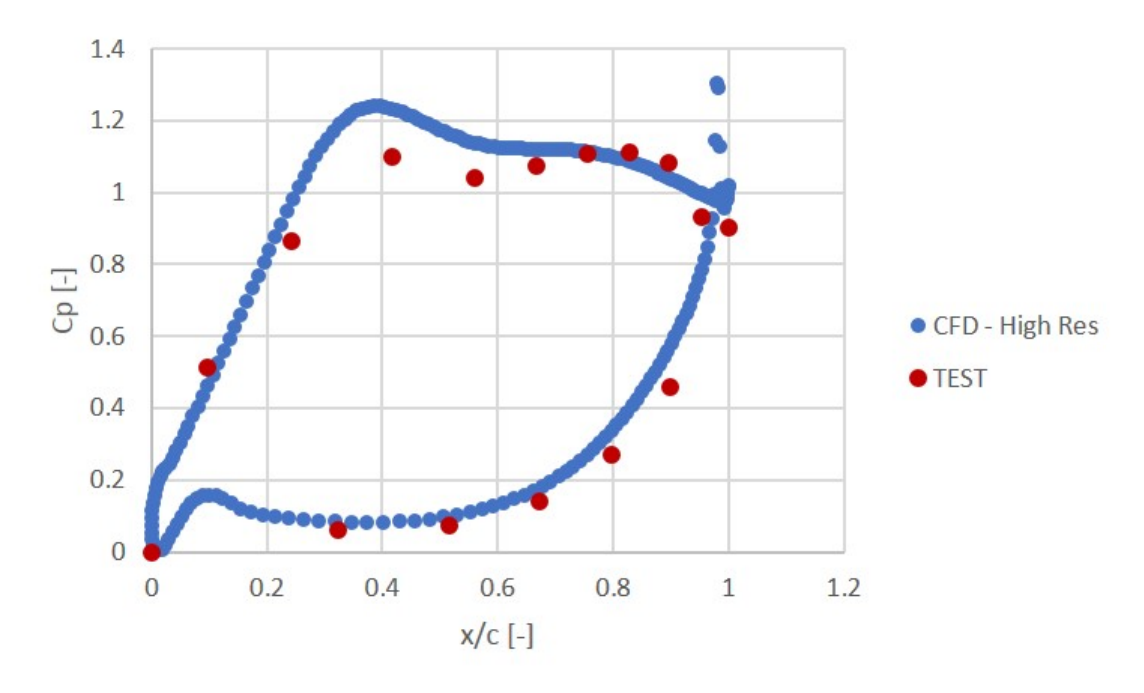

(b) 25% Span

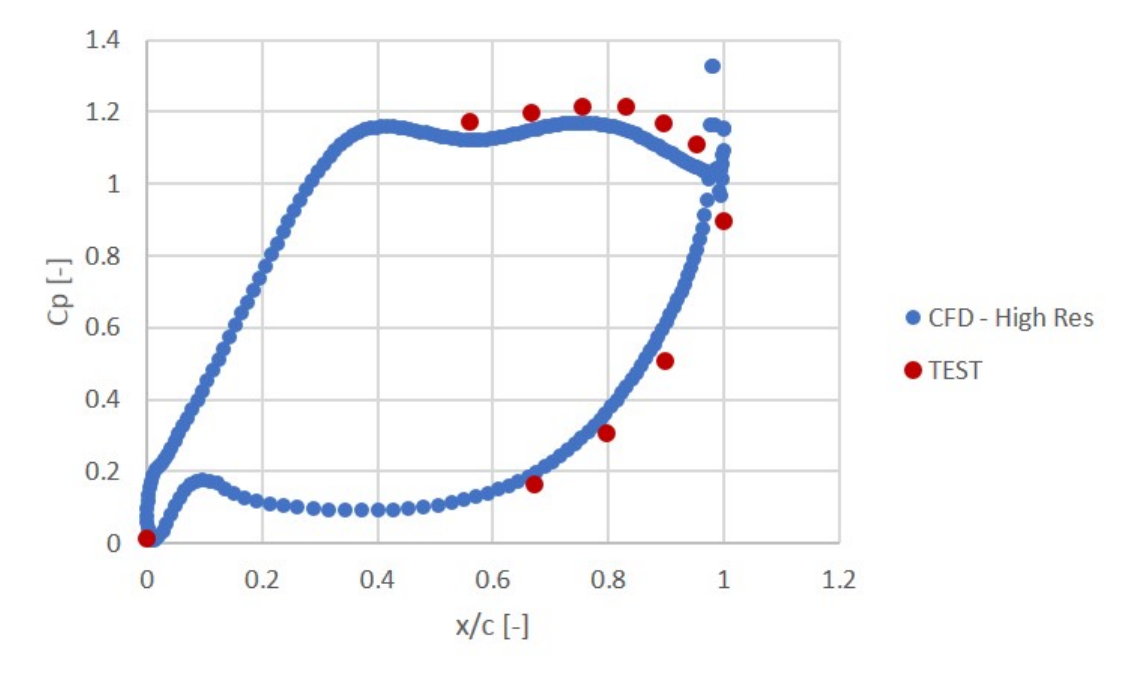

(c) 10% Span

Figura 7.4: Distribuzione di pressione sul vane per  $Ro = 0.7$ 

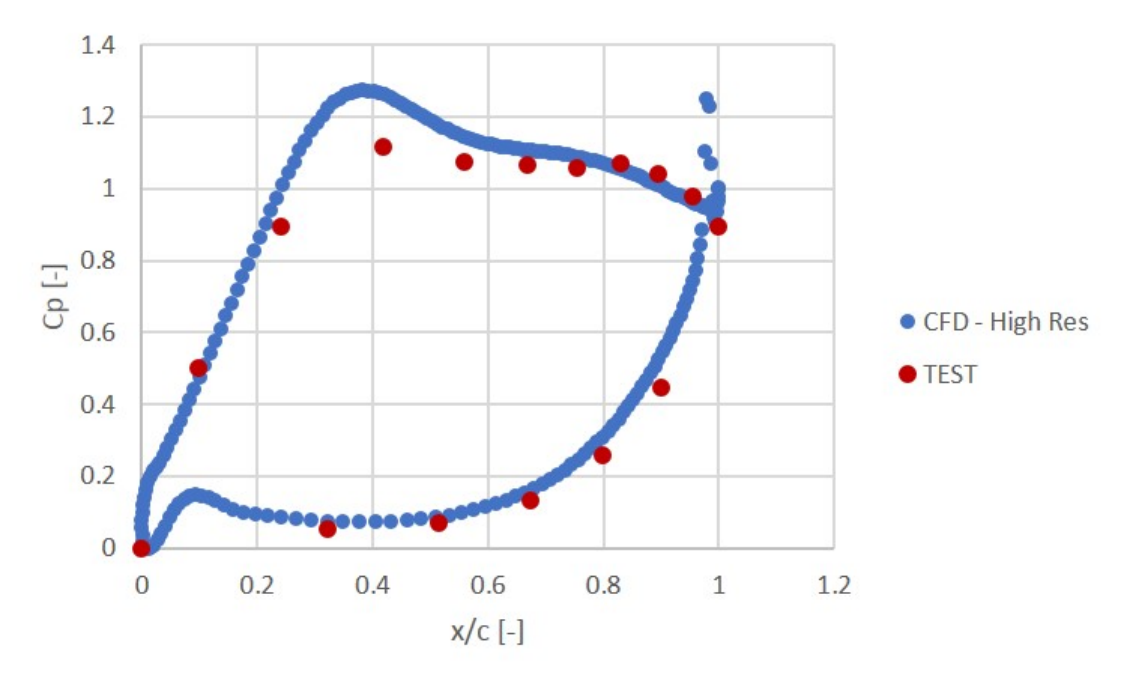

(a) 50% Span

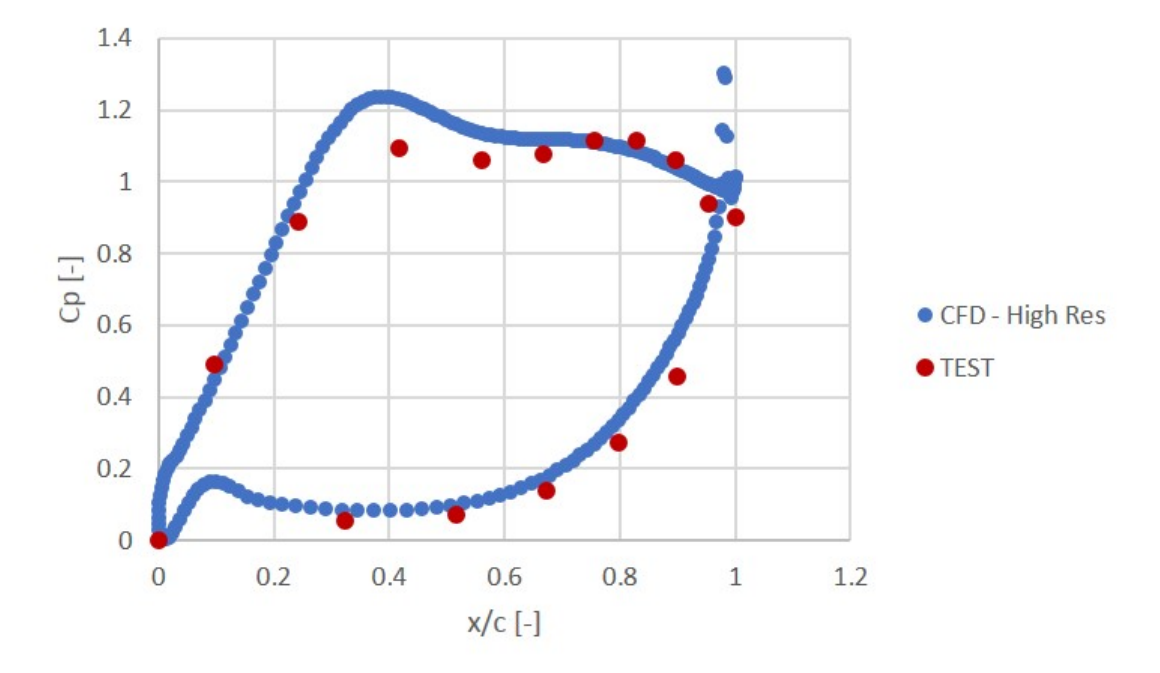

(b) 25% Span

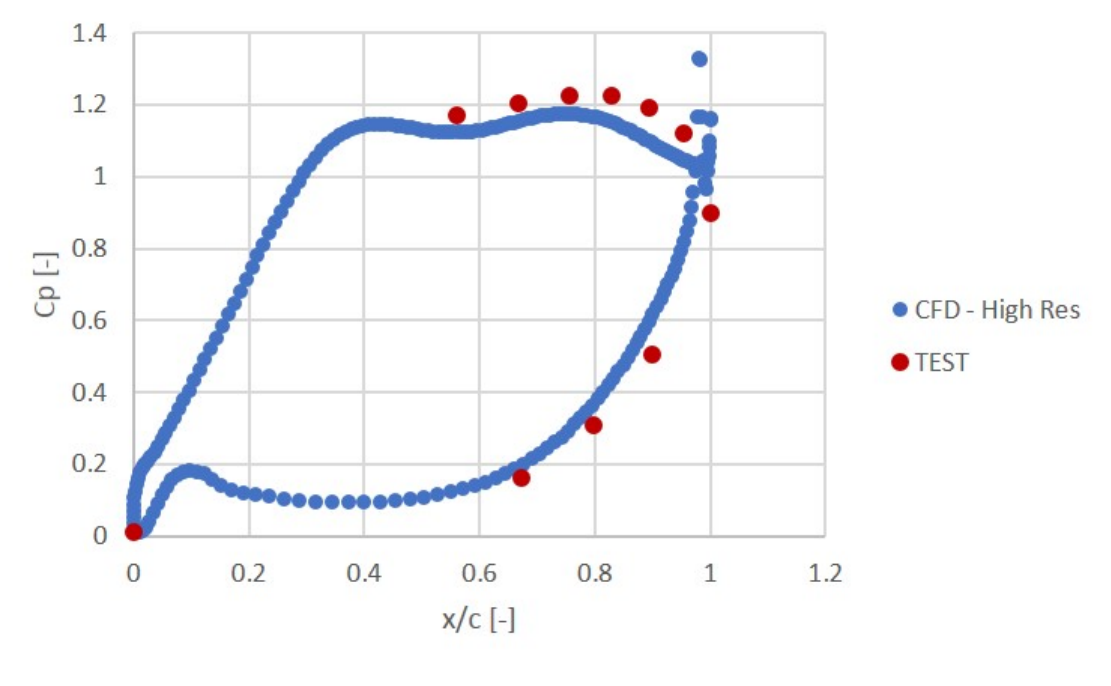

(c) 10% Span

Figura 7.5: Distribuzione di pressione sul vane per  $Ro = 0.56$ 

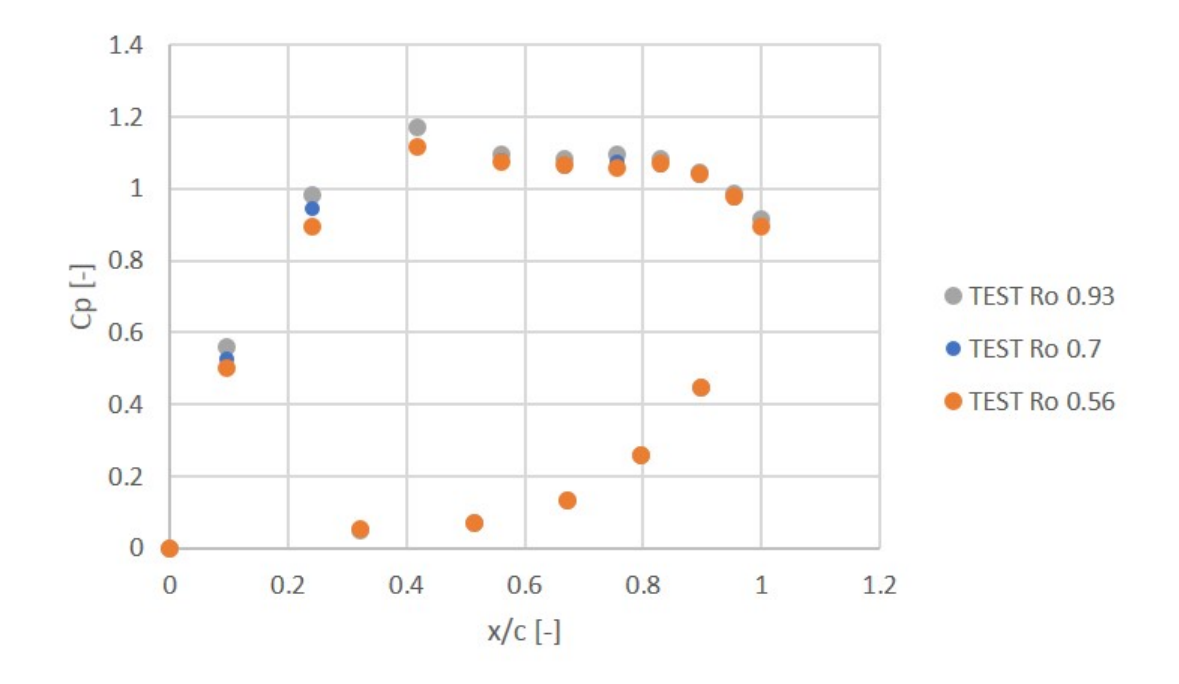

curva del  $c_p$  tende a ridursi: la pala risulta più scarica.

Tale analisi è stata condotta per il profilo di mezzeria.

Figura 7.6: Distribuzione di pressione sul vane al variare del Rossby per profili al 50% dello span

La rilevanza o meno degli errori va considerata a valle dell'analisi sull'incertezza della strumentazione.

## Analisi sull'incertezza di misura

Si è visto nella Sez. 7 che nel compiere degli studi sperimentali è necessario andare a considerare il grado di confidenza che si ha nella misura restituita dagli strumenti utilizzati. Ogni strumento di misura, infatti, riporta un certo livello di incertezza di cui bisogna tener conto per compiere una validazione quanto più possibile accurata e vicina alla realtà.

Per la valutazione della distribuzione di pressione lungo i profili dello statore sono state utilizzate delle pressure taps di tipo Scanivalve a basso range per misure differenziali di pressione. Come visto sono state utilizzate 15 sonde, le quali sono dei trasduttori piezoresistivi con un fondo scala di  $\pm 2.5 kPa$  ed una accuratezza si 0.04% sul fondo scala.

Nonostante lo strumento per misurare la pressione statica a valle del vane sia lo stesso di quello sfruttato per il carico palare, per misurare la pressione totale a monte si è utilizzato un altro tipo di sonda. Come anticipato nella descrizione della strumentazione del Cavity Rig, a monte del vane è collocato un sistema di traversing per il calcolo della pressione totale. Su questa traversa sono disposti dei trasduttori differenziali Setra a 5 fori, di cui è dichiarato un fondo scala di  $\pm 35 kPa$  ed una accuratezza di 0.073% sul fondo scala.

Portando avanti l'analisi sull'incertezza dei dati sperimentali, così come spiegato nella Sez. 7, risulta che il termine che maggiormente impatta sull'incertezza finale è quello relativo alla misura della pressione totale.

Considerando tutti i termini che influenzano il  $c_p$ , risulta che l'incertezza media che si ha sulle 16 pressure taps è del 7.8% nei casi con  $Ro = 0.93$  e  $Ro = 0.7$ ; mentre è del 7.5% nel caso  $Ro = 0.56$ .

I risultati sono espressi in Fig. 7.7 ed evidenziano come, ad eccezione di alcuni punti, i risultati numerici ricadono sempre all'interno della banda di incertezza dei dati sperimentali, rappresentata dalle error bars di ogni punto.

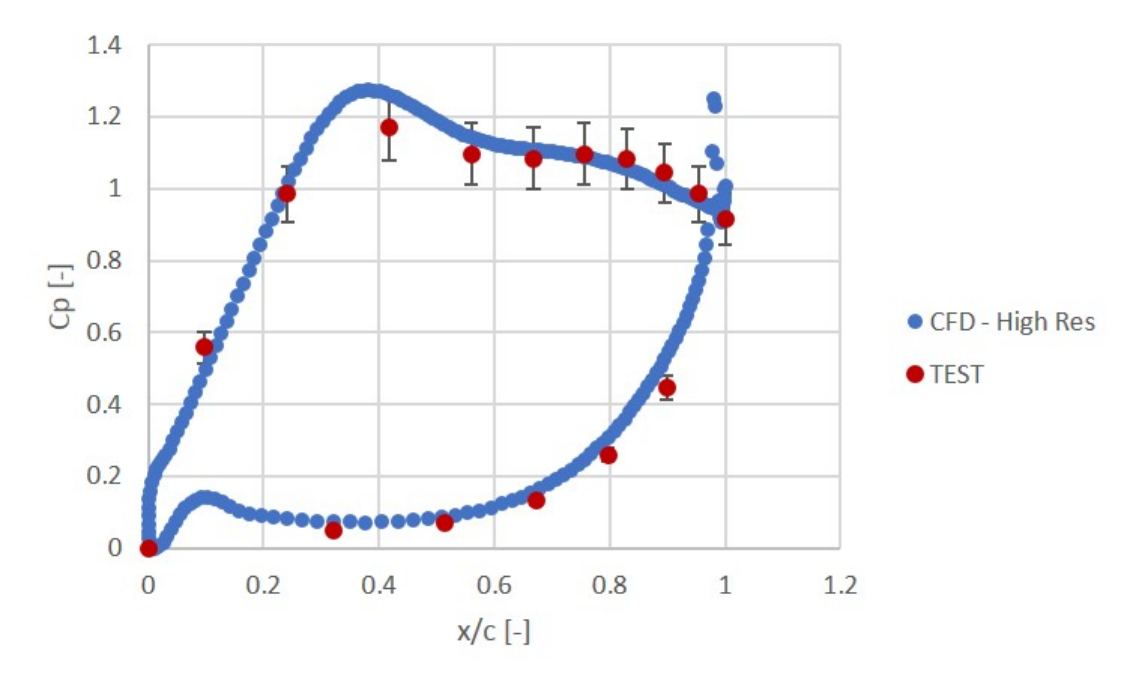

(a)  $Ro = 0.93$ 

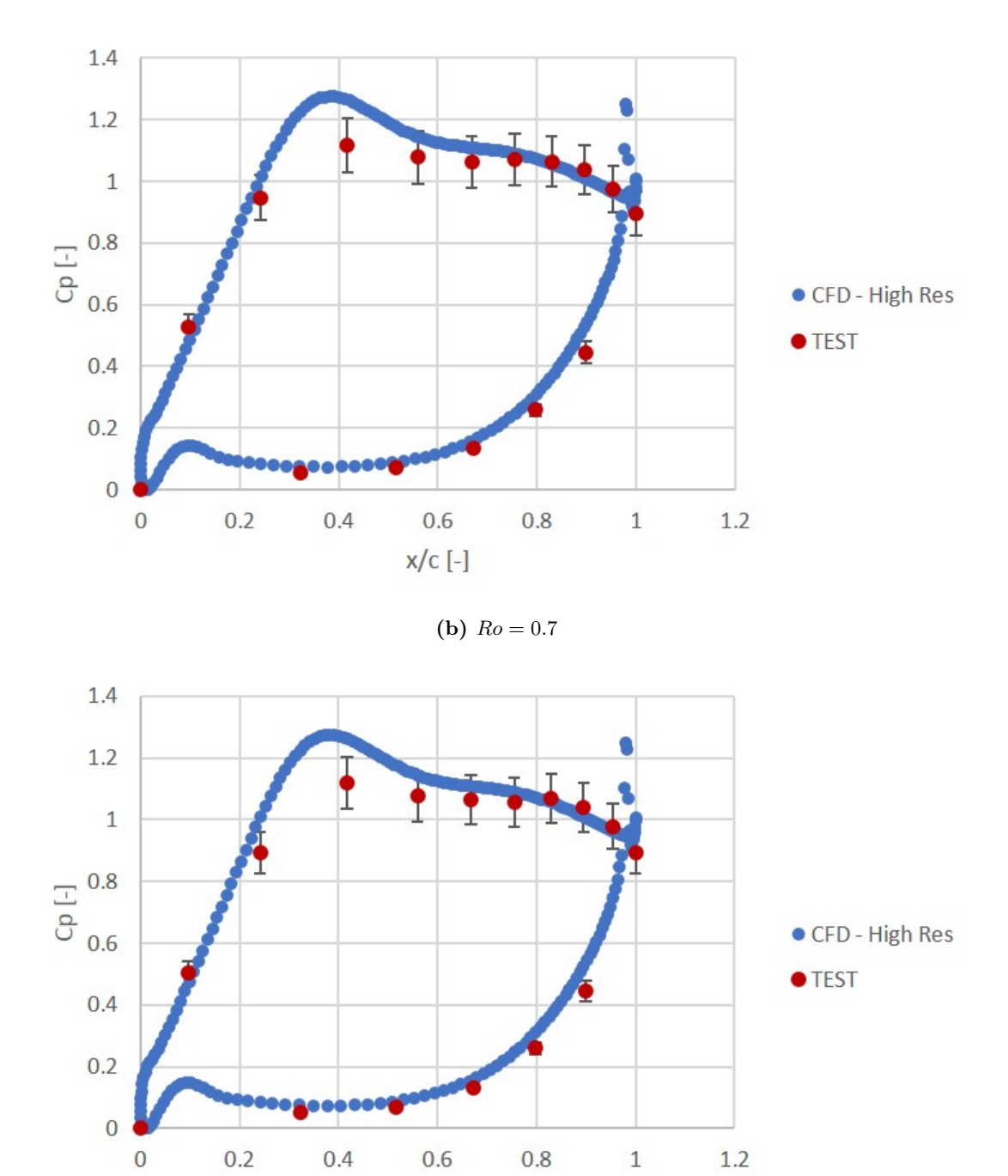

(c)  $Ro = 0.56$ 

Figura 7.7: Incertezza sulla pressione misurata al 50% dello span per diversi Rossby

 $x/c$  [-]

#### Perdite di pressione attraverso le pale dello statore

Come ampiamente sviscerato nel capitolo sulle perdite, le pale dello statore costituiscono una fonte di perdita di efficienza. A rigore, la perdita va stimata come produzione di entropia, ma non avendo strumenti per misurarla si può sfruttare la perdita di pressione totale.

In questa sezione, si vuole appunto valutare la perdita di pressione totale che si ha lungo il profilo, confrontandola con quanto ottenuto in fase di test.

Si ricorda che la pressione totale, in questo caso, è stata misurata per mezzo di traverse a monte e a valle dello statore. Su ciascuna traversa sono montate delle sonde sia in direzione circonferenziale che nella direzione radiale.

Durante il post processing del calcolo numerico, sono state riprodotte le medesime misurazioni, ottenendo la distribuzione spanwise della pressione totale a monte e a valle della tenuta.

Le perdite sono rappresentate mediante un coefficiente di pressione misurato secondo l'Eq. 7.7

$$
c_p^0 = \frac{p_{monte}^0 - p_{valle}^0}{p_{mid,ref}^0 - p_{2,ref}}
$$
\n
$$
\tag{7.7}
$$

Dove,  $p_{mid,ref}^0$  rappresenta la pressione totale di monte mediata circonferenzialmente a midspan,  $p_{2,ref}$  è la pressione statica al trailing edge del vane a midspan, mentre  $p_{monte}^0$ e  $p_{value}^0$  sono le pressioni totali a monte e a valle del vane misurate con il traversing.

I risultati ottenuti sono espressi in Fig. 7.8. I confronti mostrano una chiara differenza tra i risultati numerici e quelli sperimentali. Tuttavia il modello CFD cattura opportunamente la forma delle perdite lungo l'apertura radiale, cogliendo quindi l'effetto dei flussi secondari sulla pressione totale delle palette statoriche.

Il motivo per cui sussiste una simile differenza tra i risultati misurati e quelli predetti, può essere ricondotto a diversi fattori: innanzitutto il modello CFD è stato costruito senza tenere conto di eventuali effetti di rugosità di lavorazione presenti sulle pale. Inoltre è stato assunto un modello di turbolenza  $k-\omega$  con un livello medio. Questa è però una assunzione fatta arbitrariamente, una eventuale sensitivity su questi due parametri può portare ad una migliore predizione del risultato.

Tuttavia, dal momento che l'obiettivo di questa tesi è la compressione degli effetti secondari sul flusso principale e non il calcolo delle prestazioni del vane, si accetta di avere un valore diverso di perdita ritenendo comunque positivo il fatto di aver catturato gli effetti indotti dal flusso in cavità.

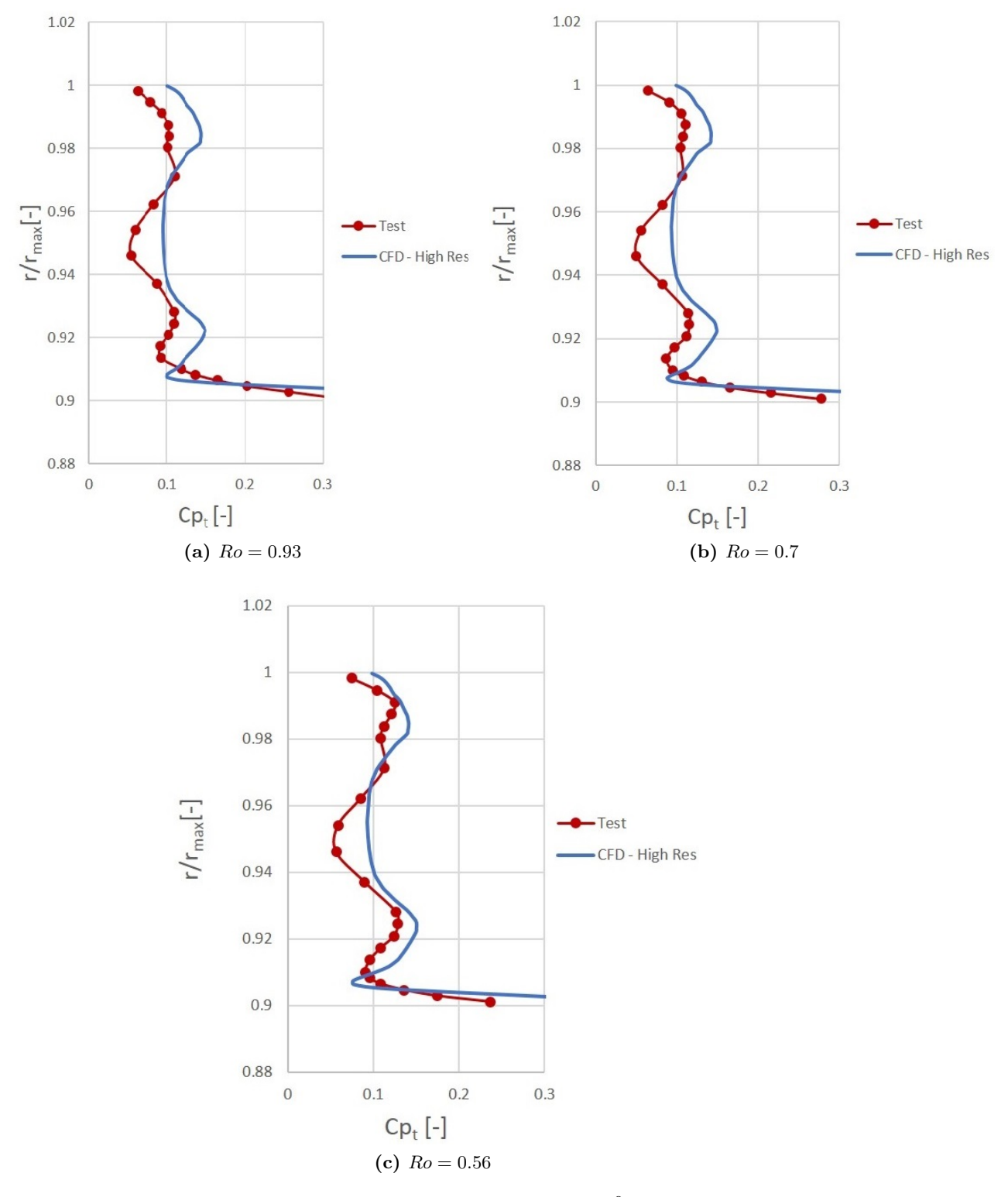

**Figura 7.8:** Distribuzione spanwise delle perdite del  $c_p^0$  a diversi Rossby

Analizzando i risultati, si può vedere come, all'aumentare della velocità di rotazione, quindi al ridursi del numero di Rossby, aumenta lo spessore della zona a bassa quantità di moto vicino all'hub; nelle stesse condizioni si può notare, inoltre, un aumento della perdita associata ai flussi secondari nella zona prossima al mozzo.

## Caratterizzazione della cavità

#### Salto di pressione attraverso i denti della tenuta

La presenza di un gioco tra parte fissa e parte in rotazione all'interno della turbina, fa si che una parte del flusso principale entri nella cavità e passi attraverso questo gap. Il passaggio di flusso è dettato da un salto di pressione, il quale deve essere il più limitato possibile.

Il salto di pressione viene misurato con un sistema di prese, disposte sul fondo della tenuta in tre file da otto sonde, come rappresentato in Fig. 7.9.

In particolare le file sono disposte in modo da misurare la pressione a monte del primo dente, a monte del secondo dente (quindi a valle del primo) e a valle del secondo.

E' stato, quindi, calcolato un coefficiente di pressione, definito rispetto al salto di pressione da totale a statico a cavallo del vane:

$$
C p_{1-2} = \frac{p_1 - p_2}{p_{mid, ref}^0 - p_{hub, ref}} \qquad e \qquad C p_{2-3} = \frac{p_2 - p_3}{p_{mid, ref}^0 - p_{hub, ref}} \tag{7.8}
$$

L'indagine è stata condotta per i cinque diversi valori del numero di Reynolds e per ognuno di essi sono stati considerati i cinque valori del numero di Rossby, come da test matrix. Inoltre, inizialmente era stata utilizzata la griglia a bassa risoluzione, con poco più di un milione di elementi. Per catturare meglio i fenomeni che accadono in cavità, si è deciso di infittire la mesh nel dominio della cavità, ottenendo, come già spiegato, la griglia ad alta risoluzione. Dalla Fig. 7.10 si evince che non ci sono variazioni del salto di pressione attraverso il primo dente della tenuta al variare del numero di Rossby. Il salto di pressione attraverso il secondo dente, invece, aumenta all'aumentare del regime di rotazione  $\omega$ . La Fig. 7.11 in cui è riportato il valore del  $c_p$  medio su tutti i casi trattati, scomposto nel contributo sul primo e secondo dente, mostra come la maggior laminazione avvenga attraverso il primo dente della tenuta.

Dal confronto dei risultati si evince come il modello numerico realizzi un salto di pressione attraverso i denti della tenuta complessivamente simile a quello sperimentale, con un errore inferiore al 5% per entrambe le griglie considerate; ma più del valore

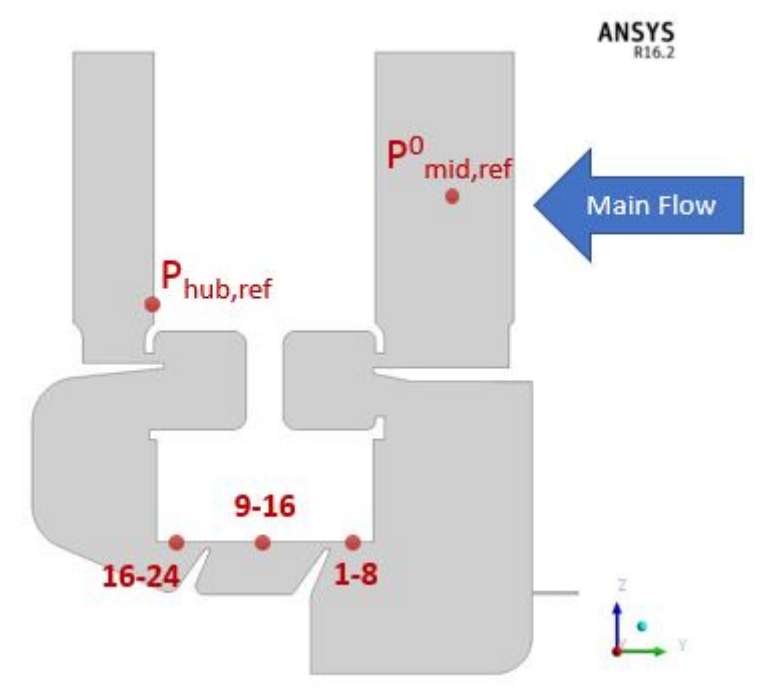

(a) Schema posizione sonde - Vista laterale

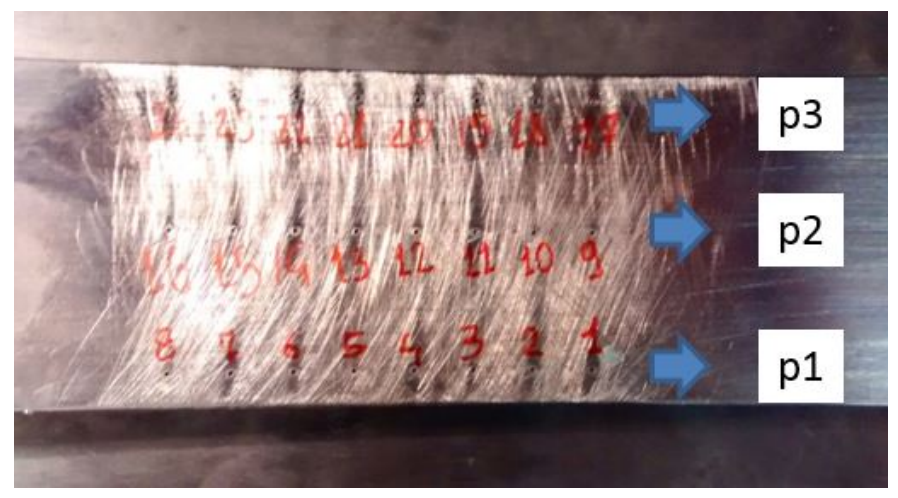

(b) Posizionamento sonde - Vista dal basso

Figura 7.9: Distribuzione delle prese di pressione sulla tenuta

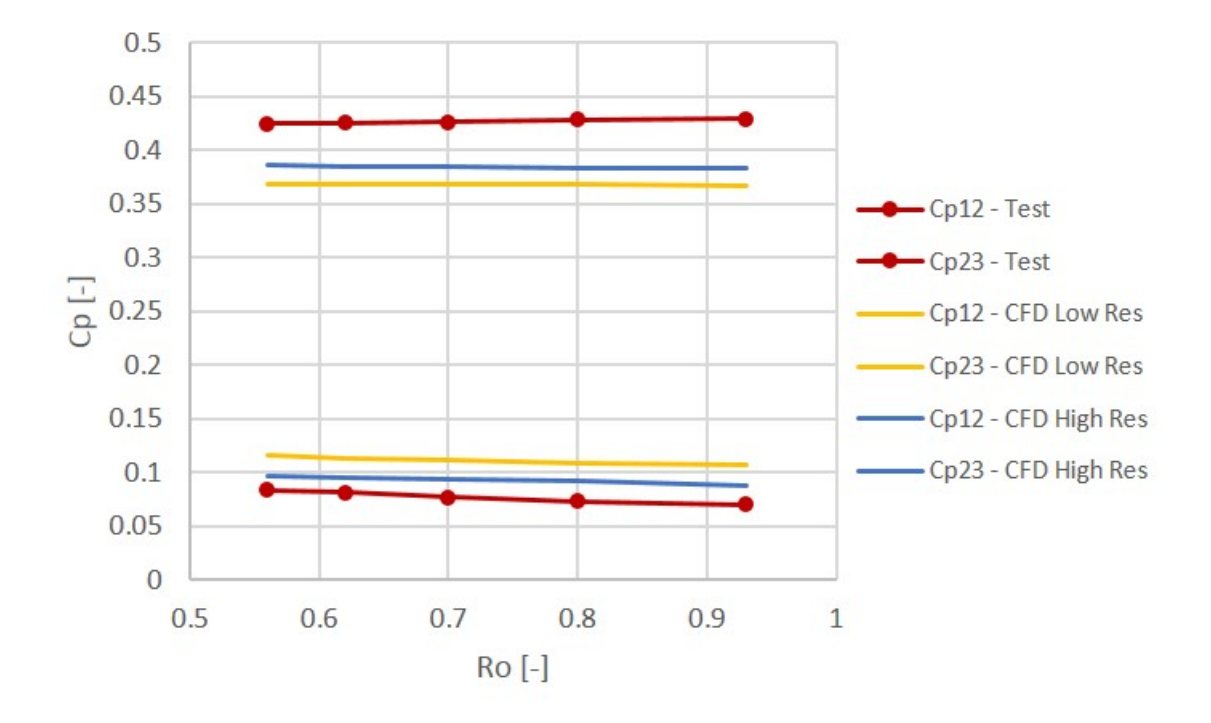

Figura 7.10: Laminazione attraverso i denti per  $Re = 150000$ 

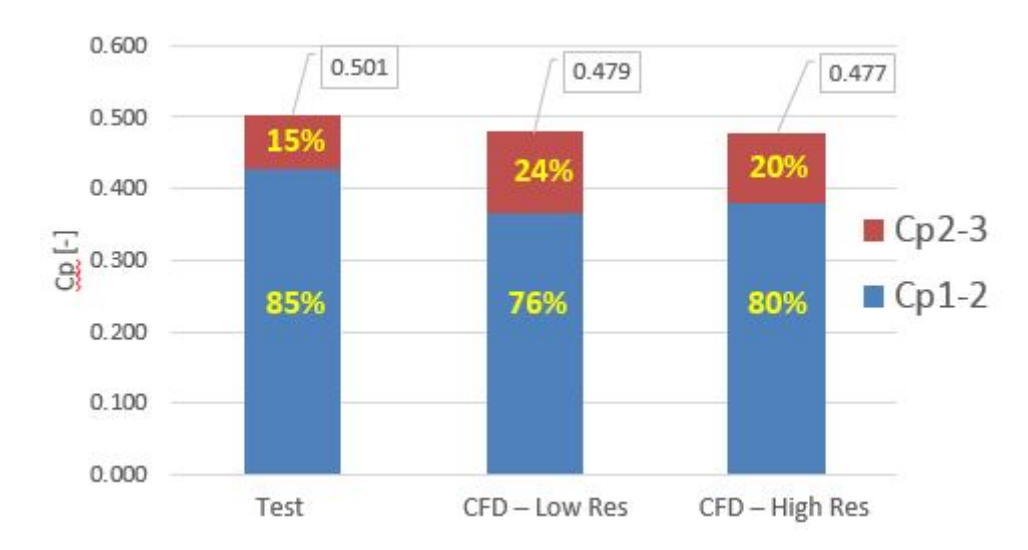

Figura 7.11: Confronto ripartizione salto di pressione

quantitativo, è importante il fatto che il fenomeno della laminazione è ben catturato dal CFD: il maggior salto si ha ancora a cavallo del primo dente e, infittendo la mesh in cavità, la distribuzione si avvicina maggiormente a quella ottenuta nei test.

#### Analisi sull'incertezza di misura

Dall'analisi sull'incertezza sulle misure effettuate, risulta che il parametro che maggiormente influenza il risultato è la pressione statica misurata a monte o a valle del dente. Essendo misurate con lo stesso strumento, ovvero delle prese di pressione Setra già viste nell'ultima analisi, l'impatto della pressione statica sul risultato finale è il medesimo.

Risulta una banda di incertezza molto estesa, che contiene completamente i risultati ottenuti mediante il modello numerico. In Fig. 7.12, è riportata la somma tra il salti di pressione a cavallo dei due denti  $c_{p_{12}} + c_{p_{12}}$ , per diversi valori del numero di Reynolds.

Risulta evidente come, all'aumentare del numero di Reynolds la banda di incertezza si riduce e i valori calcolati tendono al limite inferiore della fascia. Il motivo per cui ciò accade è legato agli effetti di strato limite che inducono problemi quando il numero di Reynolds è troppo basso. Aumentando la velocità, tali effetti si riducono e con essa l'incertezza della misura

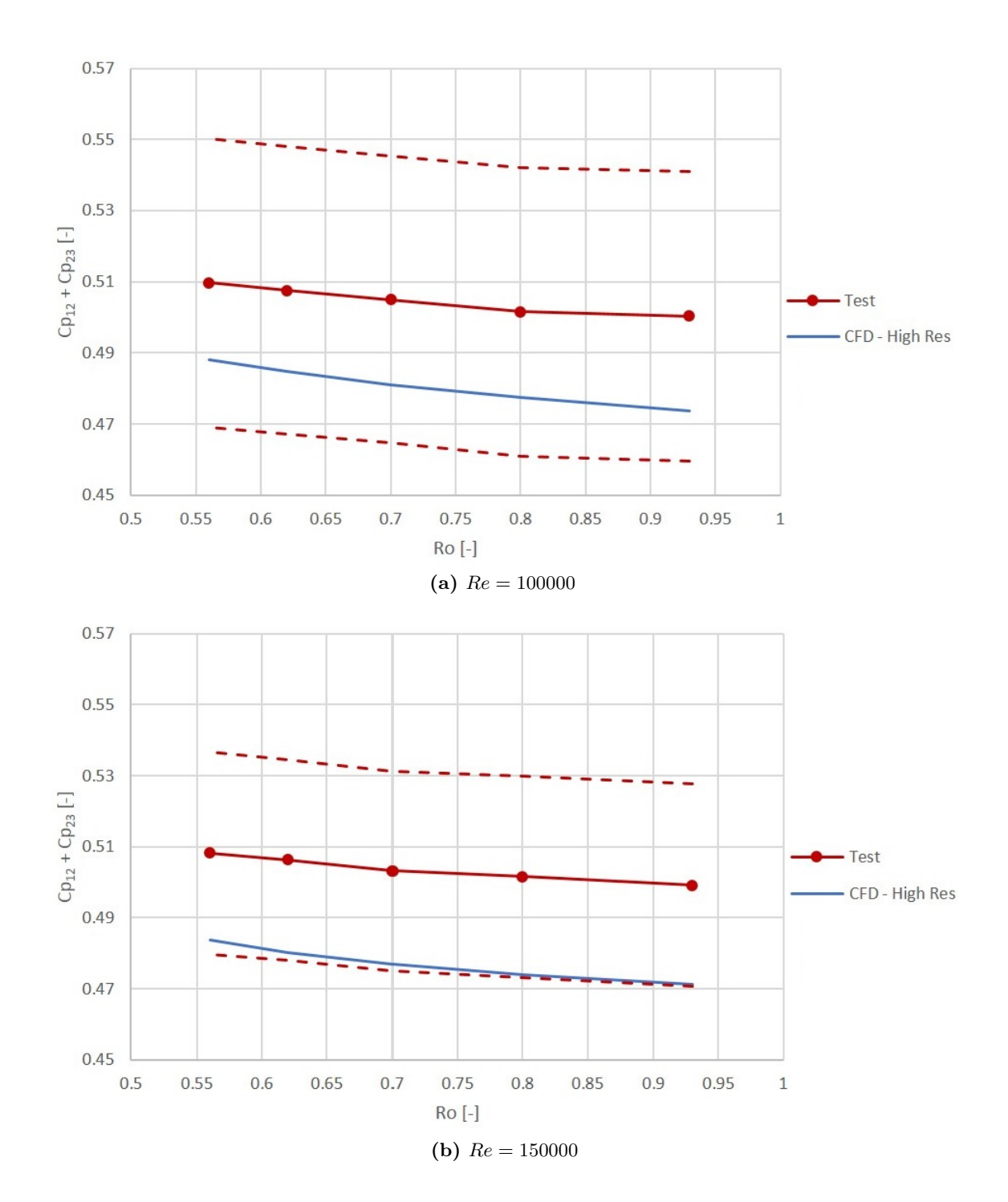

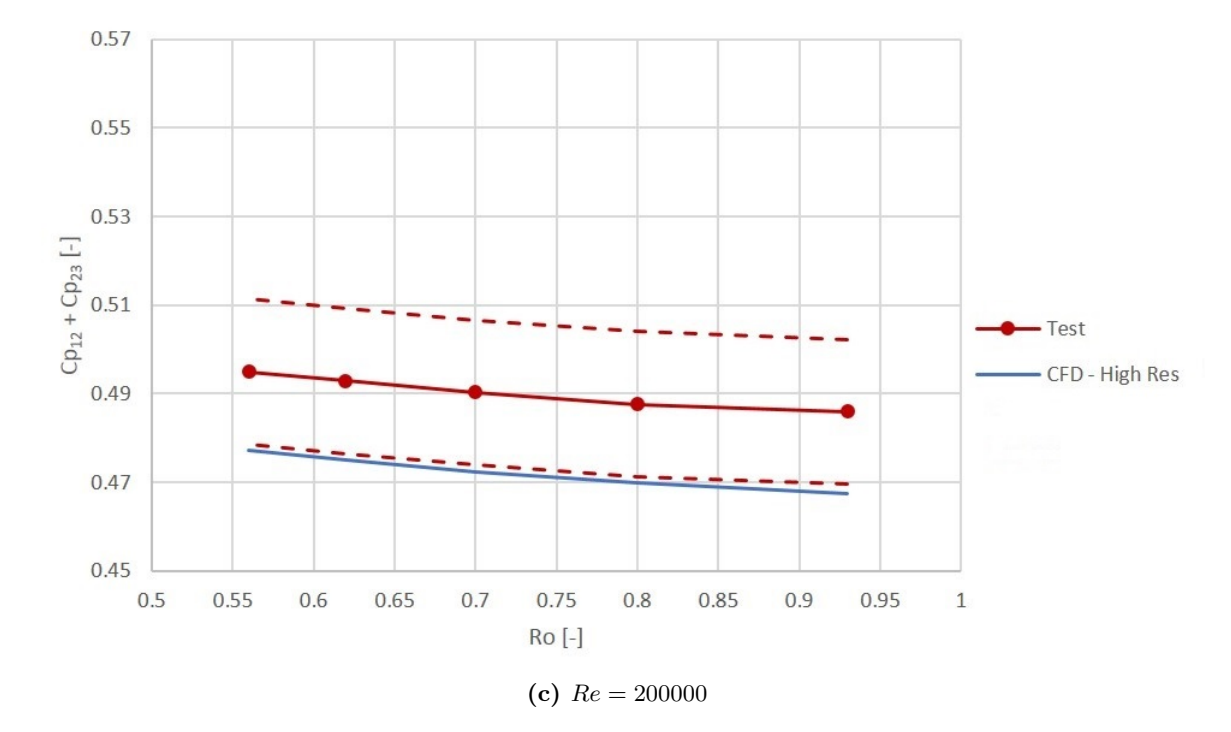

**Figura 7.12:** Analisi sull'incertezza di misura della grandezza  $c_{p_{12}} + c_{p_{12}}$  a diversi Re

### Distribuzione di pressione lungo le pareti della cavità

Tra le capabilities del banco c'è quella di permettere la misura della pressione sulle pareti della cavità per capirne l'evoluzione tra monte e valle della stessa.

L'analisi è stata condotta sperimentalmente mediante l'utilizzo di 16 sonde di pressione disposte sulla T-bar come in Fig. 7.13. Dal lato numerico, invece, è stata estrapolata dal CAD l'ascissa curvilinea della geometria delle pareti a partire dal punto in cui è posta la sonda 1. Nota la posizione delle prese, è stato possibile calcolare sulla soluzione numerica il valore della pressione statica nel punto esatto in cui è stata compiuta la misura sperimentale.

La distribuzione di pressione è espressa come coefficiente adimensionale, calcolato come:

$$
c_p = \frac{p_n - p_8}{p_8 - p_9} \tag{7.9}
$$

Il processo di validazione è stato portato avanti con entrambe le griglie costruite per verificare gli effetti che il numero i nodi maggiore ha sull'accuratezza della soluzione. Inoltre, sono stati considerati tre valori del Rossby ( $Ro = 0.93, 0.7, 0.56$ ) per un valore di  $Re = 100000$ .

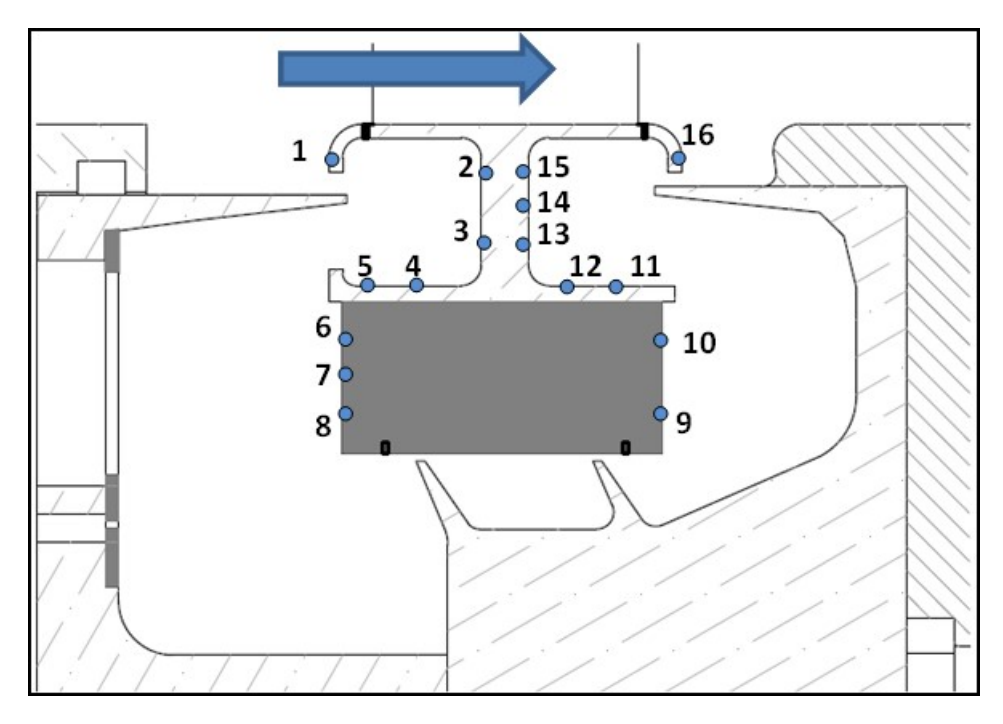

Figura 7.13: Posizione prese di pressione sulla T-bar

E' stato inoltre possibile confrontare le misure sperimentali anche a valori del Reynolds più alti. In particolare, sono stati confrontati i risultati numerici per il valore del Rossby nominale ( $Ro = 0.7$ ) a due diversi ulteriori valori del Reynolds, ovvero:  $Re = 150000$  e  $Re = 200000$ .

Dalla Fig. 7.14 si può notare come in questo caso, l'affinamento della griglia non restituisca dei vantaggi significativi; per questo motivo, i risultati per valori maggiori del Reynolds sono stati ricavati con la sola griglia Low Resolution.

L'analisi dei risultati mostra come una variazione della velocità di rotazione dell'albero e quindi del numero di Rossby non produce significative variazioni nella distribuzione di pressione sulle pareti della cavità. Anche la variazione di Reynolds non modifica il valore del  $c_p$ .

In Fig. 7.14b sono sovrapposti anche i dati ottenuti in fase di calibrazione. Si ricorda che tale fase è stata condotta chiudendo il canale di passaggio attraverso lo statore costringendo l'aria a passare attraverso la tenuta. Quindi è stata letta la distribuzione di pressione sulle pareti e si è osservato che tale valore non si discosta di molto dai test di caratterizzazione, in cui lo statore permette il passaggio dell'aria.

Dal punto di vista numerico, il modello CFD predice quasi esattamente tali distribuzioni, senza riscontrare problemi ne al variare del Reynolds e ne al variare del

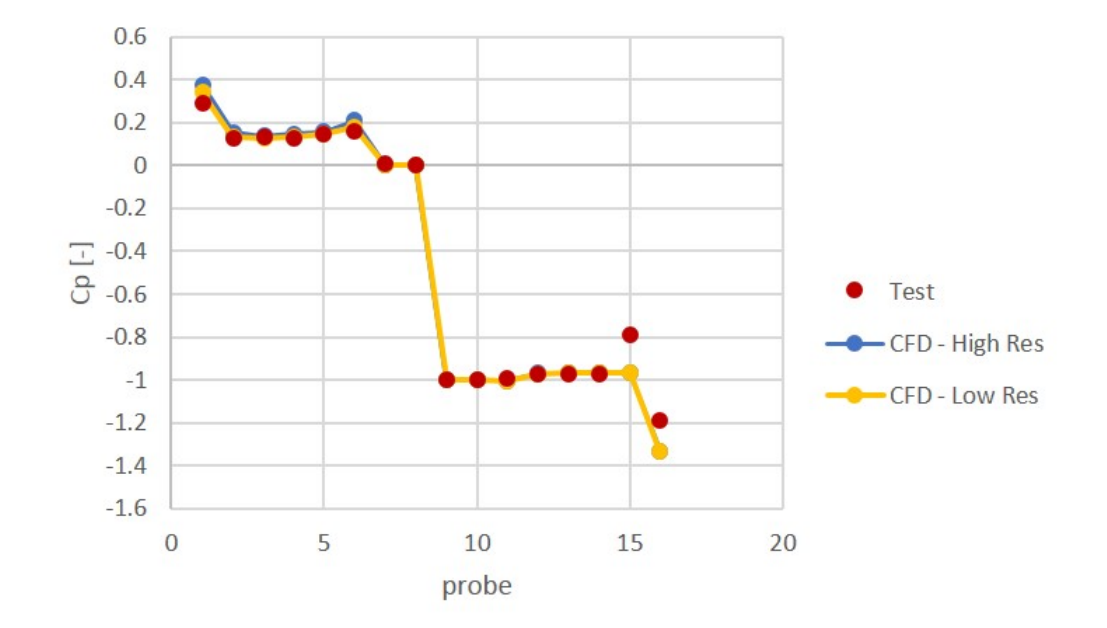

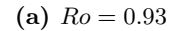

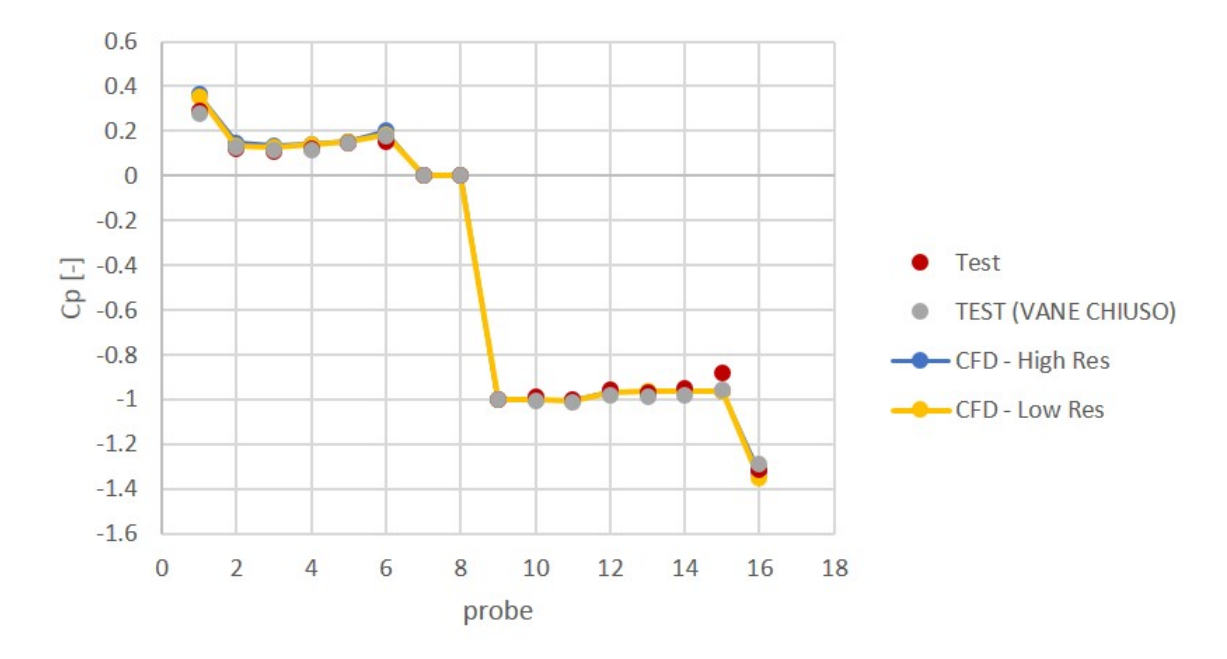

(**b**)  $Ro = 0.7$ 

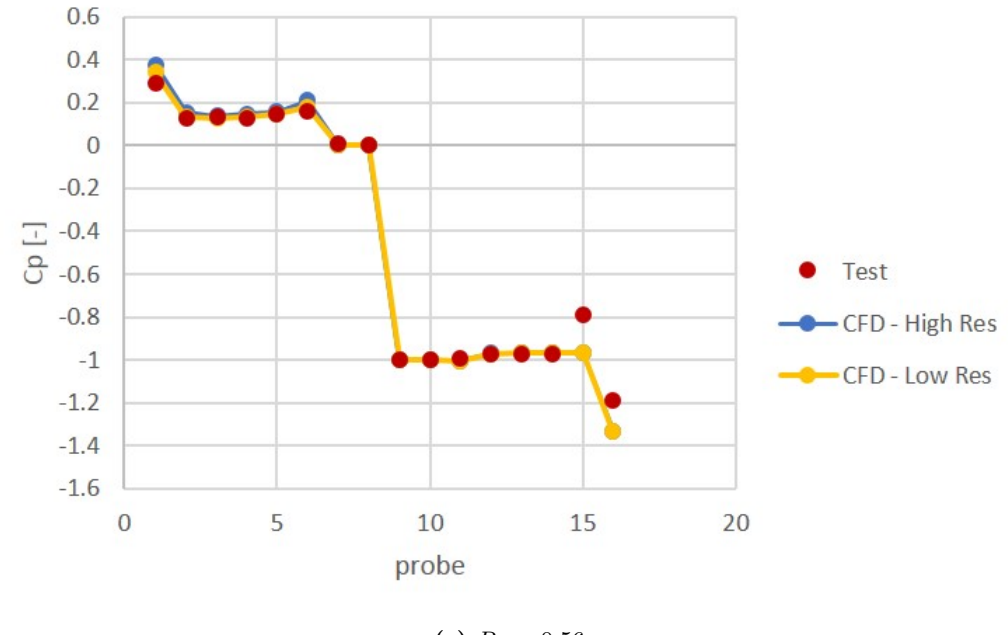

(c)  $Ro = 0.56$ 

Figura 7.14: Distribuzione di pressione in cavità al variare del Rossby per  $Re = 100000$ 

Rossby.

L'errore massimo non supera mai il 4%, ad eccezione di quei punti in cui sembra esserci un'errore di lettura della strumentazione (ad esempio prese 15 e 16 nella maggior parte dei casi analizzati). L'errore medio è del 2.9%, ma se si escludono le cause di forte discordanza tra dati numerici e sperimentali (le prese sopracitate), l'errore medio scende al di sotto dell'1%.

Pertanto, anche in questo caso il modello descrive sia qualitativamente che quantitativamente il fenomeno di interesse.

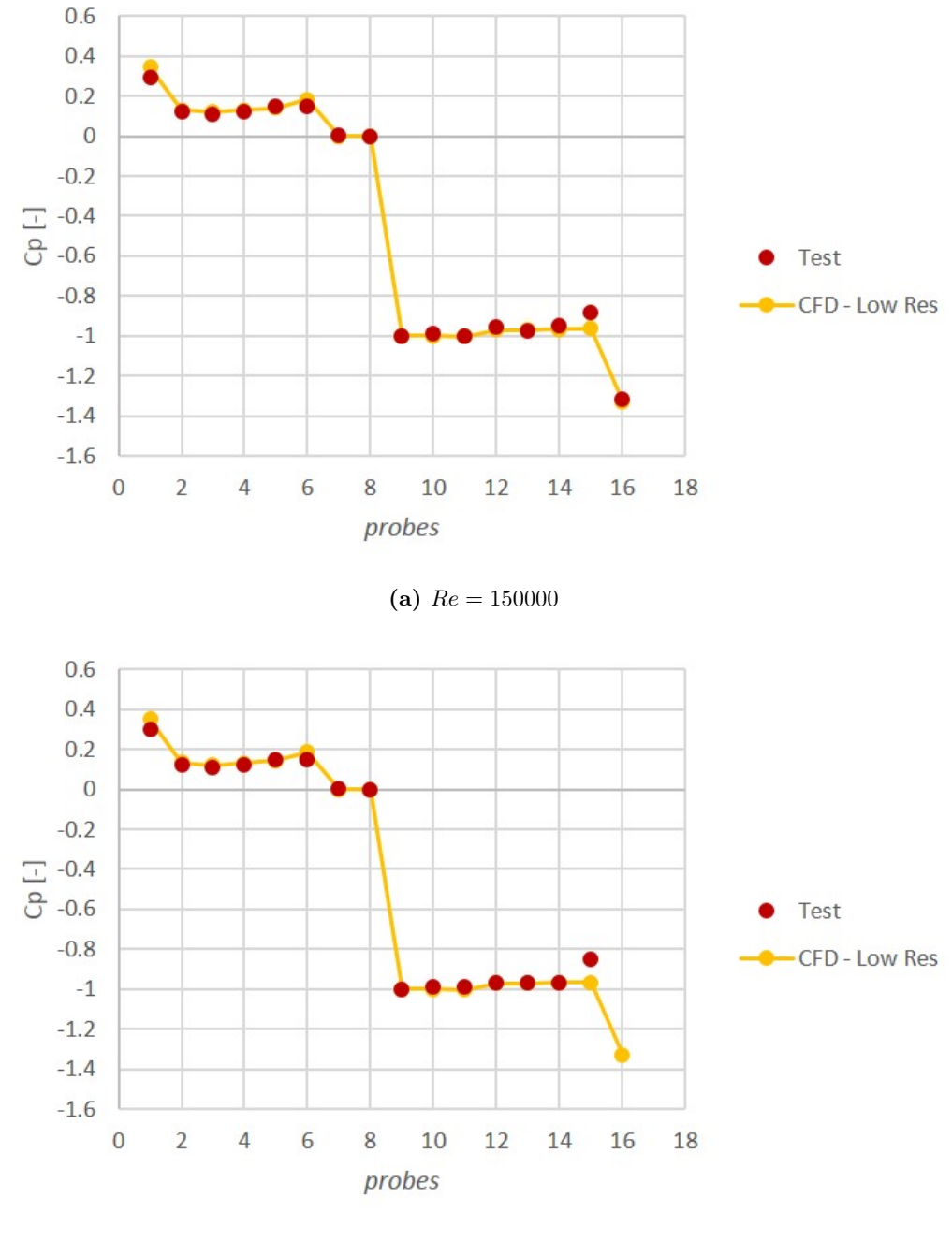

(**b**)  $Re = 200000$ 

Figura 7.15: Distribuzione di pressione in cavità al variare del Reynolds per  $Ro = 0.7$ 

#### Analisi sull'incertezza delle misure

Per comprendere la bontà dei risultati, anche in questo caso è stata portata avanti una analisi sull'incertezza delle misure sperimentali. Data la definizione espressa in Eq., 7.9 e dal momento che tutte le prese considerate sono del medesimo tipo, ovvero delle Scanivalve a basso range con un fondo scala di  $2.5 kPa$  e una accuratezza di  $0.04\%$  del fondo scala, l'impatto maggiore sull'incertezza è data dal termine che realizza la derivata maggiore, in accordo con l'Eq. 7.2 a pagina 63. Tale termine è la pressione misurata dalla presa.

L'analisi è stata condotta per  $Re = 100000$  e  $Ro = 0.93$ .

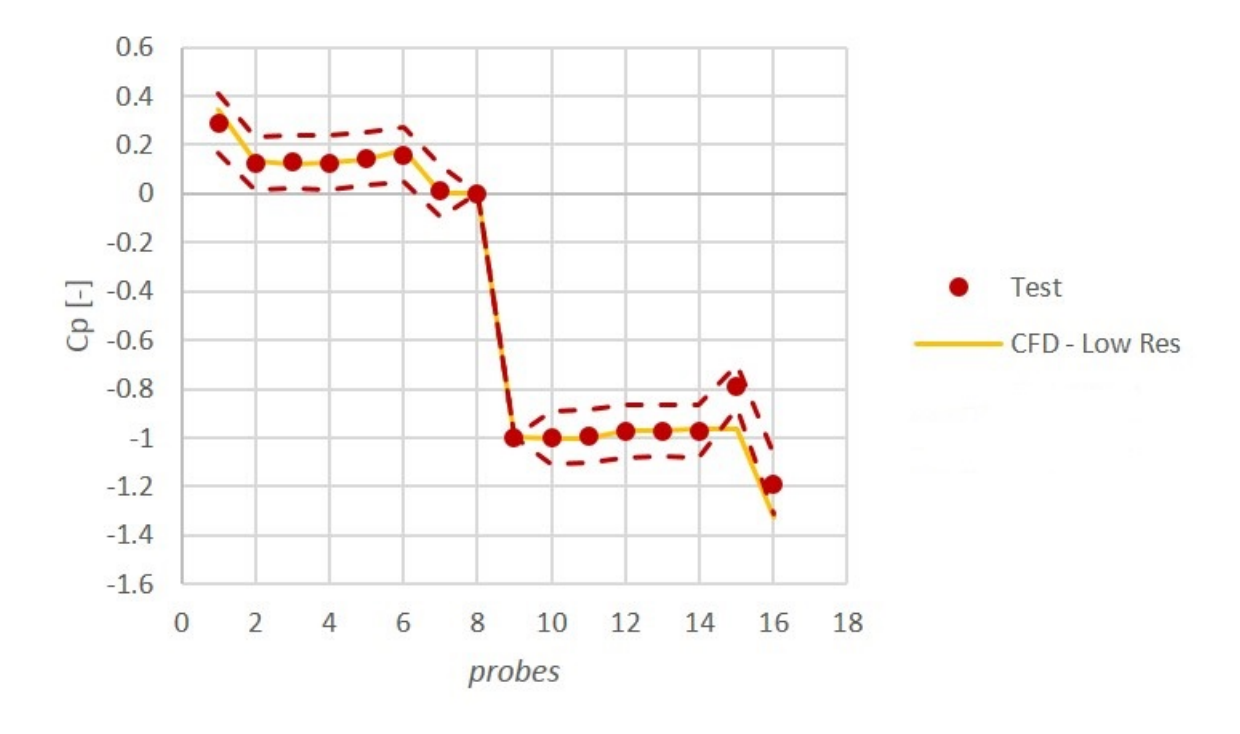

Figura 7.16: Analisi sull'incertezza delle misure di pressione in cavità

Come prevedibile dalla sovrapposizione dei dati vista in Fig. 7.14, i risultati numerici ricadono pienamente nella banda di incertezza dei dati sperimentali.

## Flow Function e Coefficiente di scarico

### Flow Function

Definite le features principali del banco, il risultato che più interessa a chi esegue gli esperimenti è sicuramente il valore della Flow Function. Essa misura la portata che passa attraverso la clearance, adimensionalizzandola con pressione e temperatura.

Viene definita dall'Eq. 7.10:

$$
\dot{m}_{ad} = \frac{\dot{m}_{leak}\sqrt{R_{gas}T_{in}^0}}{p_{in}A}
$$
\n(7.10)

in cui  $\dot{m}_{leak}$  rappresenta l'effettiva portata che passa attraverso la tenuta,  $T_{in}^0$  la temperatura totale misurata all'ingresso della cavità,  $R_{gas} = 287.05 \, J/kgK$  la costante specifica dell'aria,  $p_{in}$ la pressione statica calcolata a monte della tenuta, e $\boldsymbol{A}$ la sezione di passaggio del flusso, calcolata come l'area della corona circolare data dal raggio al fondo della tenuta e il raggio all'estremo del dente.

Per mantenere coerenza con i test condotti dall'Università di Genova, la flow function viene riportata in termini di variazioni del pressure ratio  $\beta_{ss} = \frac{p_{in}}{p_{out}}$  $\frac{p_{in}}{p_{out}}$ , il quale misura il salto di pressione statico a cavallo della tenuta, nei punti evidenziati in Fig. 7.17.

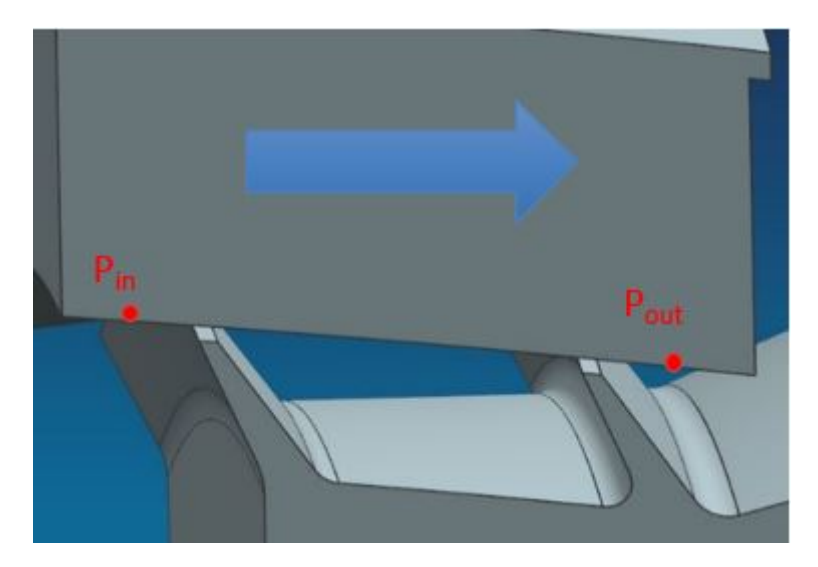

Figura 7.17: Dettaglio sulla cavità e sui punti considerati per il calcolo di β

Per costruire la flow function, sono stati considerati tutti i 25 punti girati a bassa velocità, ottenendo quanto espresso dalla Fig. 7.18.

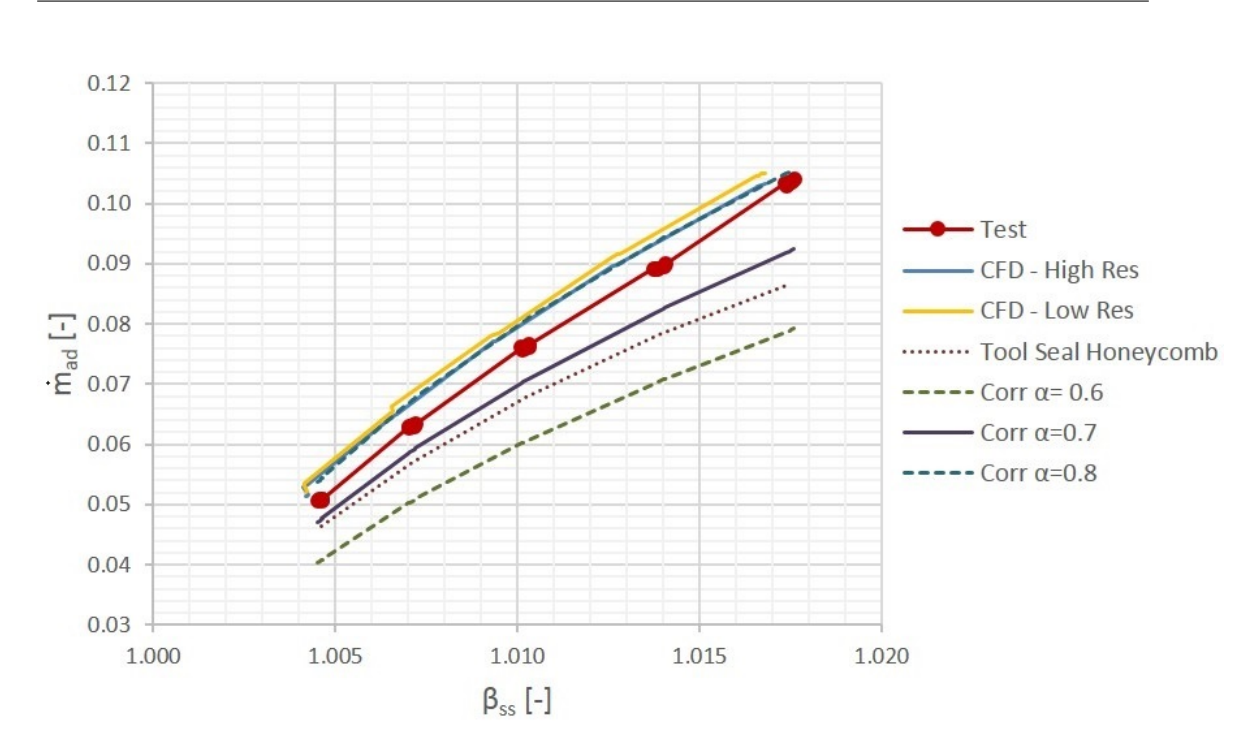

CAPITOLO 7. PROCESSO DI VALIDAZIONE DEL MODELLO NUMERICO

Figura 7.18: Confronto tra flow function

La figura mostra il confronto tra diverse flow function. Data la mole di informazioni fornita dal grafico, conviene esplicitare singolarmente i termini:

- In rosso è rappresentata la curva relativa ai test sperimentali. I punti corrispondono a diversi valori del Rossby, mentre il pressure ratio varia per effetto della variazione del numero di Reynolds.
- In blu e giallo sono espresse le flow function numeriche ottenute rispettivamente con griglia ad alta risoluzione e bassa risoluzione.
- Le curve tratteggiate in azzurro e verde e la curva viola, rappresentano le flow function che possono essere calcolate utilizzando la correlazione sperimentale di Stodola, già trattata nei capitoli precedenti. E' utile constatare la reale efficacia della correlazione, la quale restituisce valori attendibili della portata adimensionale variando solo il fattore di contrazione del fluido  $\alpha$ .
- La curva costruita con i punti, invece, è stata ottenuta mediante un tool monodimensionale utilizzato in GE Avio Aero per la determinazione della flow function in tenute aeronautiche che presentano una honeycomb. E' un tipo di tool molto più complesso della correlazione di Stodola, dal momento che richiede un numero con-

sistente di dati relativi alla geometria della tenuta, quali numero di denti, angolo di conicità, passo tra i denti, ecc.

Definite tutte le grandezze coinvolte, sono doverose delle considerazioni.

Il Rossby non produce variazioni nel pressure ratio  $\beta$ , per tale motivo i punti risultano addensati intorno ai cinque valori trovati di β. Tale rapporto varia, invece, se si modifica il numero di Reynolds: se cresce  $Re$  cresce anche  $\beta$ .

Il modello numerico con griglia fitta predice con un errore inferiore al 4% la flow function ottenuta sperimentalmente; l'errore cresce, ma senza superare il 5%, se si utilizza la griglia con meno elementi. Come già anticipato, la correlazione di Stodola permette in prima approssimazione di avere un valore della portata adimensionale simile a quello sperimentale se si utilizza un coefficiente di contrazione del fluido  $\alpha = 0.8$ . In questo caso, la correlazione è perfettamente sovrapposta ai risultati numerici con griglia ad alta risoluzione.

La curva ottenuta utilizzando il tool monodimensionale per tenute con honeycomb, restituisce risultati molto vicini a quelli che si hanno utilizzando una correlazione con  $\alpha = 0.7$ .

#### Analisi sull'incertezza delle misure

L'analisi sull'incertezza della misura dovuta alla strumentazione, in questo caso, è fortemente influenzata dall'incertezza sul flussometro utilizzato per il calcolo della portata.

Non avendo dati a disposizione circa l'accuratezza e il fondo scala dello strumento, infatti, si è assunto di avere un'errore del 5% sulla misura effettuata. Ciò influisce chiaramente sul risultato finale e rende trascurabili gli effetti dei restanti termini.

Nel compiere l'analisi, dal punto di vista analitico si è seguita la trattazione compiuta da Holman[6], secondo cui la Eq. 7.2 si riduce, in questo caso, in:

$$
\frac{w_{\dot{m}_{ad}}}{\dot{m}_{ad}} = \left[ \left( \frac{w_A}{A} \right)^2 + \left( \frac{w_p}{p} \right)^2 + \left( \frac{w_T}{T} \right)^2 + \left( \frac{w_{\dot{m}_{leak}}}{\dot{m}_{leak}} \right)^2 \right]^{1/2} \tag{7.11}
$$

Imponendo questa formula o applicando il metodo Monte Carlo, risulta in ogni caso una incertezza media sulla flow function del 5.1%.

Dal momento che la distanza tra risultati sperimentali e quelli numerici è inferiore al 5% qualunque griglia si consideri, la predizione del modello CFD ricade pienamente nella banda di incertezza appena costruita, come rappresentato in Fig. 7.19.

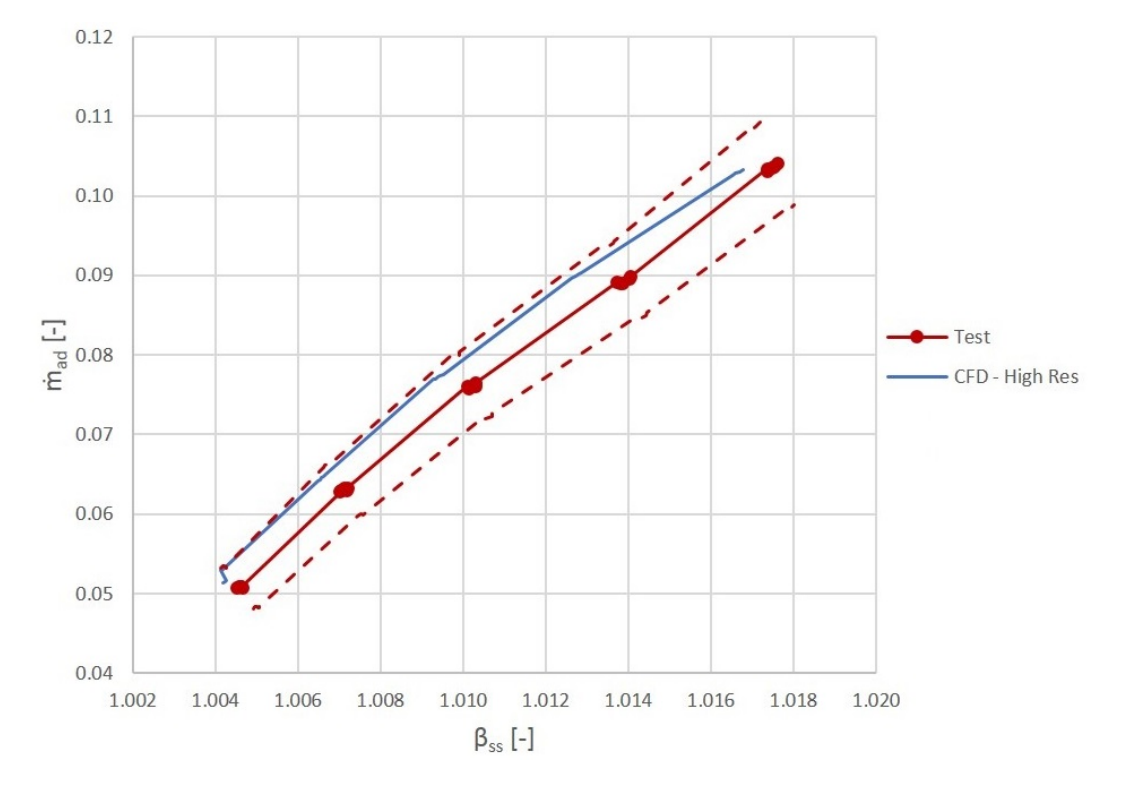

Figura 7.19: Analisi sull'incertezza della flow function

### Coefficiente di scarico

Oltre alla flow function, un parametro importante nella caratterizzazione della cavità e della tenuta è il coefficiente di scarico.

Il coefficiente di scarico è un parametro adimensionale usato per definire le perdite dovute al flusso che passa attraverso un dente della tenuta. Esso viene calcolato come:

$$
C_D = \frac{\dot{m}_{leak}}{\dot{m}_{leak,id}}\tag{7.12}
$$

Dove  $\dot{m}_{leak}$  è, come già detto in precedenza, la portata d'aria che passa attraverso la tenuta, mentre  $\dot{m}_{leak,id}$  è la portata di leakage ideale, ovvero quella che si avrebbe in condizioni isoentropiche. Quest'ultima, può essere espressa come:

$$
\dot{m}_{leak,id} = \frac{p_{in}A}{\sqrt{T_{in}^0}} \sqrt{\frac{2\gamma}{R_{gas}(\gamma - 1)} \left[1 - \left(\frac{1}{\beta}\right)^{\frac{\gamma - 1}{\gamma}}\right]} \left(\frac{1}{\beta}\right)^{\frac{1}{\gamma}}
$$
(7.13)

Anche in quest'ultima,  $\beta$  rappresenta il pressure ratio valutato con le pressioni statiche:

$$
\beta_{ss} = \frac{p_{in}}{p_{out}}\tag{7.14}
$$

E' utile notare che il coefficiente di scarico non è altro che il prodotto tra la flow function e una funzione di β

$$
C_D = \dot{m}_{ad} f(\beta) \tag{7.15}
$$

Anche in questo caso, il coefficiente di scarico è stato calcolato per tutti i punti relativi ai test a bassa velocità, ma è riportato in termini del numero di Reynolds..

Dalle Fig. 7.20 e Fig. 7.21 si nota una significativa differenza tra i risultati numerici e quelli sperimentali, in particolar modo per quanto concerne la griglia meno fitta. La differenza così marcata può essere legata al fatto che, lavorando su valori del pressure ratio così bassi, una piccolo errore su  $\beta$  (anche dello 0.02%) si traduce in un grande errore sul coefficiente di scarico.

E' possibile, inoltre, notare una dispersione sui risultati numerici per bassi valori del numero di Reynolds: questa anomalia è da attribuire alle basse velocità in gioco, per le quali, soprattutto per  $Re = 10^4$ , si sviluppano dei fenomeni di strato limite a parete mal catturati dalle celle del modello CFD e che si traducono in dati dispersi.

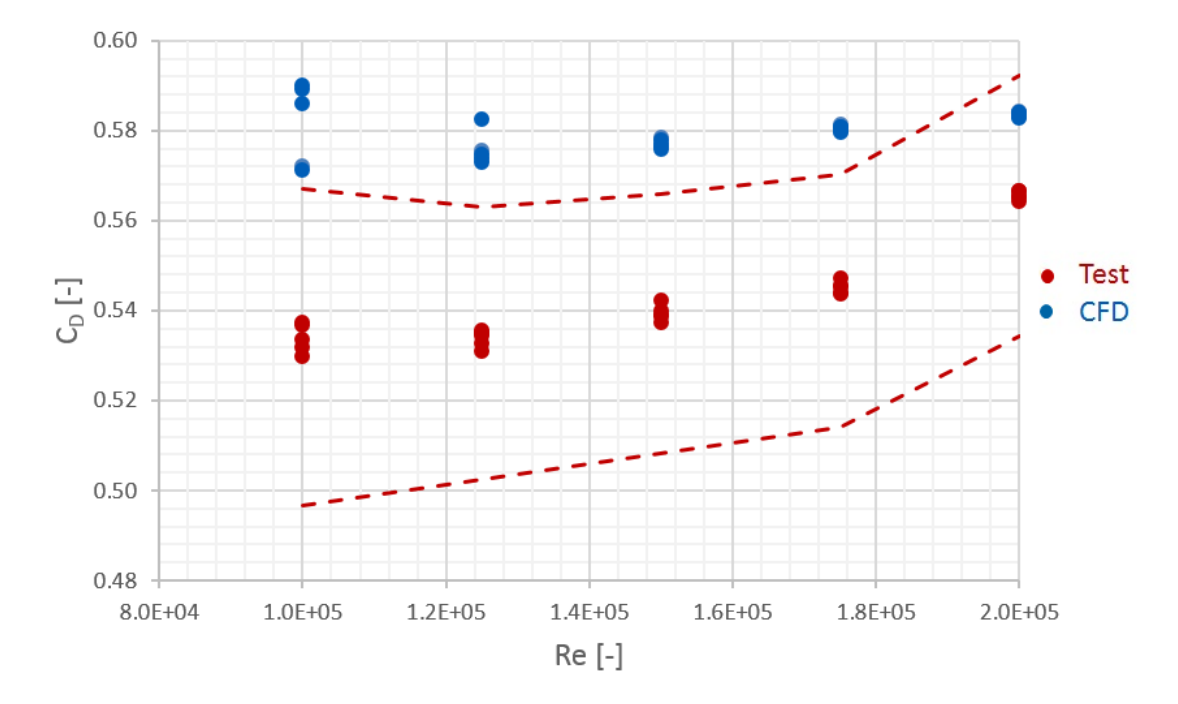

Figura 7.20: Confronto numerico-sperimentale del coefficiente di scarico con griglia Low Resolution

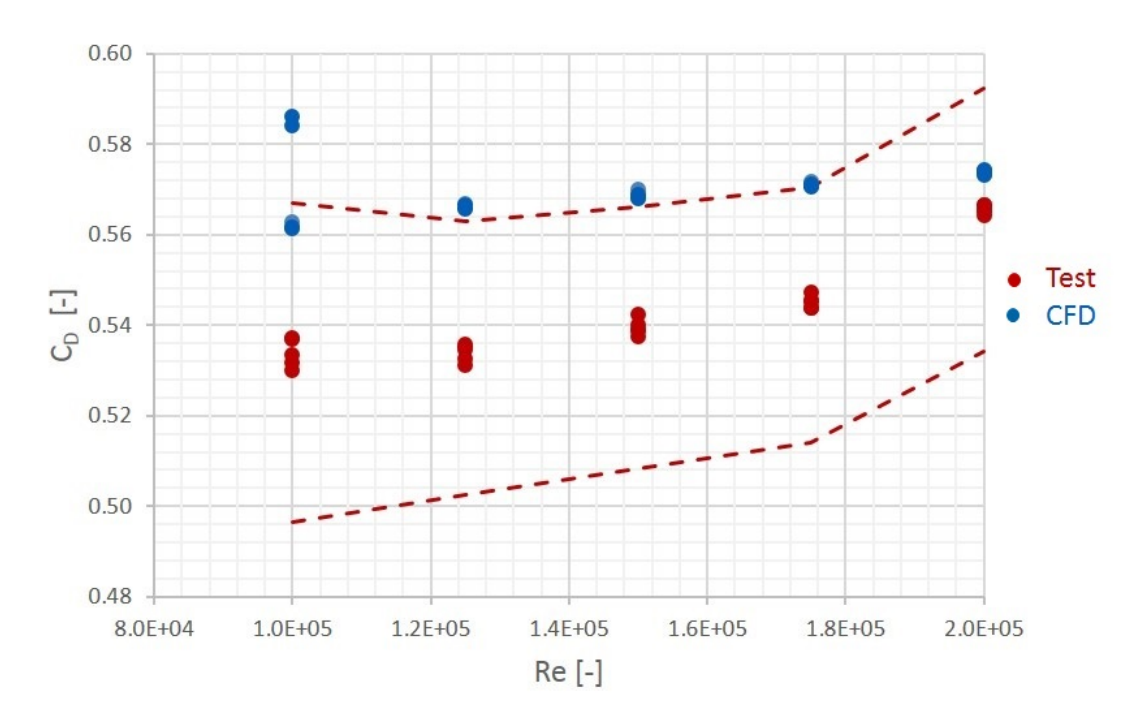

Figura 7.21: Confronto numerico-sperimentale del coefficiente di scarico con griglia High Resolution

Tale dispersione è stata uno dei motivi principali che ha portato alla costruzione di una griglia più fine, in cui la dispersione e l'errore rispetto ai risultati sperimentali sono stati ridotti fino a valori accettabili. Infatti, se con la griglia Low Resolution la dispersione si protraeva fino a  $Re = 150000$ , nel caso di griglia più fitta questa è limitata ai valori di  $Re = 100000$ . Inoltre, nel primo caso la differenza media tra i risultati numerici e quelli sperimentali è poco inferiore al 7%, mentre nel secondo non si va oltre il 5%.

### Analisi sull'incertezza delle misure

In questo caso, l'analisi sull'incertezza ha portato a definire una banda di incertezza in cui il parametro maggiormente influente è ancora la portata misurata. L'incertezza massima che si realizza è del 6.6%, mentre quella media del 5.6%.

Le Fig. 7.20 e Fig. 7.21 mostrano, infatti, anche l'incertezza delle misure sperimentali, sovrapposte alle misure.

Si nota immediatamente il motivo per cui la griglia più fitta è preferibile a quella più rada: aumentando il numero di punti si è fatto in modo da ridurre l'errore in modo tale che la maggior parte dei punti fosse contenuta nella banda d'incertezza, rendendo più accettabile la validazione del modello.

## Comportamento della tenuta in presenza di iniezioni

Come già anticipato, il Cavity rig presenta un sistema di linee di alimentazione che portano flussi secondari all'interno della cavità. Il sistema si compone di due linee secondarie che permettono di simulare il flusso di cooling e quello di leakage dei dischi. Tali linee sono alimentate da due fan centrifughi, indipendenti tra loro, e possono essere riscaldate da un motore elettrico per valutare la stratificazione termica tra i diversi flussi in cavità.

Durante questa campagna di test, il sistema d'aria secondaria che simula il flusso di leakage è stato bloccato, per evidenziare i soli effetti del cooling.

Dal punto di vista numerico, in prima approssimazione si è deciso di utilizzare una slot di iniezione che coprisse l'intero settore della cavità, in modo da non introdurre tridimensionalità nel dominio, complicando il post-processing.

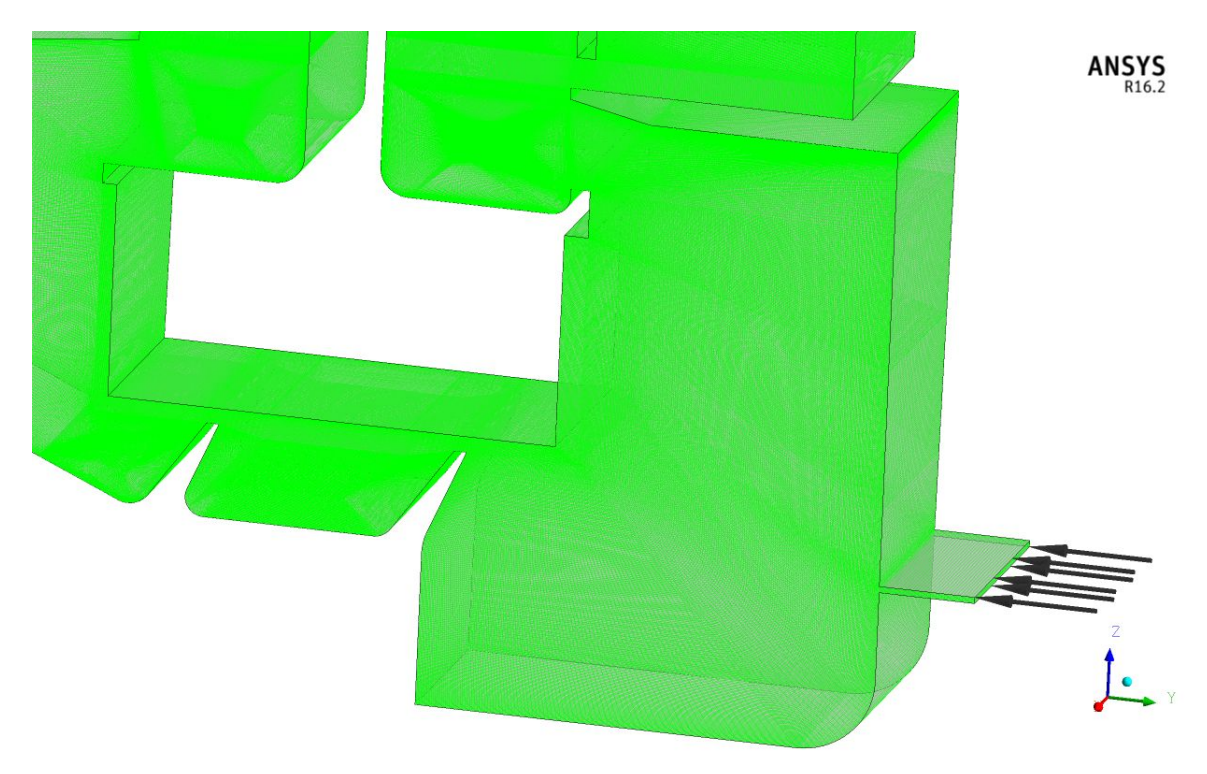

Figura 7.22: Simulazione della linea di alimentazione dei flussi secondari

Il processo sperimentale è stato condotto iniettando diverse portate di flusso a temperatura ambiente nella condizione nominale del banco, ovvero  $Re = 10^4$  e  $Ro = 0.7$ , ma anche riscaldando il flusso iniettato in cavità fino a 70◦C per valutare i processi di mescolamento dei flussi. Si ricorda, infatti, che il banco ha un comportamento termico inverso a quanto accade nei motori: il flusso freddo scorre nel flow path, quello caldo è iniettato come cooling.

#### Iniezioni a temperatura ambiente

Con questo tipo di test si è voluto evidenziare l'effetto indotto dall'iniezione di aria all'interno della cavità, tralasciando quella che è la stratificazione termica che nasce dalla differenza di temperatura tra i due flussi.

A tal proposito, fissate le condizioni di design per Reynolds e Rossby, quindi fissata la portata di flusso principale in ingresso e il regime di rotazione, è stata fatta variare la portata delle iniezioni. Essa è espressa in percentuale rispetto alla portata di flow path e sono stati considerati 12 casi, a partire dallo 0% fino al 3%. Si ricorda che la condizione nominale, in questo caso, è realizzata per una iniezione di portata pari allo 0.69% della portata di flowpath.

Il primo risultato che si è andato ad analizzare riguarda la distribuzione di pressione nella cavità: l'iniezione di cooling produce una variazione della pressione statica all'interno della tenuta, che ha effetti sul flusso ingerito.

Le Fig. 7.23 e Fig. 7.24 mostra gli effetti del cooling nelle condizioni nominali, rispettivamente nei test e nei risultati numerici.

La distribuzione di pressione è stata calcolata mediante la formula:

$$
c_p = \frac{p(n) - p_{amb}}{\Delta p_{vane}}\tag{7.16}
$$

dove  $p_{amb}$  rappresenta la pressione ambiente e  $\Delta p_{vane}$  è, invece, il salto di pressione che si ha attraverso lo statore.

Dal punto di vista sperimentale, la Fig. 7.23 mette in evidenza come il flusso di cooling agisca pressurizzando la parte anteriore della cavità, mentre la zona a valle della tenuta non presenta variazioni significative.

Lo stesso si può dire del modello numerico (Fig. 7.24), in cui l'incremento di pressione a monte della tenuta è evidente e simile a quanto visto sperimentalmente, ma possono essere notate delle variazioni anche a valle. In verità, con questa definizione del coefficiente di pressione, il modello numerico vede un maggior livello di pressurizzazione rispetto ai risultati sperimentali, complice l'incidenza che ha il valore della pressione ambiente sull'incertezza totale.

La pressurizzazione della cavità è un fenomeno favorevole all'interno della macchina, in quanto permette di ridurre o addirittura evitare l'ingestione di aria dal flusso principale.

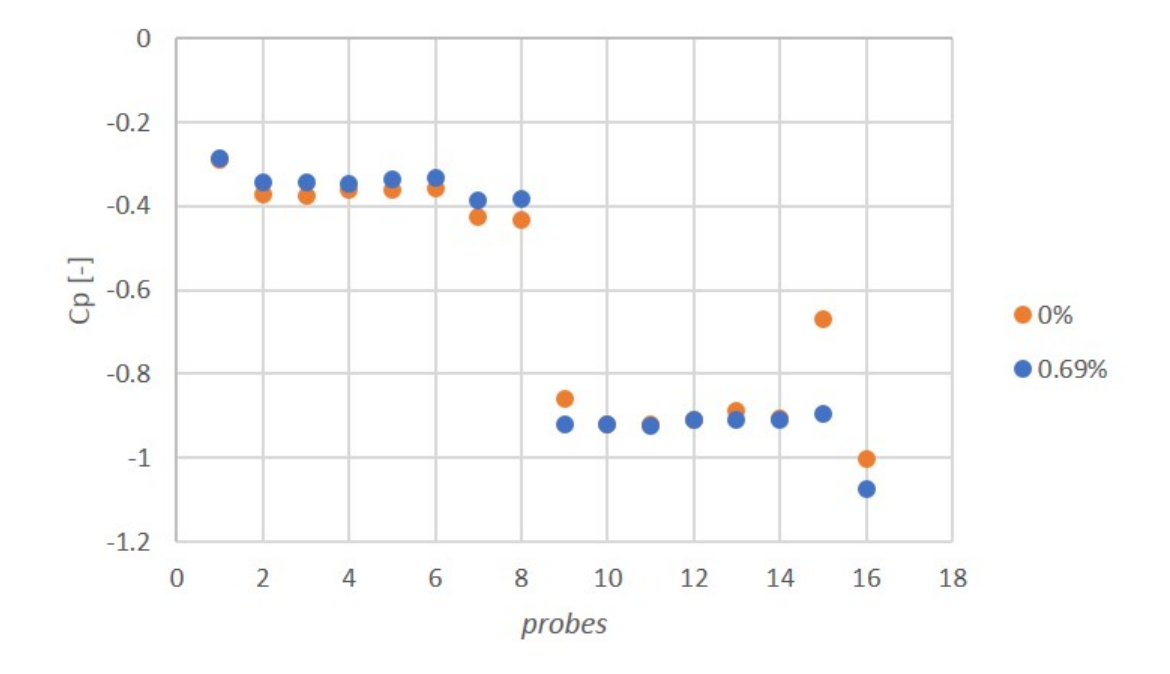

Figura 7.23: Effetto delle iniezioni sulla distribuzione di pressione in cavità - Test

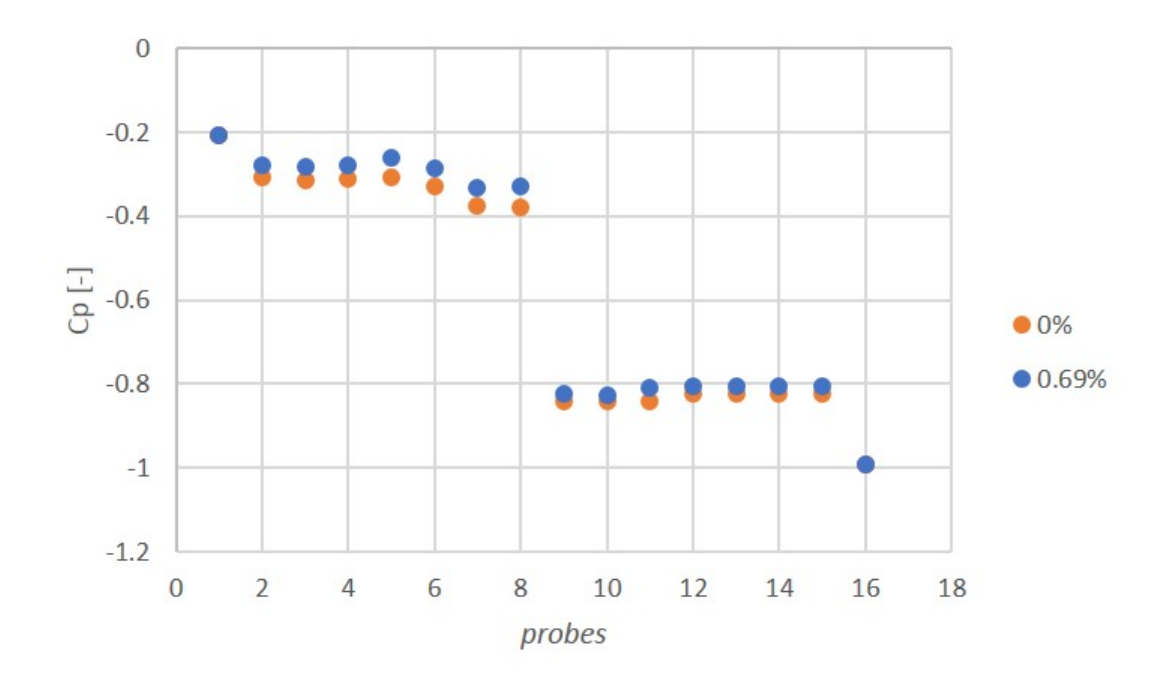

Figura 7.24: Effetto delle iniezioni sulla distribuzione di pressione in cavità - CFD

Con riferimento alla notazione in Fig. 7.25, è indicato con  $\dot{m}_{rim}$  la portata ingerita dalla cavità, definita come:

$$
\dot{m}_{rim} = \dot{m}_{leak} - \dot{m}_{cool} \tag{7.17}
$$

Dove  $\dot{m}_{leak}$  è chiaramente la portata di leakage mentre  $\dot{m}_{cool}$  è la portata di flusso iniettato nella cavità e  $\dot{m}_{cool}$  rappresenta la portata del flow path.

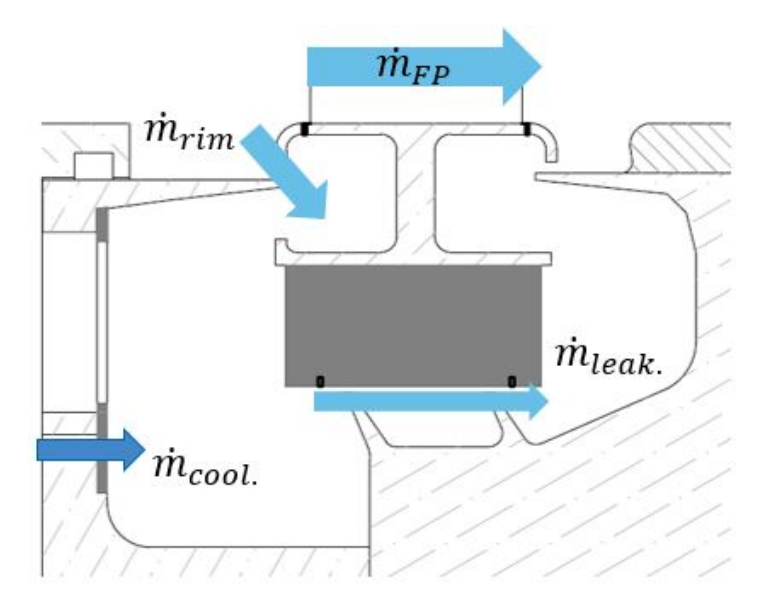

Figura 7.25: Schematizzazione dei flussi in cavità

L'importanza della pressurizzazione risulta evidente analizzando la Fig. 7.26, in cui sono analizzati i valori del flusso ingerito al variare della quantità di flusso iniettato.

L'aumento della portata iniettata genera, come visto, un aumento della pressione a monte della tenuta. Questo incremento di pressione fa si che il flusso che scappa dal flow path e non subisce alcuna forma di lavoro si riduca, fino ad annullarsi per un determinato valore della portata di cooling. Tale valore di portata realizza quella che è definita condizione di purge: la quantità di cooling da iniettare affinchè la cavità risulti pressurizzata e non permetta al flusso principale di entrare in cavità.

Tuttavia, se è vero che il purge evita l'ingestione di gas caldi in cavità, prevenendo le pareti dall'interazione con le alte temperature, dall'altro lato produce delle perdite di efficienza considerevoli. Infatti, molti studi hanno dimostrato che il purge penalizza l'efficienza, dimostrando che i meccanismi di perdita associati all'interazione tra il flusso principale e quello di purge sono due: uno legato a fenomeni di mixing tra i due flussi e uno legato alle variazioni del flusso a valle delle pale.
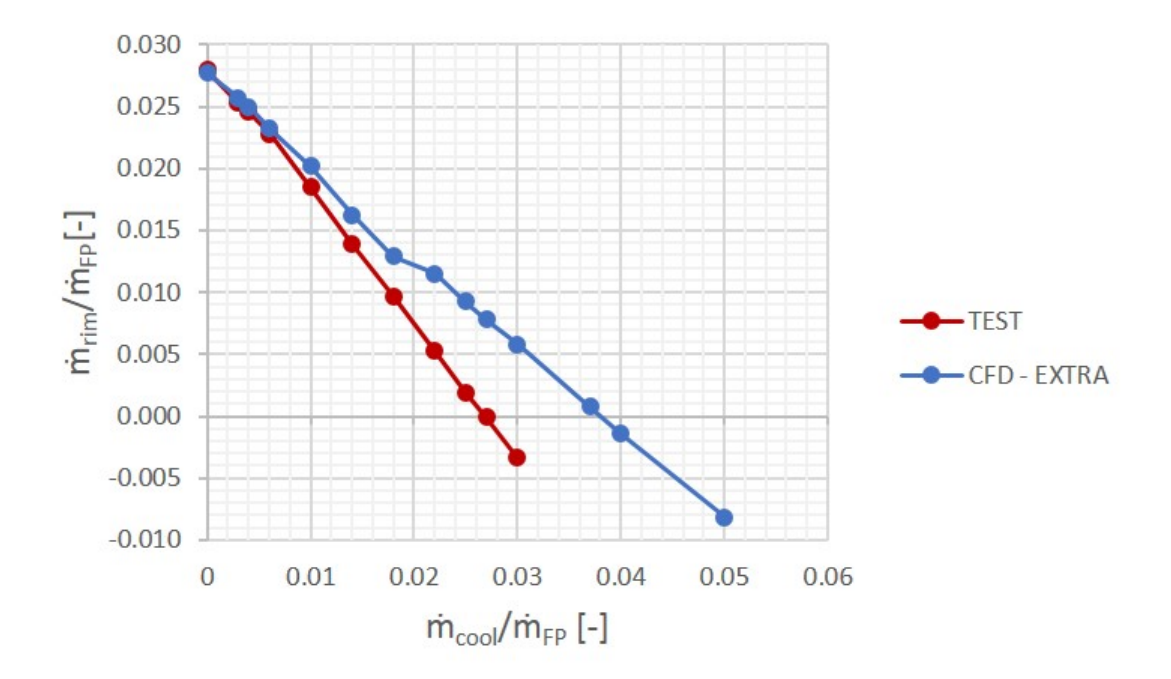

Figura 7.26: Effetto delle iniezioni sulla portata ingerita in cavità

Tornando alla Fig. 7.26, si può notare una differenza sostanziale tra i risultati numerici e quelli sperimentali. Nel dettaglio, il banco di prova realizza una condizione di purge per una portata di cooling iniettata pari a circa il 2.7% della portata di flusso principale; dal lato numerico, invece, questa condizione si verifica intorno al 4%.

I motivi per i quali ciò avviene possono essere molteplici: innanzitutto, il fatto di avere una flow function maggiore nel caso sperimentale si traduce in una portata maggiore per pressurizzare la cavità. Un'altra causa di discrepanza tra i risultati può essere legata alla conduzione delle prove: la calibrazione è stata pensata per avere alta accuratezza nelle condizioni nominali. Dal momento che i confronti sono eseguiti a basse velocità, è possibile che essi siano affetti da una incertezza più significativa in presenza di iniezioni. Pertanto, i test a basso numero di giri possono non essere pienamente rappresentativi e future campagne di test investigheranno meglio il fenomeno del purging in condizioni di velocità più elevate.

Sempre con riferimento alla Fig. 7.26, essa può essere analizzata secondo un punto di vista diverso: essendo  $\dot{m}_{rim}$  la portata ingerita, differenza tra il leakage e il cooling, a parità di  $\dot{m}_{rim}$  una portata ingerita maggiore provoca una portata di leakage maggiore. Per cui, nel caso numerico, c'è una maggior portata che passa attraverso la tenuta

#### Impatto dei flussi iniettati sull'angolo di uscita del vane

Per quanto detto, il flusso di cooling viene iniettato al fine di pressurizzare la cavità a monte della tenuta, evitando l'ingestione di gas caldi dannosi per i dischi di turbina. Tuttavia, i flussi immessi hanno anche un effetto di natura aerodinamica sul flusso principale: introducendo aria all'interno della cavità, questo flusso d'aria va ad interagire con il main flow all'uscita della cavità stessa, producendo delle variazioni nella direzione del flusso, come espresso in Fig. 7.27:

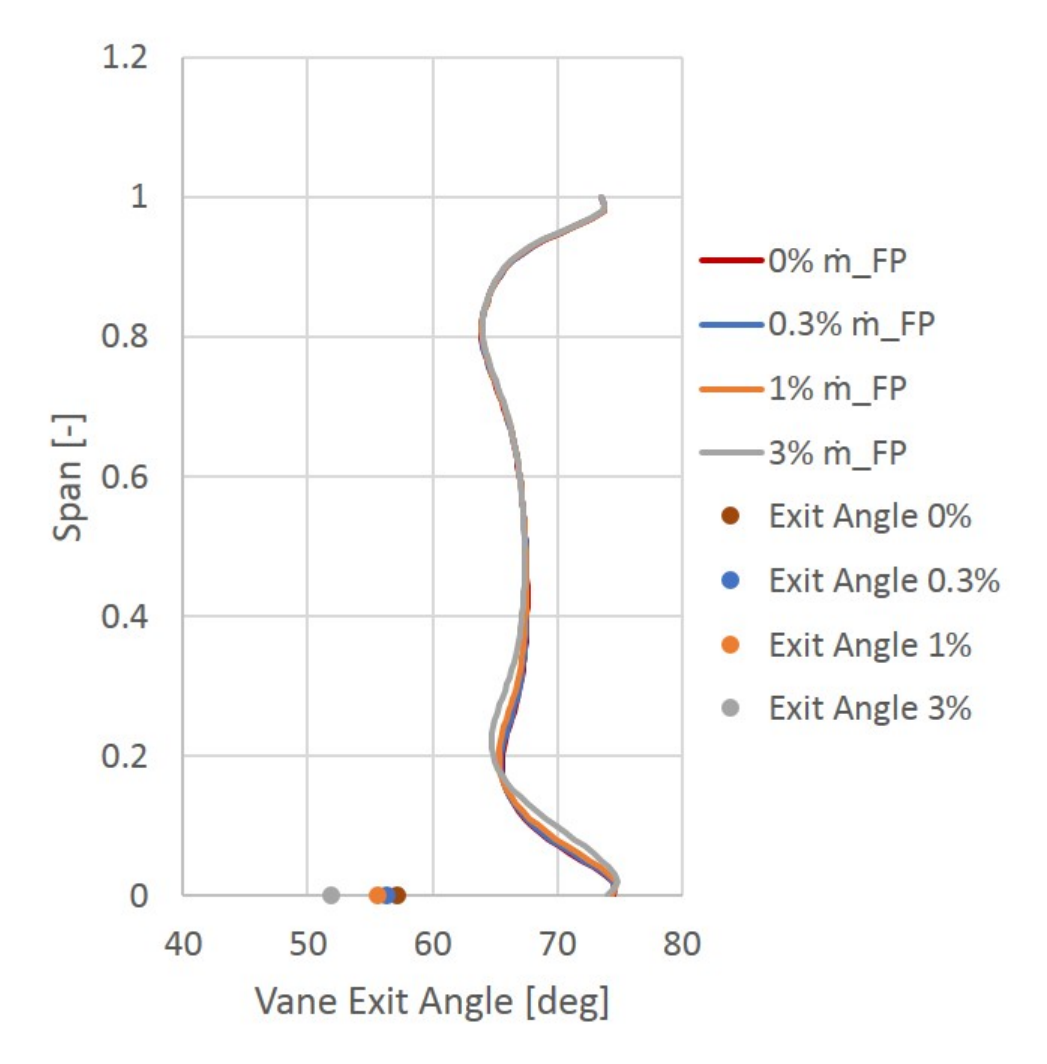

Figura 7.27: Variazioni spanwise dell'angolo di uscita dal vane

Nella figura sono mostrate le variazioni dell'angolo del flusso in uscita dallo statore

nella direzione radiale; è riportato, inoltre, l'angolo con cui il flusso fuoriesce dalla cavità. Le variazioni sono valutate nella condizione nominale di Reynolds e Rossby, con portata iniettata variabile.

Risulta evidente come, il flusso di cooling introdotto possegga elevata energia e vada ad alterare il main flow nella sua direzione. Tali variazioni, però, si protraggono fino al midspan, oltre il quale il flusso risulta inalterato.

All'aumentare della portata di cooling, i flussi secondari indotti all'hub tendono a spostarsi verso raggi maggiori; l'angolo con cui il flusso abbandona la cavità si riduce e l'effetto sul main flow si sposta verso il midspan.

#### Iniezioni a temperatura calda

In questo caso si è voluto analizzare l'effetto indotto da un flusso iniettato con temperatura diversa da quella del flusso principale, simulando (seppur in maniera inversa) il risultato del flusso di cooling.

La condizione analizzata è quella di  $Re = Re_D = 100000, \dot{m}_{rim}/\dot{m}_{FP} = 0.69\%$  e numero di Rossby variabile tra  $Ro = 0.93$  e  $Ro = 0.56$ , quindi per velocità di rotazione  $\omega$ crescenti.

I risultati prodotti da questa analisi riguardano la stratificazione termica della cavità a seguito dell'immissione di flusso caldo.

Le misure sono state compiute mediante l'utilizzo di 20 termocoppie disposte a diverse posizioni radiali e circonferenziali, secondo lo schema rappresentato in Fig. 7.28.

Il flusso  $\dot{m}_{cool}$  viene immesso con una temperatura di 70°C dall'inlet secondaria e interagisce con il flusso già presente nella cavità. L'interazione tra i due flussi viene letta dalle termocoppie, le quali restituiscono istantaneamente il valore della temperatura statica nei punti in cui è posto il sensore.

Dal lato numerico, sono state riprodotte le stesse condizioni di funzionamento del banco, sono state estrapolate dai disegni CAD le posizioni delle termocoppie e in fase di post processing si è andato a calcolare la temperatura nei punti precisi in cui sono state misurate sperimentalmente.

Al fine di ottenere dei risultati quanto più possibile simili alla fisica del problema, è stato introdotto all'interno del modello CFD la formula di Sutherland, per il calcolo della viscosità dinamica del fluido al variare della temperatura.

Di seguito sono rappresentati i risultati ottenuti.

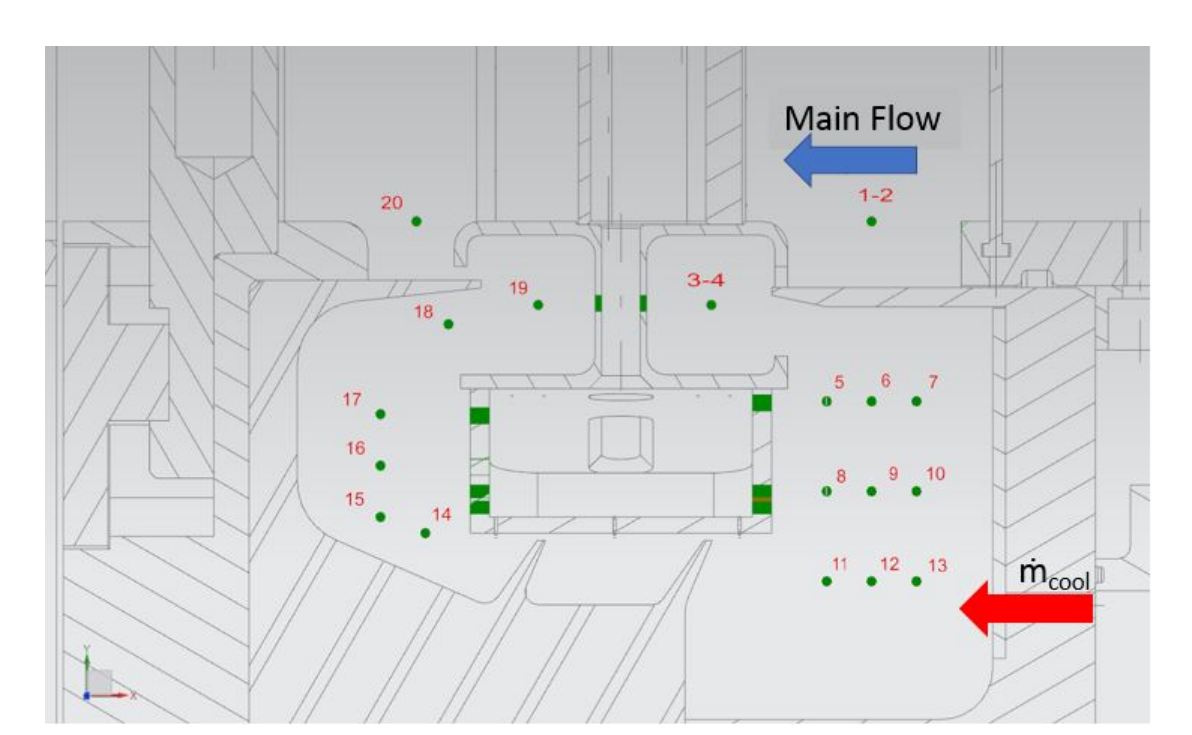

CAPITOLO 7. PROCESSO DI VALIDAZIONE DEL MODELLO NUMERICO

Figura 7.28: Schema delle termocoppie disposte nella cavità

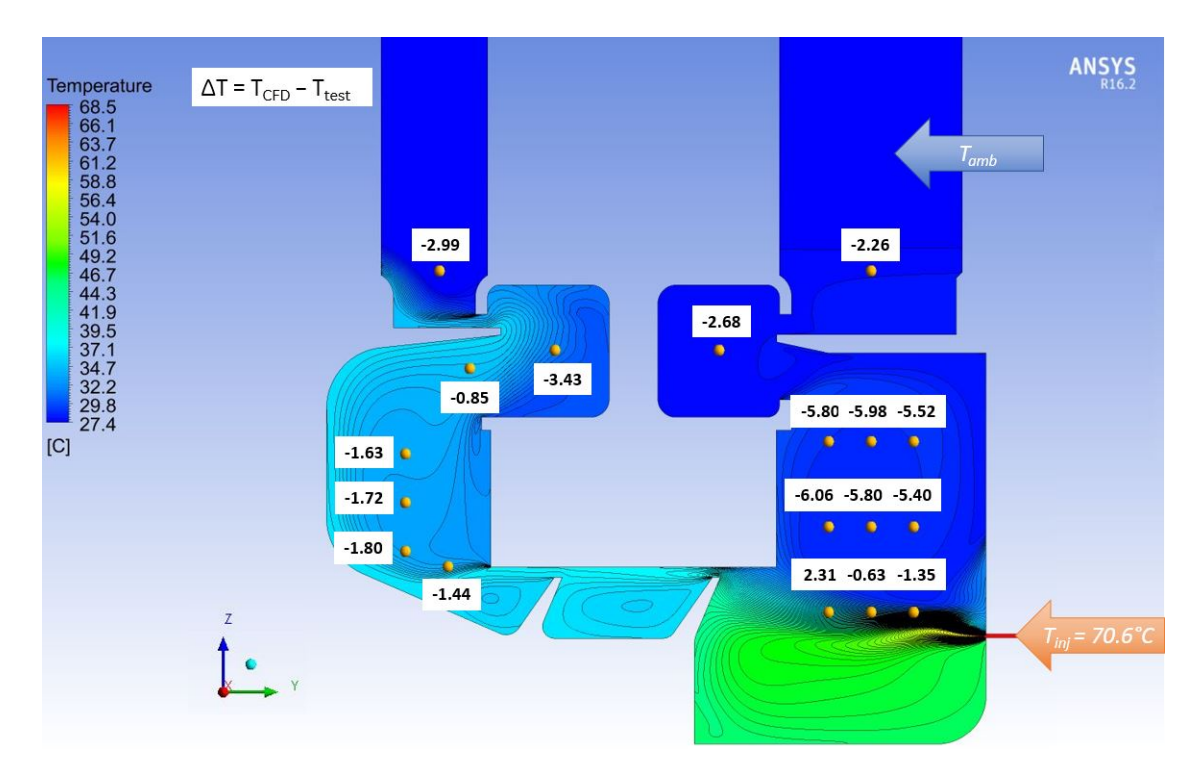

Figura 7.29: Stratificazione termica per  $Ro = 0.93$ 

Caso  $Ro = 0.93$  Sulla mappa termica Fig. 7.29 è riportata la differenza, in gradi centigradi, tra il risultato numerico e quello sperimentale nel caso di  $Ro = 0.93$ . A monte della tenuta, contrariamente a quanto dicono le misure sperimentali, i risultati numerici mostrano una confinazione del flusso caldo nella zona inferiore della cavità. Infatti, le uniche termocoppie che leggono un valore della temperatura più alto di quello con cui il flusso viene immesso sono le sonde più prossime al canale di iniezione, in particolar modo quella più interna.

Per quanto riguarda ciò che accade a valle della tenuta, il comportamento del modello numerico è simile a quanto verificato sperimentalmente: c'è un riscaldamento omogeneo del flusso, fino all'uscita. Anche in questo caso, però, il modello CFD sottostima il valore della temperatura del flusso, presentando delle temperature inferiori a quelle ottenute durante i test.

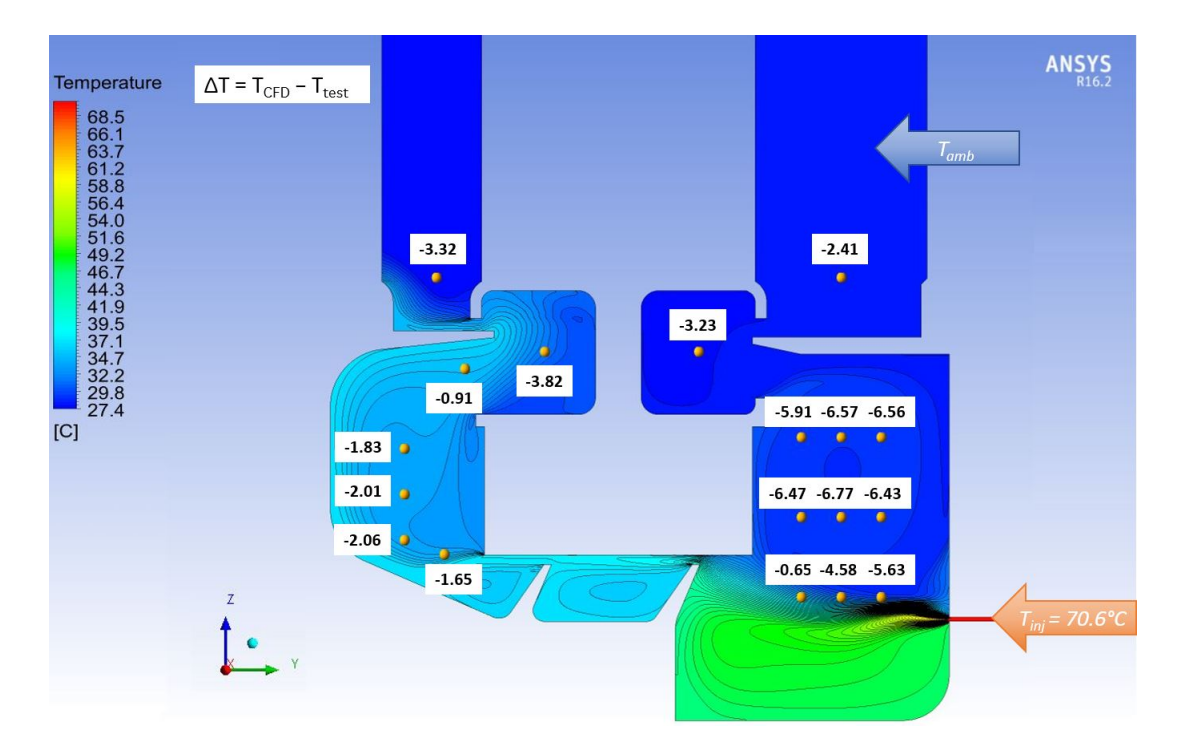

**Figura 7.30:** Stratificazione termica per  $Ro = 0.7$ 

Caso  $Ro = 0.7$  Sulla mappa termica Fig. 7.30 è riportata la differenza, in gradi centigradi, tra il risultato numerico e quello sperimentale nel caso di  $Ro = 0.7$ .

Analogamente a quanto visto nel caso precedente, il modello continua a sottostimare il riscaldamento nella cavità, conservando ancora l'andamento prima trattato: l'effetto del flusso è ancora confinato nella parte inferiore a monte della cavità, mentre c'è un mescolamento omogeneo a valle.

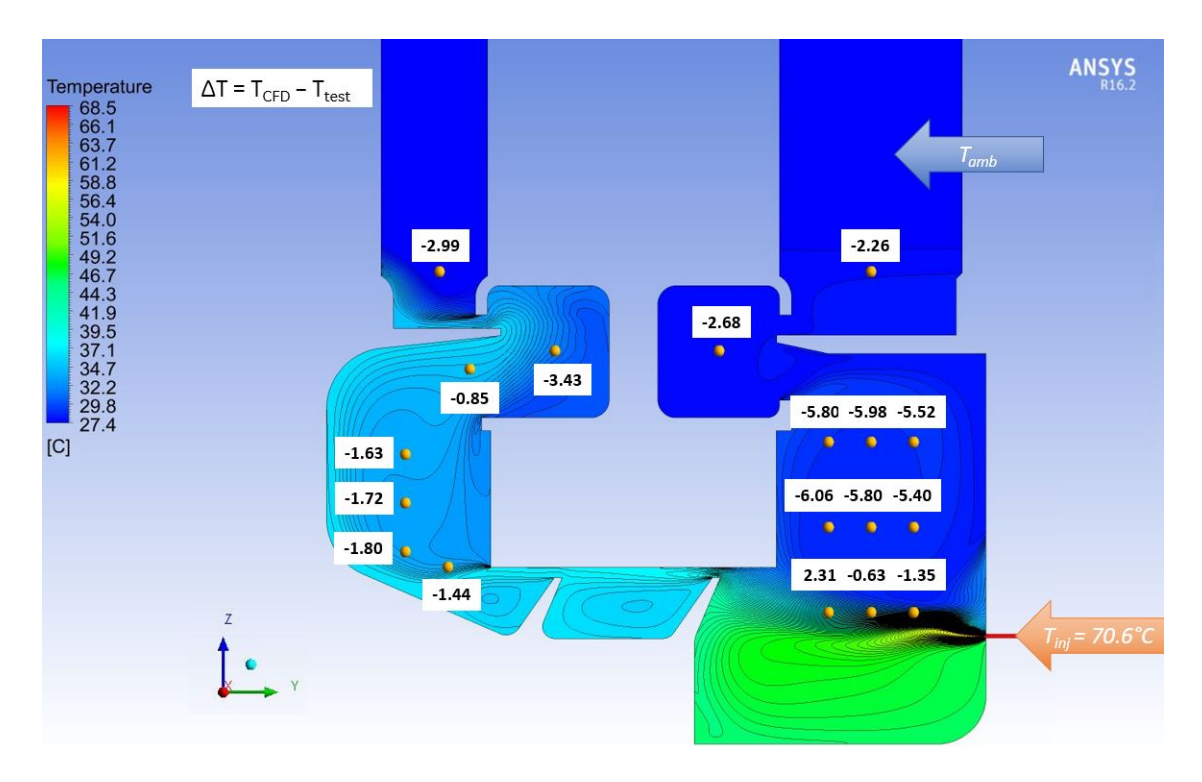

**Figura 7.31:** Stratificazione termica per  $Ro = 0.56$ 

Caso  $Ro = 0.56$  Sulla mappa termica in Fig. 7.31 è riportata la differenza, in gradi centigradi, tra il risultato numerico e quello sperimentale nel caso di  $Ro = 0.7$ .

Continua ad esistere la differenza tra il modello CFD e i dati sperimentali, differenza che però si assottiglia, soprattutto a valle della tenuta e nelle prese immediatamente prossime all'iniezione.

In questo caso, i punti immediatamente vicini al canale di iniezione del flusso risultano più caldi, con la presa 11 che vede una temperatura più alta di quella misurata sperimentalmente.

Si può dunque ipotizzare che una maggiore velocità di rotazione favorisca il miscelamento dei due flussi permettendo, numericamente, un riscaldamento migliore. La differenza tra i dati può essere spiegata da quanto anticipato nel paragrafo 7 in cui si è messo in evidenza come il modello veda una portata attraverso la tenuta maggiore rispetto allo sperimentale. Pertanto, la tenuta smaltisce una massa d'aria calda più grande di quanto non avvenga sperimentalmente, quindi il riscaldamento a monte risulta meno marcato.

Nonostante non ci sia piena corrispondenza tra i dati in output, è possibile confermare la bontà modello costruito, affermando che esso realizza il bilancio entalpico tra i flussi immessi e quelli in uscita dalla cavità. Infatti, dall'Eq. 7.18 è possibile calcolare la temperatura dei gas all'uscita:

$$
\dot{m}_{exit}c_{p_{exit}}T_{exit} = \dot{m}_{amb}c_{p_{amb}}T_{amb} + \dot{m}_{inj}c_{p_{inj}}T_{inj}
$$
\n(7.18)

Da cui risulta:

$$
T_{exit} = \frac{\dot{m}_{amb}c_{p_{amb}}T_{amb} + \dot{m}_{inj}c_{p_{inj}}T_{inj}}{\dot{m}_{exit}c_{p_{exit}}}
$$
(7.19)

Applicando la formula, con gli opportuni termini, risulta  $T_{exit} = 34.2^{\circ}C$ , mentre dal calcolo CFD si ottiene  $T_{exit} = 33.7^{\circ}C$ , un errore di mezzo grado centigrado. Per cui si può concludere che il modello numerico soddisfa la fisica del problema e che in prima approssimazione può essere utilizzato per l'analisi della stratificazione termica della cavità.

La stima appena ottenuta è, tuttavia, solo preliminare, dal momento che il modello può essere migliorato e affinato per ridurre l'errore rispetto ai risultati sperimentali.

### Test in Condizioni motore

Infine, il modello CFD costruito è stato utilizzato per analizzare un funzionamento ad alta velocità per simulare sia il flusso principale della turbina di bassa pressione che quello in cavità in condizioni di similitudine geometrica, di numero di Reynolds e Rossby e di Pressure Ratio con il modello CFD del motore vero.

Tuttavia, non è possibile ottenere la similitudine dei tre termini in contemporanea, ma fissati due di essi, il terzo è variabile. Per questo motivo, sono riportati i risultati ottenuti numericamente con il Cavity Rig in similitudine di Reynolds e Rossby, con il valore del Pressure Ratio ottenuto di conseguenza; e quelli in similitudine di PR e Rossby, con il numero di Reynolds che cambia rispetto alla condizione engine.

#### Differenze tra i modelli

Il funzionamento del motore vero è simulato mediante un modello CFD costruito da PoloniAero, il test center di GE Avio Aero dislocato in Polonia.

Esistono delle differenze significative tra il modello costruito durante questo lavoro e quello preesistente: il CFD studiato in questa tesi è stato costruito sulla geometria del Cavity rig, che di per se è una approssimazione di un motore reale. Pertanto, i modelli

CFD presenteranno delle differenze coerenti con la diversità alla base delle macchine che si propongono di simulare.

Analizzando la Fig. 7.32, si notano le principali caratteristiche che rappresentano il modello del motore:

- Simulazione di uno stadio di turbina, contrariamente al Cavity Rig che simula uno stadio e mezzo;
- Assenza di blades per la simulazione dei rotori: la geometria è sostituita da condizioni al contorno;
- Assenza del vane per la simulazione dello statore: la geometria è sostituita da condizioni al contorno sulle sezioni di ingresso e uscita;
- Presenza di varie inlet per la simulazione più completa dei flussi di leakage presenti nel motore, sia a monte che a valle della cavità;
- Presenza della slope per una geometria più complessa dell'hub;
- Diversa geometria della tenuta, con la presenza di uno scalino per ostacolare il flusso.

Oltre alla geometria, anche le condizioni al contorno imposte sono diverse, dal momento che viene assegnata una distribuzione di grandezze non uniformi in ingresso.

Infine, è riprodotto l'effettivo funzionamento della turbina, la quale è attraversata effettivamente da gas di scarico a temperature superiori ai 1000 K.

Dunque, si è deciso di sfruttare questo modello CFD che permette di focalizzare meglio l'attenzione sulla cavità. Quest'ultimo è privo di statore e rotori, simulando solo la cavità, la tenuta e i flussi coinvolti. Tuttavia, la presenza delle palettature è simulata mediante un set di condizioni al contorno poste all'interfaccia tra i domini, condizioni ottenute per mezzo di analisi di pre-design svolte ad esempio con il tool TP3, già trattato in questo lavoro.

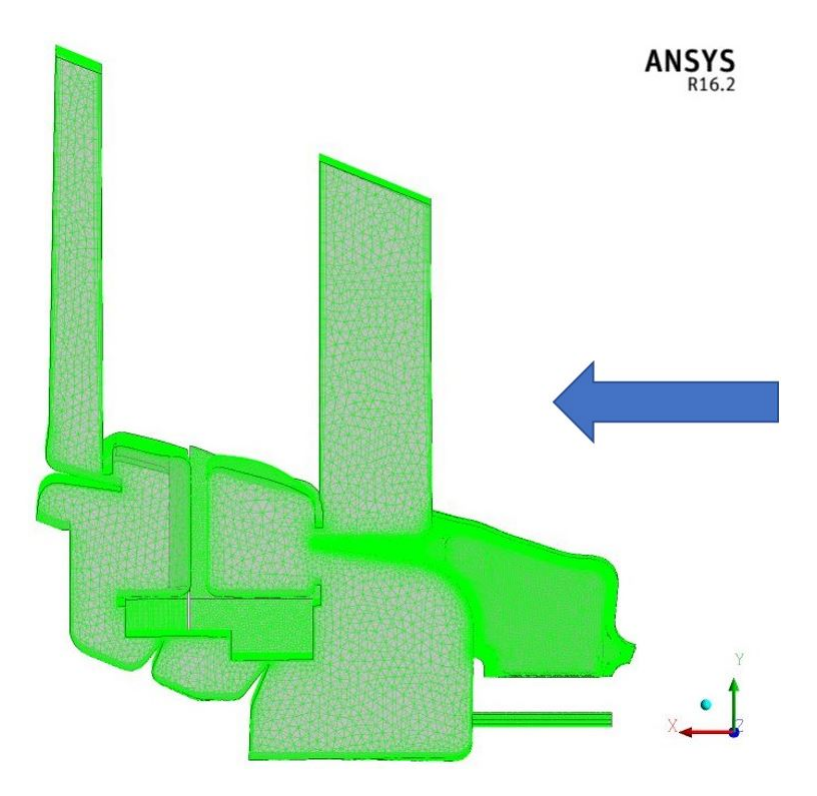

Figura 7.32: Modello CFD e griglia del motore di riferimento

#### Condizioni di funzionamento

L'utilizzo di modelli numerici di motori veri ha quindi permesso di eseguire dei test sul banco nelle condizioni di effettivo funzionamento della turbina, in termini di Reynolds e Rossby. Pertanto è possibile aggiungere all'inviluppo dei punti di funzionamento introdotto in Fig. 5.5 i nuovi punti considerati.

Tali punti sono stati ottenuti dal post processing di simulazioni numeriche eseguite su modelli di real engine già esistenti in azienda, ricavando le grandezze fondamentali e imponendo le definizioni dei numeri di Reynolds e Rossby.

$$
Re = \frac{\rho v_x l}{\mu} \qquad \qquad Ro = \frac{v_\theta}{\omega R} \tag{7.20}
$$

Ottenute queste quantità, sono state imposte sul banco. Si ricorda che il banco ha una geometria semplificata rispetto a quella del motore, con una lunghezza della cavità in upscale rispetto a quella del motore vero.

Per questo motivo, imponendo il Reynolds e/o il Rossby, si ottengono valori di portata

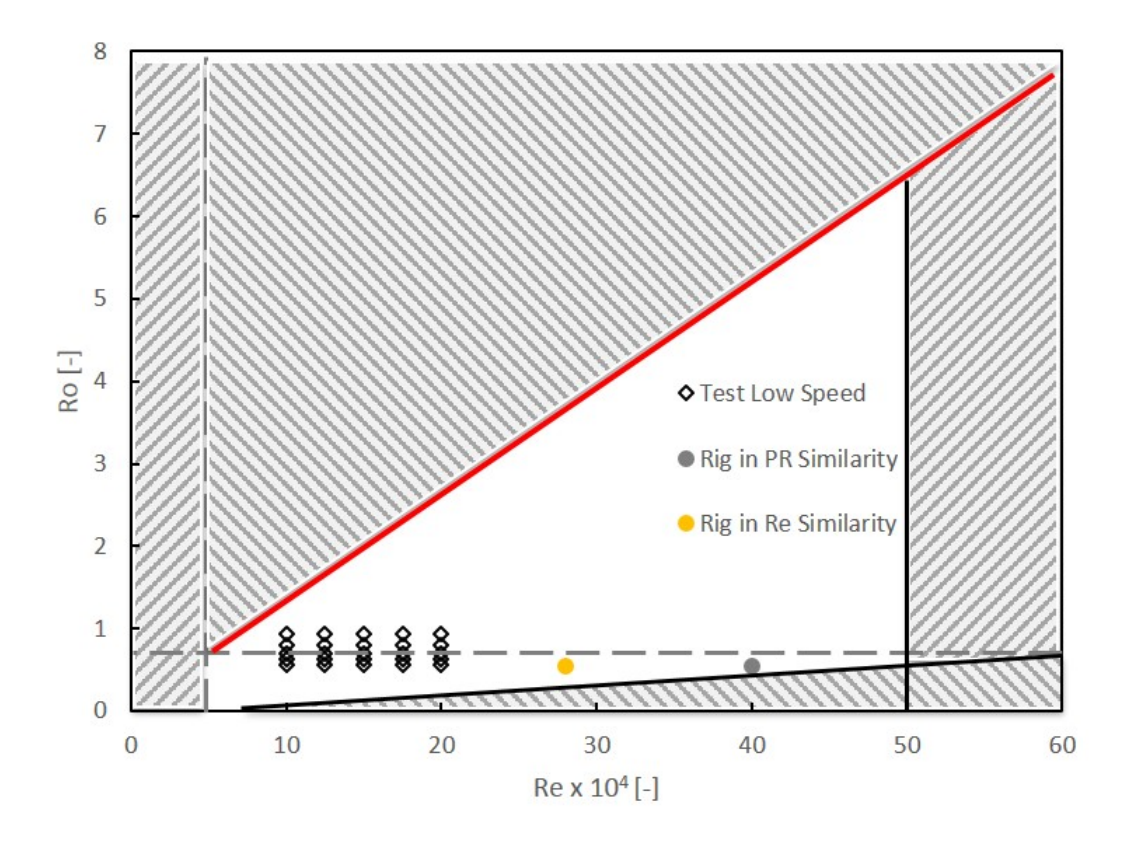

Figura 7.33: Inviluppo dei punti di funzionamento in similitudine con motore vero

e velocità di rotazione diversi da quelli del motore vero. In particolare:

$$
Re = \frac{\rho v_x l}{\mu} \frac{A}{A} \qquad \longrightarrow \qquad Re = \frac{\dot{m}l}{A\mu} \tag{7.21}
$$

Noto Re, la geometria e la viscosità, è possibile determinare la portata, usata come condizione al contorno nella simulazione numerica.

Dalla soluzione della simulazione si può ricavare il valore della velocità assiale in ingresso macchina. Quindi, ricordando la presenza della IGV, considerando l'angolo di 40◦ si ottiene la velocità tangenziale che dal Rossby permette di calcolare la velocità di rotazione angolare che deve essere data al banco per ottenere quel valore del Rossby.

Come detto, oltre alla similitudine tra Reynolds si è imposta anche quella tra i pressure ratio. In questo caso è stato eseguito un processo iterativo per ricercare il numero di Reynolds che, a parità di Rossby del motore, realizzasse lo stesso rapporto di espansione, ottenendo così il punto grigio in Fig. 7.33.

In Tab. 7.2 sono riassunti i punti di funzionamento ottenuti.

| Cond. Funzionamento | $Re \mid$ - |      | $\operatorname{Ro}$ [-] $\omega$ [rpm] $PR$ [-] |      |
|---------------------|-------------|------|-------------------------------------------------|------|
| Condizioni Engine   | 281000      | 0.53 | 2586                                            | 1.20 |
| Riq in simil. di PR | 400000      | 0.53 | 1435                                            | 1.20 |
| Riq in simil. di Re | 281000      | 0.53 | 1000                                            | 1.08 |

Tabella 7.2: Punti di funzionamento analizzati

Si può notare come tutti i punti siano stati girati allo stesso valore di Rossby, cui però corrisponde una velocità di rotazione diversa, in quanto il diverso valore di Reynolds porta ad avere una velocità assiale ineguale e quindi una componente tangenziale dissonante.

Sempre analizzando i dati in Tab. 7.2, si può concludere che il banco ha bisogno di accelerare fortemente il fluido per realizzare lo stesso pressure ratio del motore, portando il Reynolds ad essere una volta e mezza maggiore della condizione di riferimento che si sta considerando. Infatti, il banco realizza lo stesso Re del motore con un pressure ratio significativamente più basso.

#### Flow Function e Coefficiente di scarico

A questo punto è possibile impostare il calcolo numerico sul modello CFD fino ad ora utilizzato, al fine di ottenere le grandezze fondamentali già viste fino ad ora.

Si è cercato dunque il valore della flow function per analizzare il comportamento della tenuta. Si ricorda che al fine di stimare queste grandezze ci si è serviti delle relazioni espresse in Eq. 7.22

$$
\dot{m}_{ad} = \frac{\dot{m}_{leak}\sqrt{R_{gas}T_{in}^0}}{A p_{in}}\tag{7.22}
$$

Ai fini del calcolo dei punti relativi alla flow function e per rendere la simulazione più coerente con la realtà, i test sono stati condotti prima senza iniezioni, poi con una portata di cooling. Tale portata è stata definita in modo che rispettasse la proporzione con il flusso principale presente nel motore. Si è imposto cioè:

$$
\left(\frac{\dot{m}_{cool}}{\dot{m}_{FP}}\right)_{Engine} = \left(\frac{\dot{m}_{cool}}{\dot{m}_{FP}}\right)_{Rig}
$$
\n(7.23)

ottenendo il diagramma rappresentato in Fig. 7.34. Dalla figura, i punti ottenuti per il cavity rig sembrano appartenere alla stessa flow function che era stata costruita in precedenza, confermando la bontà dei test eseguiti. Osservando il punto relativo alla simulazione dell'engine (in rosso sulle figure), questo presenta un valore della portata

vicino a quello ottenuto sul banco in similitudine di PR, con un rapporto di pressioni statiche maggiore: ci sono più perdite nell'engine. Il motivo può essere legato a diversi fattori: flussi di leakage non considerati nel rig, diversa forma della tenuta (la quale presenta uno scalino nel modello con cui sono effettuati i confronti), ma soprattutto al tipo di simulazione eseguita.

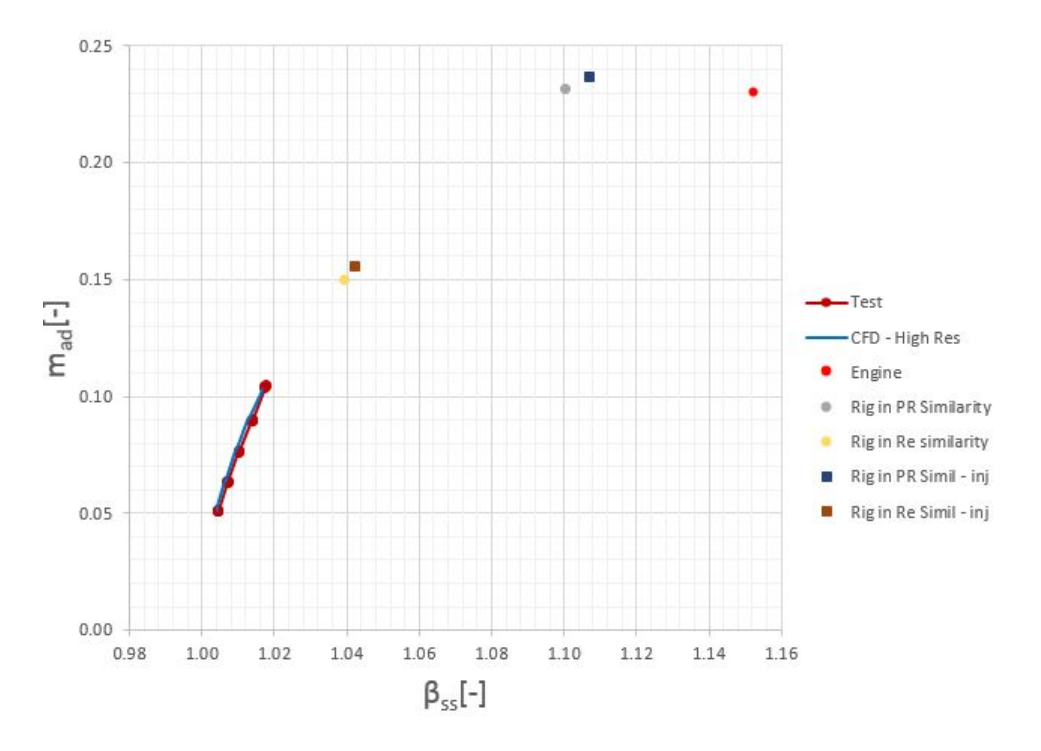

Figura 7.34: Flow Function con i punti relativi alla similitudine

Come detto, infatti, il modello engine utilizzato per investigare la cavità riproduce lo statore mediante l'imposizione di condizioni al contorno in cui è imposta la pressione totale sulla sezione di uscita dal dominio. Così facendo, però, si perde parte della fisica del problema provocando una portata in uscita dal dominio più piccola di quella entrante e, conseguentemente, un Mach più basso. Pertanto, in questo modello, c'è più portata d'aria che passa attraverso la tenuta e questo significa maggiori perdite.

Si è pensato allora di cambiare le condizioni imposte su quella sezione, inserendo la continuità della portata: il risultato è stato quello di ottenere una pressione totale più bassa e quindi il medesimo risultato. Si conclude, allora, che il modello del motore presenta più perdite, per tale motivo, a parità di salto di pressione total to static, questo modello vede un  $\beta_{ss}$  più alto.

Nella similitudine di Reynolds invece, non si realizza nessuna uguaglianza tra i mo-

delli, perchè il  $\beta_{ss}$  e la portata sono inferiori. Infatti, per realizzare lo stesso PR il banco deve essere spinto fino a  $Re = 400000$ .

Al fine di compiere una ulteriore verifica, è stato calcolato il valore della flow function per mezzo della correlazione di Stodola, per predire il valore della portata adimensionale anche nel caso di rig in similitudine con il motore.

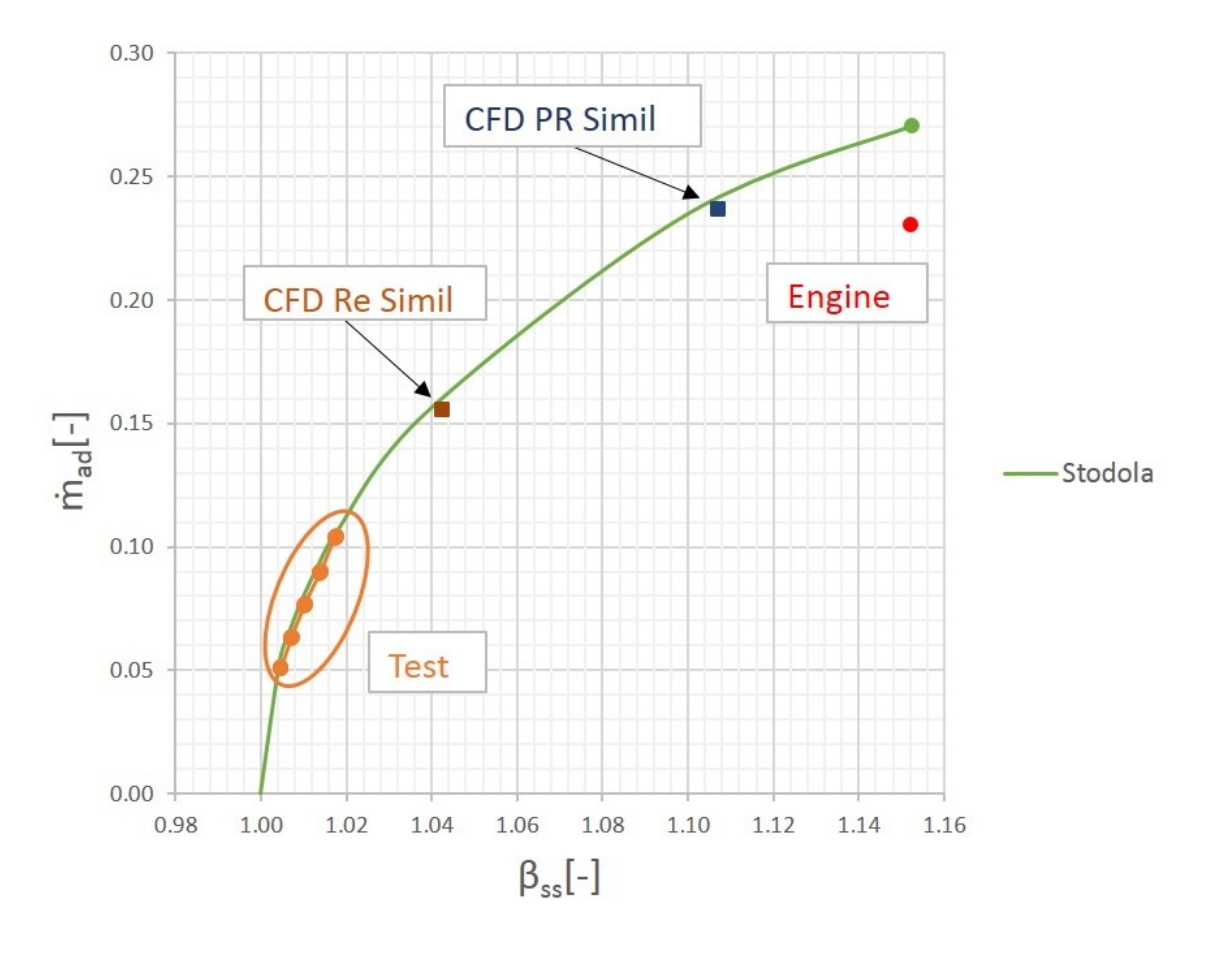

Figura 7.35: Flow Function con i punti predetti dalla correlazione di Stodola

La Fig. 7.35 mostra come il modello numerico costruito in azienda sia pienamente in linea con i valori della flow function che si ottengono imponendo la correlazione di Stodola, nella quale è stato assegnato un valore di  $\alpha = 0.8$ , coerentemente con quanto già fatto nella validazione dei punti a bassa velocità.

Si può vedere come la flow function calcolata per il banco continui ad essere opportunamente predetta dalla correlazione, con i punti

Il modello precedente relativo al motore, invece, realizza livelli di portata adimensionale più bassi di quelli visti dalla correlazione. Questo in virtù del fatto che il modello del motore risulta essere più complesso dal punto di vista della geometria della cavità, ma poco rappresentativo di quello che accade nel flow path a causa della sostituzione delle palettature con delle condizioni al contorno.

Questo è uno dei motivi per cui è stato necessario costruire un nuovo modello numerico più affine con il funzionamento dell'intera macchina.

## Capitolo 8

# Conclusioni

Lo scopo di questo lavoro consisteva nel fornire all'azienda uno strumento che permettesse di affiancare al lavoro sperimentale una attività numerica basata su un modello capace di restituire risultati in linea con le misure effettuate, allo scopo di rendere più veloce lo studio delle cavità tra statore e rotore delle turbine di bassa pressione. Il modello CFD sviluppato in questo periodo, seppur preliminare e semplificato, ha dimostrato di poter simulare con buona approssimazione il comportamento delle cavità reali.

L'introduzione di una griglia più fitta si è dimostrata necessaria al fine di mitigare i problemi dovuti allo strato limite e catturare gli effetti a parete con maggiore precisione, limitando l'errore rispetto alle misure sperimentali.

Il grado di accuratezza del modello può essere schematizzato, dando un'idea dell'errore percentuale che si ha sui risultati numerici:

- La flow function è predetta con un errore inferiore al 4% e al 5% utilizzando rispettivamente la griglia High e Low Resolution;
- E' presente un errore massimo del 7% sul coefficiente di scarico utilizzando la griglia fitta, errore legato anche ai bassi valori di  $\beta$  utilizzati; ci si aspettano valori inferiori per livelli di rapporti di pressione statica più elevati;
- La distribuzione di pressione sulle pareti della cavità è approssimata dal modello con un errore variabile: risulta un errore massimo del 15% pienamente incluso nella banda di incertezza delle misure;
- Il salto di pressione attraverso i denti della tenuta è calcolato con uno scarto inferiore al 5% rispetto al valore sperimentale utilizzando entrambe le griglie;
- La distribuzione di pressione lungo i profili dello statore è predetto con un errore medio poco superiore al 13%, con una migliore precisione per quanto concerne la pressure side rispetto alla suction;
- Il modello CFD cattura la forma delle perdite di pressione lungo lo statore ma non i valori, a causa dell'incertezza sul livello di turbolenza;
- L'iniezione di flusso caldo viene simulato con una differenza media di 3 ◦C dal modello numerico rispetto allo sperimentale.

La validazione ha, quindi, portato risultati positivi, che possono però essere affinati maggiormente.

Dal punto di vista dell'interazione tra flusso principale e flusso in cavità, si conclude che l'iniezione di flusso di cooling ha il principale effetto di pressurizzare la cavità a monte della tenuta a labirinto; iniettando una portata di cooling pari alla portata che passa attraverso la tenuta a labirinto, la pressione a monte si equalizza al valore misurato dalla prima presa e non c'è ingestione di portata dal flow path. Tale condizione si verifica per livelli di portata iniettata maggiori nel caso numerico rispetto allo sperimentale.

Una variazione della portata di cooling produce una zona ad alta energia a valle del vane che ha effetti dall'hub fino al midspan: i flussi secondari a valle del vane vengono spostati verso l'alto.

Infine, iniettando aria calda all'interno della cavità, nel modello numerico il flusso caldo è costretto nella zona bassa a monte cavità senza influenzare le termocoppie più in alto, mentre a valle è presente un riscaldamento più o meno uniforme. Sperimentalmente, invece, il riscaldamento interessa pressocchè tutta la cavità.

### Sviluppi futuri

Data la positiva validazione del modello, esso potrà essere usato per la prossima campagna di test del Cavity rig, che mira a completare la test matrix svolgendo anche i test ad alta velocità.

Trattandosi di un modello preliminare, è in programma di aggiornarlo per simulare anche condizioni di non assialsimmetria nella cavità, modificando il sistema di iniezione dei flussi secondari. Verrà inoltre introdotta la superficie per la simulazione delle iniezioni di flusso di leakage, in contemporanea con i test in cui verranno sbloccate le relative inlet: l'obiettivo è quello di utilizzare il modello CFD per simulare condizioni di flusso instazionario.

Infine, l'intenzione è quella di incrementare la complessità del modello, considerando sempre più condizioni di funzionamento reali, risolvendo equazioni URANS, ecc.

Per quanto riguarda il Cavity rig, l'interesse dell'azienda GE Avio Aero verso la comprensione dei fenomeni che si sviluppano a causa delle cavità tra statore e rotore ha portato ad un interesse sempre maggiore verso il banco. L'obiettivo è quello di ottimizzare il layout della strumentazione per permettere il confronto di diverse configurazioni delle cavità, ma anche quello di trovare soluzioni per aggiornare il test article al fine di simulare condizioni di funzionamento sempre più realistiche, introducendo features come honeycomb, endwall contouring, ecc.

# Bibliografia

- [1] Airbus. Global Market Forecast. http://www.airbus.com, 2017.
- [2] Boeing. Current Market Outlook. http://www.boeing.com, 2017.
- [3] J.D. Denton. Loss Mechanism in Turbomachines. ASME Journal of Turbomachines, 1993.
- [4] Politecnico di Torino. Corso di Statistica e Processi Stocastici.
- [5] P. Hill and C. Peterson. Mechanics and Thermodynamics of Propulsion. Addison Wesleyl, 1992.
- [6] J.P. Holman. Experimental Methods for Engineers. Tata McGraw-Hill, 1966.
- [7] R Jauregui and F. Silva. Numerical Validation Methods, Numerical Analysis - Theory and Application. http://www. intechopen.com/books/numerical-analysis-theory-and-application/ numerical-validation-methods, 2011.
- [8] P. Kaszowski and M. Dzida. Analysis of the impact of mass flow extraction on the change parameters in a labyrinth seal using the Stodola Method . Journal of Polish CIMEEAC.
- [9] J.D. Mattingly. Elements of Gas Turbine Propulsion. Tata McGraw-Hill, 1996.
- [10] Langley Research Center NASA. Implementing Turbulence Models into the Compressible RANS Equations. https://turbmodels.larc.nasa.gov/implementrans. html.
- [11] M.M. Opoka and H.P. Hodson. Experimental investigation of unsteady transition processes on high-lift T106A turbine blades. Journal of Propulsion and Power, 2008.
- [12] Oracle. Crystal Ball. https://www.oracle.com/applications/crystalball/ index.html.
- [13] Università "La Sapienza". Corso di propulsione aerospaziale.
- [14] O. P. Sharma and T.L. Butler. Predictions of Endwall Losses and Secondary Flows in Axial Flow Turbine Cascades. ASME Journal of Turbomachines, 1986.
- [15] N. Stergiannis. CFD modelling approaches against single wind turbine wake measurements using RANS. Journal of Physics, 2016.
- [16] Treccani. Metodo Monte Carlo. http://www.treccani.it/enciclopedia/ metodo-montecarlo/.
- [17] Sito web General Electic. https://www.geaviation.com.
- [18] M. I. Yaras and S. A. Sjolander. Prediction of Tip-Leakage Losses in Axial Turbines. ASME Journal of Turbomachines, 1990.
- [19] A. V. Zaita and G. Buley. Performance Deterioration Modelling in Aircraft Gas Turbine Engines. ASME Journal of Turbomachines, 1996.